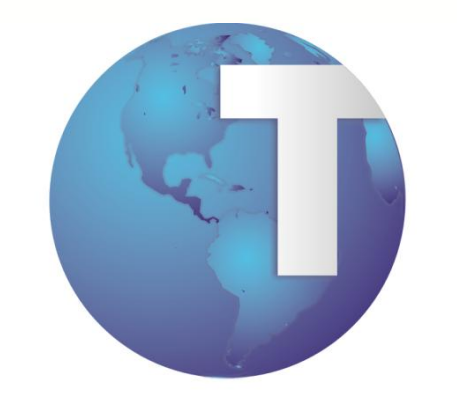

# **TOTVS**

# **Módulo de Gestión de Personal Modelo 2**

**08/03/2012**

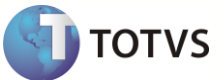

# **1 Objetivos**

El objetivo de esta guía es que usted, usuario del modulo GPE (Gestión de Personal) ubique de forma rápida y ágil cada una de las opciones que debe emplear en sus procesos cotidianos de la nómina, teniendo a la mano el marco legal.

# **2 Introducción**

#### **Modelo 1**

El Modelo 1 es el GPE original que viene desde la versión MP8, contempla la formulación en el RPO2 que es donde está el cálculo, este modelo lo llamamos cerrado porque consideramos que el cliente no va a dar mantenimiento a sus fórmulas, las fórmulas son actualizadas por envío de parches y/o por la asistencia de un Analista. Este modelo está considerado para clientes pequeños y/o que su proceso no requiere de mucha dispersión, es decir, el proceso completo de nómina se lleva de manera centralizada, otro factor a considerar es que sus mecánicas de cálculo son simples y prácticamente no cambian pueden estar mas apegaras a una formulación estándar. Esto implica que existe una formulación estándar y durante la implementación son creadas muy pocas fórmulas especiales para el cliente.

#### **Modelo 2**

El Modelo 2, conocido como GPE M2, la formulación es interpretada sin la generación de un RPO2, la formulación es desarrollada y entregada especialmente para el cliente, y este será el responsable de su mantenimiento a partir de que el proyecto sea entregado. Va dirigido a clientes mas grandes donde la dispersión del proceso de nómina es esencial, sus condiciones de cálculo son cambiantes

#### **Diferencias**

Las principales diferencias entre GPE Modelo Cerrado y GPE Modelo abierto son las siguientes:

#### Diferencias con GPE Modelo 1:

- Incidencias. GPE M2 se crea una tabla para incidencias capturadas y/o importadas RGB. La tabla SRC solo será la salida del cálculo.
- Manejo de Periodos. Se crea un concepto de Periodos Estandar para la generación automática de periodos. La función de periodos es diferente, mas perecida a HRP.

#### Otra característica

- Conceptos por Proceso. Se crea igual que en HRP en vez del Roteiro, Conceptos por Proceso se define para cada Procedimiento (Tipo de Nomina)
- Mnemónicos. Similar a HRP, en lo cual permite leer informaciones de algunos campos de las tablas, además de tener los mnemónicos estándares, llamados como auxiliares.
- Fórmulas. Las formulas son generadas a través de una getdados y son utilizados los operados, que son comandos encapsulados. El usuario solamente elige cual el operador quiere y el sistema internamente realiza el procesamiento.
- Tipos de Nómina. Similar a Procedimientos
- Finiquitos. La forma de operar los finiquitos cambió completamente.
- Cálculo de SDI. El cálculo de SDI que está en el maestro de empleados se por un User\_Function.

El flujo operativo de la nómina ordinaria y de las especiales a excepción de finiquitos, es el mismo que en GPE M1, son las mismas funciones para las capturas, para cálculos y cierres, para informes, y para todo lo relacionado con Obligaciones gubernamentales como Imss e Shcp.

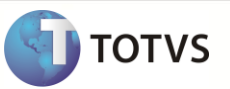

## **3 Conceptos Generales**

#### **Nómina**

Documento en el que se consignan los días laborados y los sueldos percibidos por los trabajadores que recibe regularmente de una empresa, así como las percepciones y deducciones que deriven de la relación laboral de un periodo determinado. Este documento es el que están obligados a guardar durante el último año y un año después de que se extinguió la relación para efectos fiscales de ISR (articulo 67 CFF).

#### **Proceso de Nomina**

Proceso periódico o esporádico que necesitamos hacer para determinar las percepciones (netas) que tenemos para pagar a un empleado por sus servicios, para cubrirle prestaciones, para cubrirle indemnizaciones o para modificar sus registros acumulados derivados de los conceptos anteriores.

#### **Tipos de nómina**

En base a lo anterior podemos decir que tenemos los siguientes tipos de nomina:

- Regulares.
- Semanales.
- Catorcenales.
- Quincenales.
- Mensuales.
- Confidencial.

Para cubrir Prestaciones:

- Gratificaciones.
- Reparto de Utilidades PTU.
- Despensa.
- Devolución de Fondo de Ahorro.
- Pago de Previsión Social.
- Especiales V Vacaciones.
- Comisiones.

Al momento del retiro:

- Finiquitos.
- Liquidaciones.

Eventuales:

De ajuste.

# **4 Configuración**

#### **Parámetros**

El sistema utiliza en sus rutinas configuraciones estandarizadas o específicas llamadas parámetros.

Un parámetro es una variable que actúa como elemento clave en la ejecución de determinados procesamientos. De acuerdo con el contenido, es posible obtener resultados diferentes.

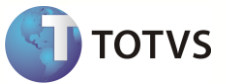

#### **Configuración del módulo GPE**

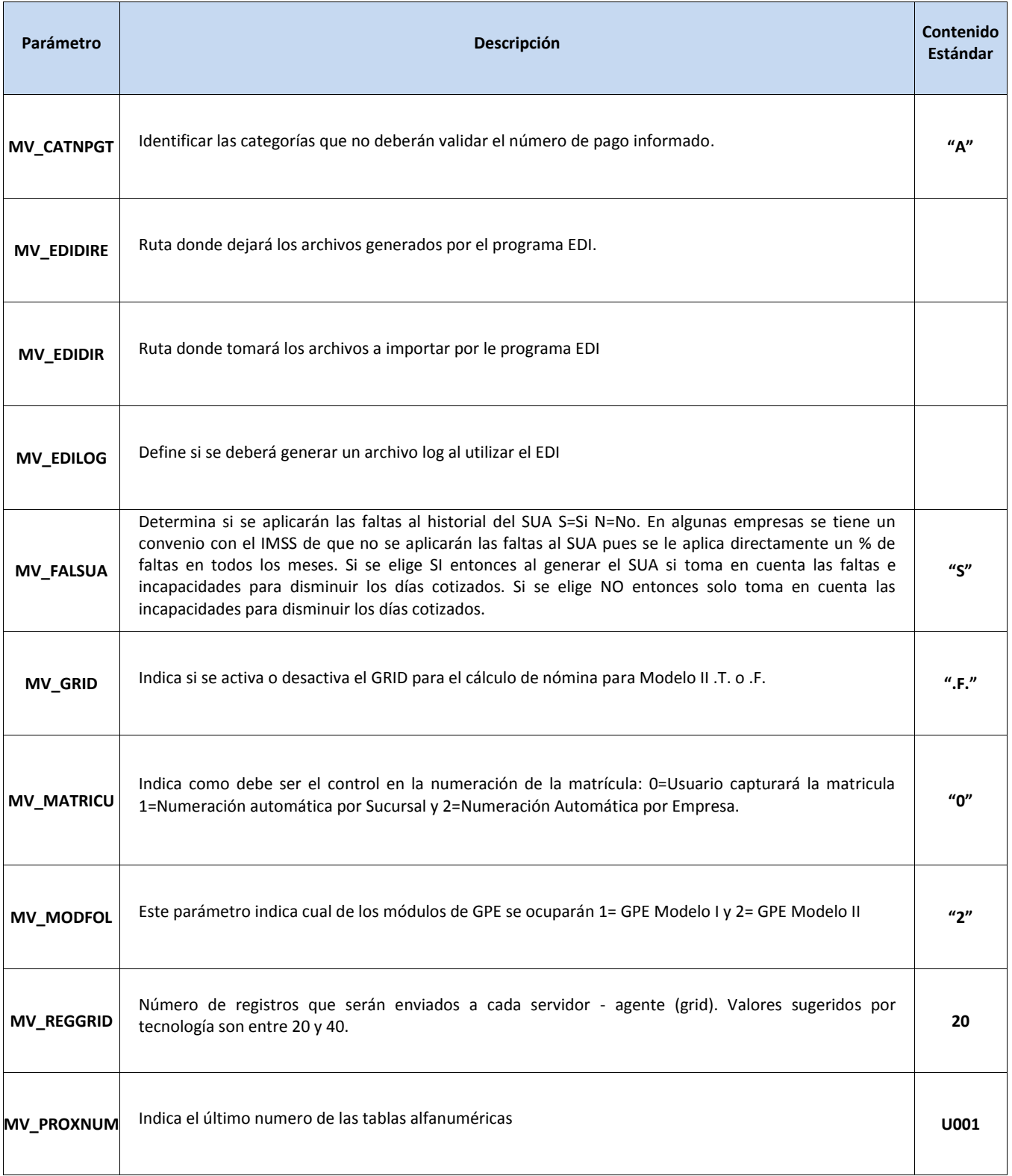

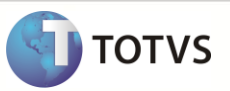

#### **Documentación Requerida:**

La parte más importante de la nómina son los empleados, ya que con ellos se establece una relación laboral por la prestación de un trabajo personal subordinado a una persona, mediante el pago de un salario, mismo que es establecido a través de un Contrato Individual o Colectivo de trabajo. (Art. 20 LFT). Ese el pago de salario generan diversos conceptos de ingresos y descuentos en lo cual están descritas a través de las normas o reglas registrados en los empleados.

Para configurar eses normas o reglas existen los maestros específicos para el mercado mexicano como siguen abajo.

### **5 Catálogos**

#### **Registro Patronal**

Es un maestro en lo cual serán capturados los códigos vinculados al IMSS. Uno de los primeros pasos para la apertura y contratación de empleados por una empresa es solicitar el maestro en el IMSS, el lo cual informará un código que será la referencia entre la empresa y el órgano.

#### **Localidad de Pago**

Es el lugar físico dónde se le pagará al trabajador. La ley Federal del Trabajo dice que se le debe de pagar al trabajador en su lugar de trabajo. Actualmente debido a que a muchos trabajadores se les deposita, se utiliza este dato meramente para clasificación.

#### **Departamentos**

Maestro para capturar la estructura en lo cual está diseñada la empresa. Esas informaciones son utilizadas para la elaboración de la estructura en el módulo de SIGAORG y vinculado al empleado para definir quién pertenece a cada área.

#### **Puestos**

Ese maestro esta vinculado también al módulo de SIGAORG y sirve para controlar donde físicamente esta alocado el empleado. A través de esas informaciones que el módulo de estructura identifica el procesos de comunicación de la empresa – jerarquía.

#### **Empleados**

En ese maestro serán capturadas todas las informaciones del empleado, desde sus datos personales, pasando por datos de su contrato, hasta los beneficios, cargos y salarios y datos informativos.

En México existen los siguientes procesos en el maestro de empleados que son considerados movimientos de Personal:

- 1. Altas de personal de nuevo ingreso.
- 2. Bajas de personal por diversos motivos.
- 3. Modificaciones de Salarios por aumentos de salarios, cambios de mínimos, etc.
- 4. Reingresos: de personal que alguna vez laboró en la empresa.
- 5. Transferencias de empleados.
- 6. Licencias y reanudación de labores.
- 7. Cambios de registro patronal, por movimientos de localidad de trabajo.
- 8. Cambios de datos: de los empleados, como pueden ser los turnos, el tipo de empleados, la zona económica, dirección, etc.
- 9. Elaboración de contratos.
- 10. Elaboración de finiquitos y liquidaciones.
- 11. Generación y envío de avisos al personal: Avisos de vencimientos de contratos, avisos de vacaciones programadas, avisos de vencimientos de vacaciones, Avisos para el ajuste anual, etc.

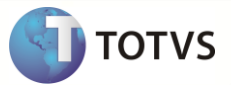

#### **1. Alta de Empleados**

Campos mínimos para dar un alta de Empleados:

Se recomienda que se capturen los datos completos de los empleados cuando se da de alta por primera vez, pero al menos se deberán capturar los siguientes campos.

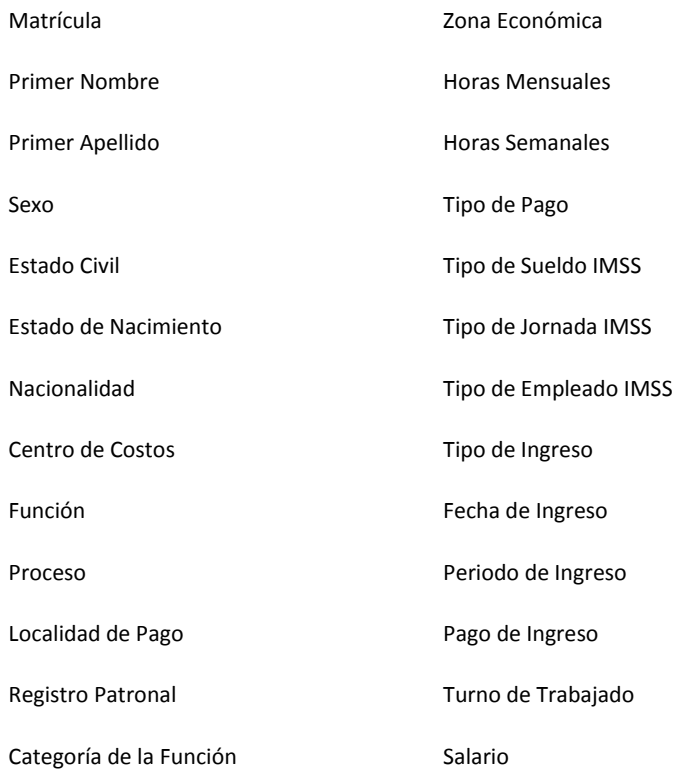

Campos mínimos para calcular los salarios de un Empleado

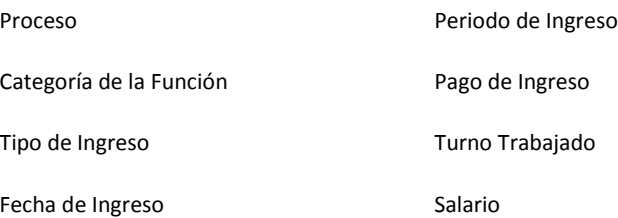

Cuando se capturan los campos desglosados de nombre (Primer Nombre, Segundo Nombre, Primer Apellido, Segundo Apellido) se generará en automático el campo de Nombre. Este campo es el que se ocupará en reportes y pantallas, por lo que si este quedó truncado se recomienda que se capture el nombre como se desea que se vea. Por ejemplo: JESUS RAMON CORONA VILLAVICENC queda truncado. Por lo que se podría capturar como JESUS RAMON CORONA V. o JESUS R. CORONA VILLAVECENCIO o J. RAMON CORONA VILLAVICENCIO.

Si se cuenta con el módulo de reloj registrador entonces se deberá capturar la Regla de Apunte y la Sec. Ini. Turno y no solo el Turno de Trabajo.

Al capturar el campo de Salario y darle <TAB> o <ENTER> se calcularán los demás campos de salario (Sal Día, Sal Mes, Sal Hora, SDI, SDI IVCV, SDI Sin Tope, Parte Fija SDI). En caso de que no se estén calculando los salarios diarios integrados, hay que revisar que se hayan capturado los factores de integración en la tabla de vacaciones S008.

Aunque el campo de RFC, CURP y Registro IMSS no son obligatorios, debido a que pueden no contarse con estos datos al dar la alta, es INDISPENSABLE que se capturen a la brevedad, porque se requieren para la generación del SUA y la declaración informativa de sueldos y salarios, entre otros.

#### **Trayectoria Laboral: (Mire en el maestro de Trayectoria laboral su concepto)**

Al dar la alta, en automático se genera el registro de ingreso o alta en trayectoria laboral, considerando la fecha de ingreso como la fecha del movimiento, los salarios calculados y los campos de jornada, tipo empleado y tipo de sueldo capturados. Se considera el periodo y pago abierto de la nómina ordinaria.

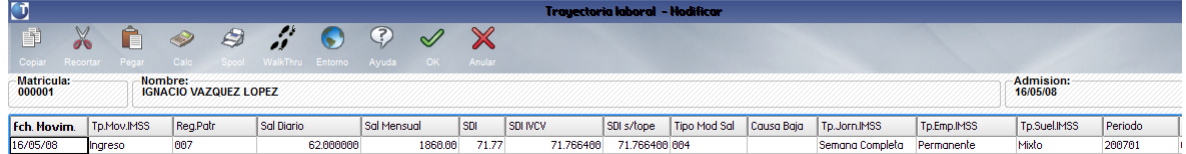

#### **Control de Días de Derecho – Vacaciones: (Mire en el maestro de Control de Días de Derecho su concepto)**

El registro inicial de Días derecho también se genera en automático al dar de alta al empleado, considerando las fechas de ingreso, así como la tabla S008 para calcular los días de referencia.

En el caso que el empleado tenga Fecha de Reconocimiento, esta es la que se considera para el cálculo de los días de referencia si el empleado no cuenta con esa fecha toma la fecha de ingreso.

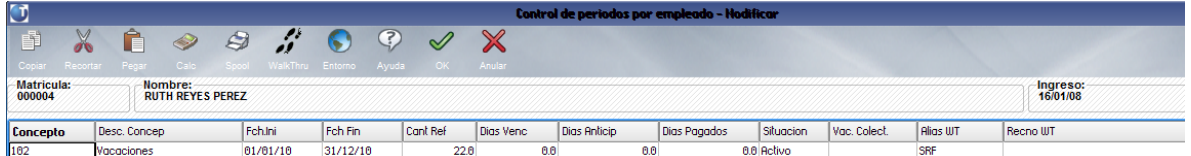

**INFONAVIT:** (Instituto para el Fondo Nacional de Vivienda para el Trabajador): Órgano creado para ahorrar fondos para la compra de vivienda por los trabajadores. El empleado tiene la opción de realizar el pago del financiamiento a través de un descuento en la nómina. En Protheus es posible realizar ese control y esta configurado en el maestro de empleado. En caso de que se haya capturado los datos de crédito INFONAVIT, se generarán estos registros en la tabla de bitácora del Empleado (SR9). Esta tabla solo se puede consultar mediante la rutina de Consultas > Archivos > Genéricos.

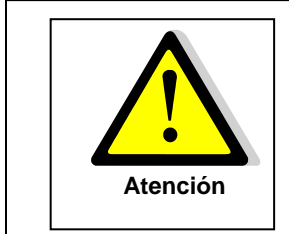

En caso de que se estén capturando altas de empleados anticipadamente (que ingresarán hasta el periodo siguiente) es importante que se le capture el periodo y pago de admisión igual al periodo siguiente, para que se calcule correctamente el concepto de sueldo.

#### **2. Baja de Empleados**

En México la baja o el despido del empleado es realizado a través del maestro de empleado. Solamente después de actualizado los campos de la baja que es realizado el cálculo y el pago. Eso porque la fecha de la salida de la empresa y el momento del cálculo ocurre al mismo tiempo. Muchas empresas siquiera realiza el pago, esperando un acción judicial para su pago.

Para realizar una baja de empleados se requiere que se capturen en el mínimo los siguientes campos:

- Situación del empleado: capturar una D en este campo.
- Fecha de Baja: fecha de baja de la empresa.

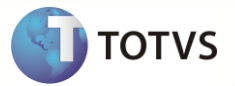

- Fecha Baja IMSS: Este campo se pone en automático, al capturar la fecha de baja. En caso de que la fecha de presentación del aviso de baja haya sido posterior a los 5 días hábiles de la fecha de baja, entonces en este campo poner la fecha de presentación del aviso. En caso contrario dejar la misma fecha de baja de la empresa.
- Tipo de Finiquito: motivo por el cual la empresa va a generar un finiquito. El sistema en automático inserta la causa de baja del IMSS que se encuentra relacionada al tipo de Finiquito. Estos tipos son configurados en Actualizacionse > Definici Calculo > Parámetros.
- Causa Baja: motivo por el cual se dio de baja, de acuerdo al IMSS. Puede ser 1=Termino de Contrato; 2=Separación Voluntaria; 3=Abandono de Empleo; 4=Defunción; 5=Clausura; 6=Otros; 7=Ausentismo; 8= Rescisión de Contrato; 9=Jubilación; A=Pensión. Si no se cuenta con esta información poner "6".

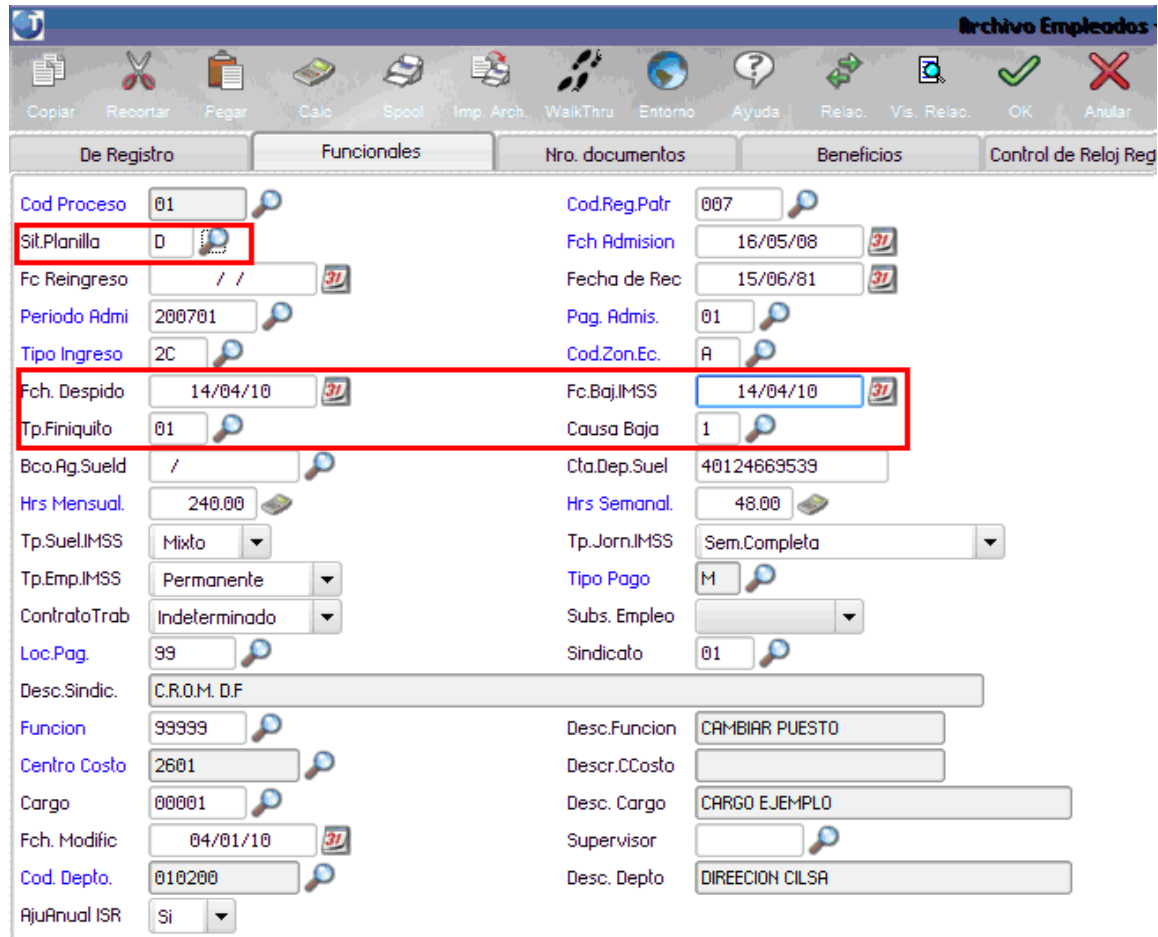

#### Trayectoria Laboral:

En automático se generará el registro de baja en trayectoria laboral considerando los la fecha de ingreso como la fecha del movimiento, los salarios calculados y los campos de jornada, tipo empleado y tipo de sueldo capturados. Se considera el periodo y pago abierto de la nómina ordinaria.

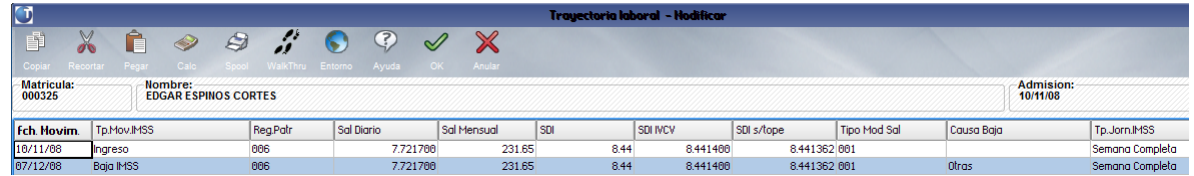

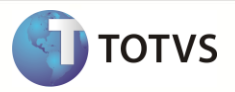

En caso de presentación del aviso posterior a 5 días se generarán 2 registros de baja, 02 Baja IMSS con la fecha de presentación del aviso y 20 Baja Planilla.

#### **3. Modificación de Salarios**

Los campos mínimos requeridos en una modificación de salario son:

Sueldo Per Aumento

Fch modific. The matrix of the Pag Aum

Tipo modif. Sal

Cuando un trabajador cambia de Función o Puesto (carpeta funcionales), el sistema en automático la cambiará el salario a cero (carpeta Cargos y Salarios), esperando que se le indique el nuevo salario que le corresponderá.

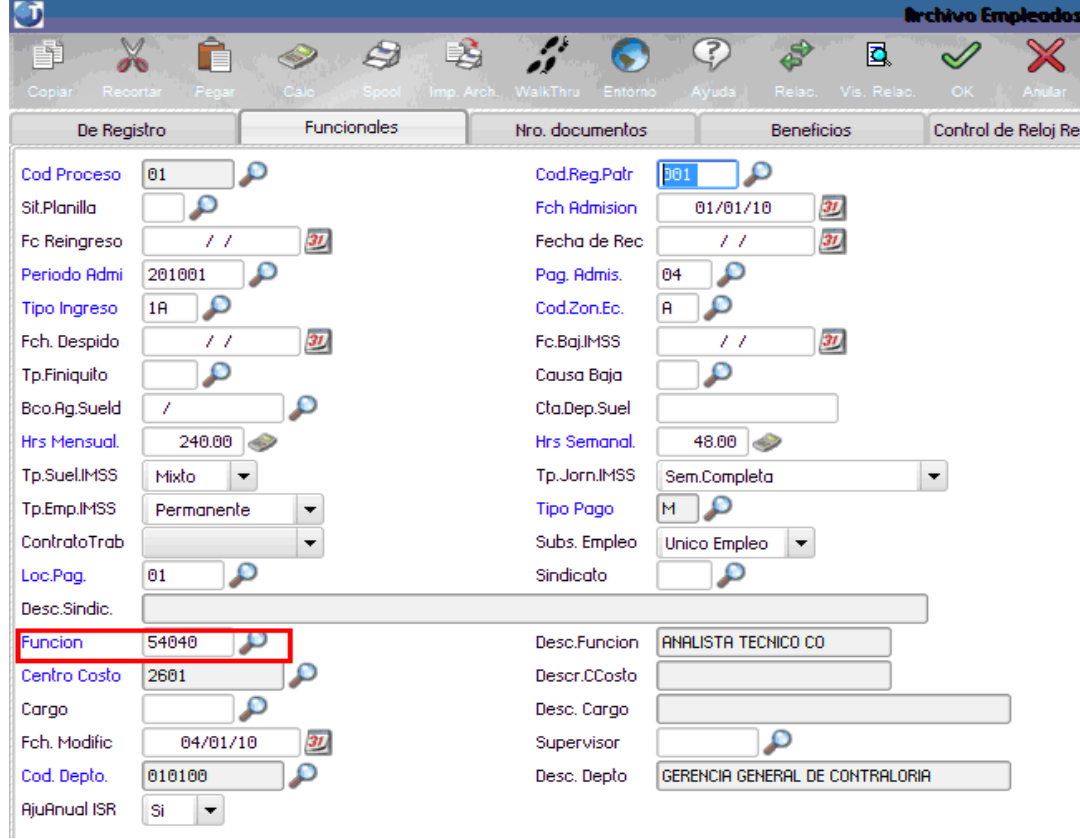

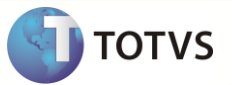

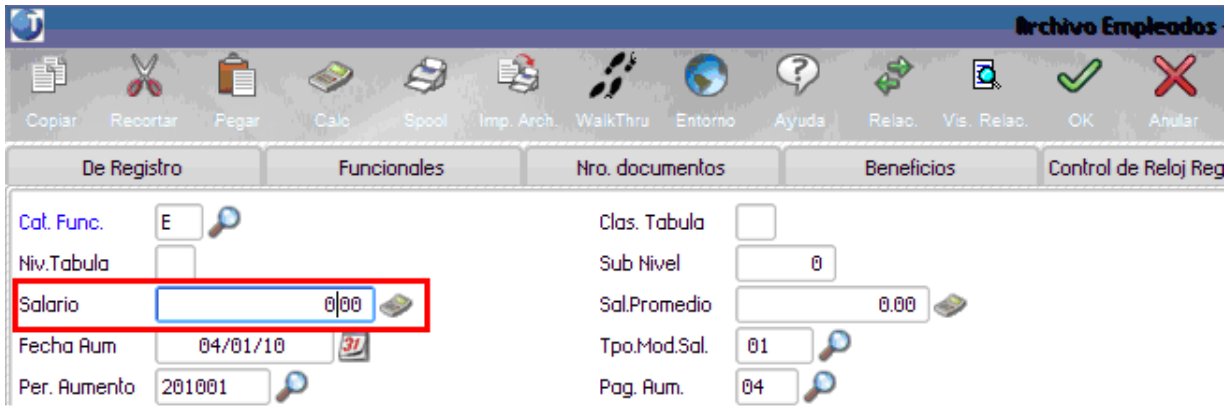

Se pueden realizar modificaciones de salario sin cambiar la función, capturando directamente el nuevo salario en el campo de salario de la pestaña de Cargos y Salarios.

Una vez que se le de <TAB> o <ENTER> en el campo de Sueldo se calcularán los restantes campos de salarios<sup>\*</sup> y preguntará por la fecha de modificación, el tipo de modificación de salarios, que podrán ser: 003 Pacto Salarial, 006 Cambio Contrato Ley, 007 Ajuste Salarial, 008 Promoción, 009 Cambio de Nivel De Tabulador, 010 Evaluación del Desempeño, 011 Al adquirir la planta.

En automático pone el periodo de nómina ordinaria abierto en el Periodo y pago de aumento. Si la modificación ocurrió a mediados del periodo, en el cálculo de la nómina, el concepto de sueldo se calculará considerando el salario anterior para los días antes de la modificación y el nuevo salario para los días de la fecha de modificación en adelante. En caso de que la modificación haya ocurrido antes de la fecha de inicio del periodo, entonces al calcular la nómina ordinaria se determinará el concepto de retroactivo considerando la diferencia de salarios por los días de la fecha de modificación a un día antes del inicio del periodo.

En caso de que el cambio de función no genere un cambio de sueldo, entonces hay que capturar el mismo salario que tenía, así como la fecha de modificación anterior y periodo y pago de modificación anterior.

En caso de que no se quiera que en el cálculo de la nómina ordinaria salga el concepto de retroactivo, será necesario que se cambie el periodo y pago de aumento a un periodo anterior. Por ejemplo si se está calculando la segunda quincena de enero (Periodo 200701 Pago 02), se deberá capturar la primera quincena de enero (periodo 200701 Pago 01).

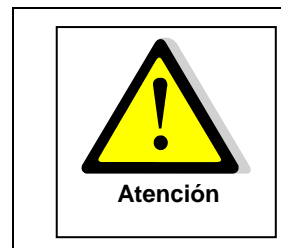

No se deben capturar las modificaciones de salario de los trabajadores anticipadamente. Hay que esperar hasta que la nómina del periodo anterior sea cerrada, pues la nómina ordinaria considera el salario que tiene en el maestro de empleados para el cálculo de los diferentes conceptos.

#### **Trayectoria Laboral:**

En automático se generará el registro de modificación de salarios en trayectoria laboral considerando la fecha de modificación como la fecha del movimiento, y los restantes datos los toma del maestro de empleados. Se considera el periodo y pago abierto de la nómina ordinaria.

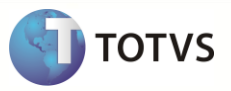

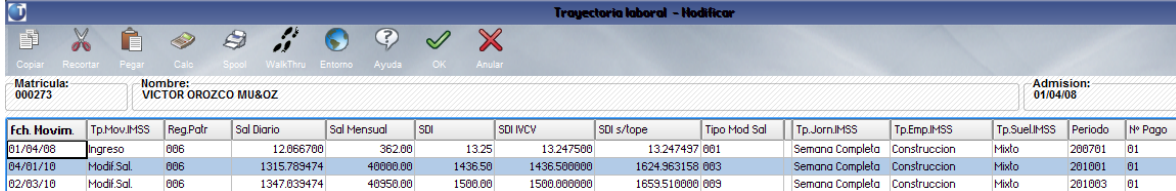

#### **Histórico de Salarios**:

También se generan en automático los registros del histórico de salarios.

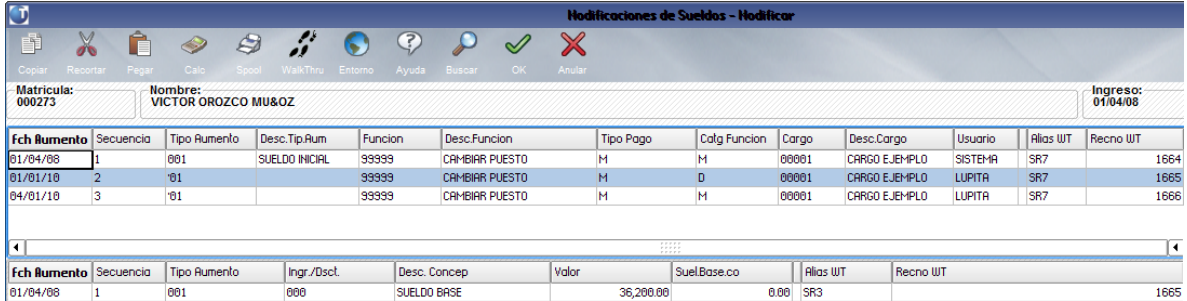

*\* Además del campo de Salario (RA\_SALARIO) existen otros 12 campos como descrito. Eses campos son utilizados como un salario compuesto a través de un promedio bimestral. El salario compuesto no es apurado en cada cálculo, son utilizado las informaciones de eses campos. Existe una nómina (VARIABILIDAD) que es ejecutado bimestralmente para actualización de eses campos.* 

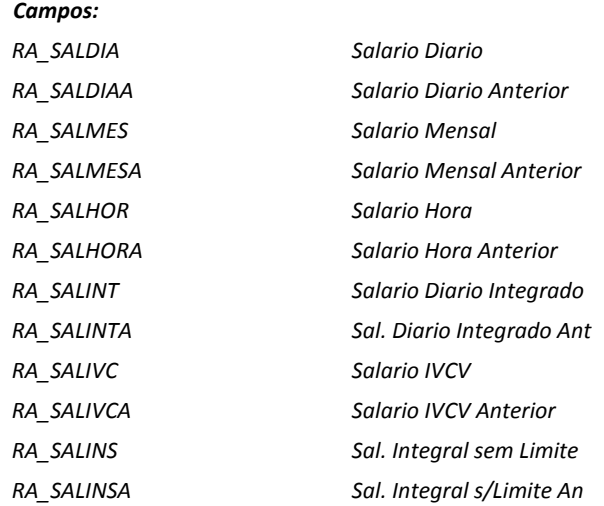

#### **4. Reingreso de Empleados**

Es muy común que un empleado sea reingresado a la empresa después de su salida. Hasta ahí no hay nada de diferente en relación a los demás países que trabajamos. Pero, la diferencia es que el trabajador son reingresados en el mismo contrato generado en su primera contratación, o sea, tendrá el mismo número de matrícula. Eso ocurre porque el empleado tiene derecho a su antigüedad del contrato anterior y al su histórico laboral, además de reutilizar los mismo datos anteriores sin la necesidad de nueva digitación.

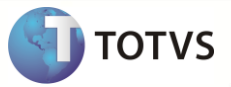

Campos mínimos para dar un reingreso de Empleados

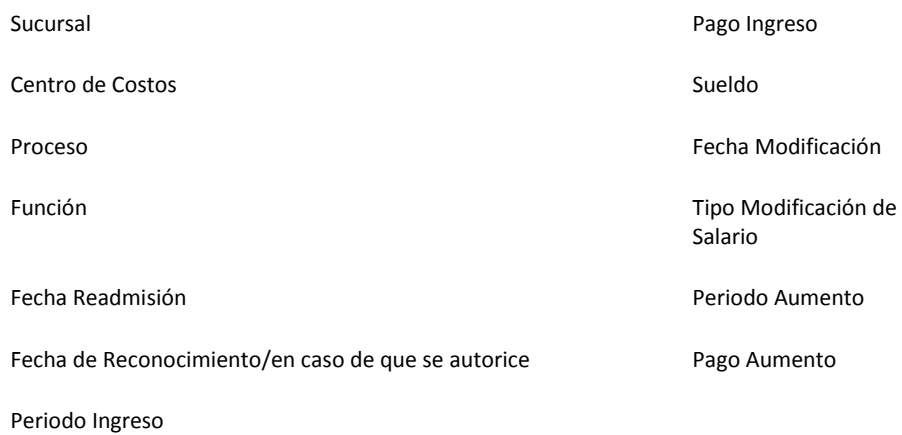

Cuando un empleado regresa a laborar en la empresa, se realiza un reingreso. Como el empleado puede estar ubicado en otro lugar de donde laboraba anteriormente, se podrán cambiar varios datos.

Deberá reactivar al empleado ingresando al Maestro de Empleados (Actualizaciones > Empleado > Empleados), y al menos se deberá cambiar a " " la situación del empleado, y capturar la fecha de reingreso y la fecha de modificación de datos.

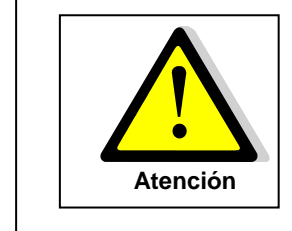

Al ingresar los datos necesarios para el reingreso el sistema en automático borra los datos de Fecha Despido, Fecha Baja IMSS, Tipo de Finiquito y Causa Baja.

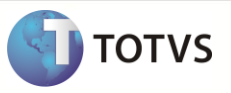

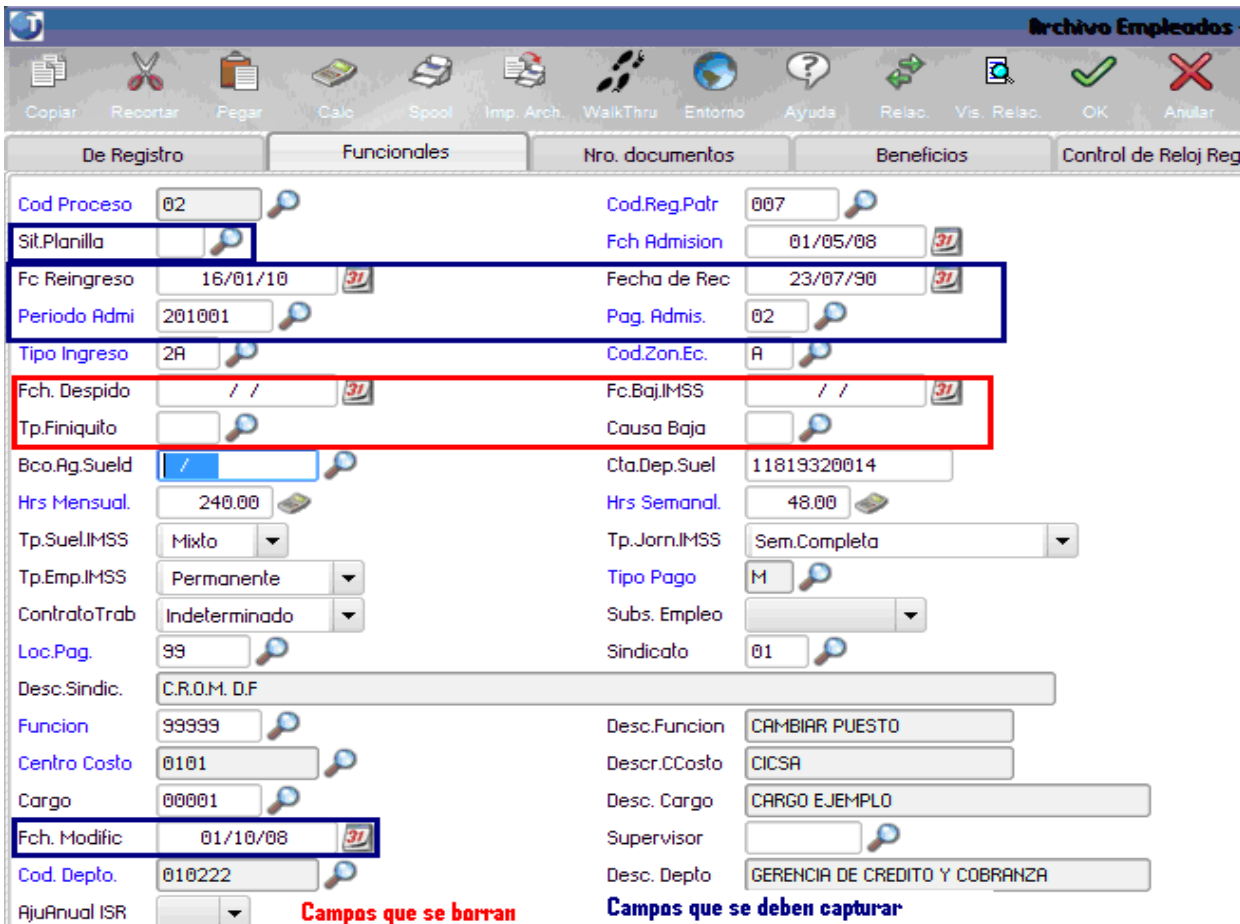

En caso de que cambie de Empresa, Sucursal, Centro de Costos o Proceso, se tendrá que entrar a la opción de Transferencias (Actualizaciones / Empleado / Transferencias).

#### **Trayectoria Laboral:**

En automático se generará el registro de reingreso del empleado en trayectoria laboral considerando la fecha de reingreso, y los restantes datos los toma del maestro de empleados – salarios, registro patronal, etc. Se considera el periodo y pago abierto de la nómina ordinaria.

#### **5. Transferencias de empleados**

En la transferencia de empleados hubo un cambio muy grande en la funcionalidad. En el Modelo 2 fue unificada la transferencia individual con la transferencia en lote.

Fueron incluidos nuevos campos estándares para la transferencia de los empleados:

- Proceso
- Departamento
- Puesto
- Registro Patronal

En ese nuevo formato el usuario tiene la opción, de además de los campos estándares, puede seleccionar otros campos sin la necesidad de realizar dos procesos para transferir un empleado. Eso si pasaba mucho en México pues es muy común en la

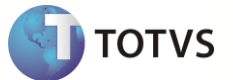

transferencia el empleador ser transferido de Proceso y con eso también cambia su sueldo, categoría, horas de trabajo, etc., y así el usuario podrá cambiar las informaciones a través de un único proceso.

#### **5.1 Beneficiarios**

En esta opción (Actualizaciones / Empleado / Beneficiarios) se capturan los Beneficiarios de Pensión Alimenticia. Existen 4 tipos diferentes que pueden ser capturados. Por cada beneficiario puede ser capturado solo uno de los cuatro.

- Un porcentaje sobre un grupo de conceptos de nómina.
- Un porcentaje sobre el neto pagado
- Un valor o monto fijo por periodo.
- Un número de salarios mínimos de la zona

En caso de que un empleado tenga más de un beneficiario de pensión alimenticia será necesario captura un concepto diferente en cada beneficiario. Por ejemplo si tiene 2 beneficiarios deberá elegir en el primero el concepto 069 Pensión Alimenticia y elegir para el segundo el concepto 070 Pensión Alimenticia 2.

En México es común que se descuente la pensión alimenticia con el mismo concepto tanto para la nómina ordinaria, aguinaldo o PTU (reparto de utilidades).

#### **5.2 Control de Días Derecho**

En esta opción (*Actualizaciones / Empleado / Contr. Días Derecho*) del sistema se podrá ingresar la información de los días derecho. Usualmente solo el concepto de vacaciones tiene días derecho, pero en gobierno también se manejan días derecho en el concepto de días económicos, por lo que se captura el concepto sobre el que se tendrán los días derecho.

El derecho de estos días se va ganando poco a poco conforme pasa el tiempo hasta conseguir la totalidad de días correspondiente a ese año al aniversario. Por ejemplo, en una empresa se otorgan 6 días de vacaciones al cumplir el primer aniversario y el empleado ingreso el 15 de marzo, el 31 de marzo tendrá derecho a 0.25 días, el 15 de abril a 0.5 días, el 30 de abril a 0.75 y así sucesivamente, hasta que llegue el 15 de marzo del siguiente año que tendrá derecho a los 6 días correspondientes al primer año.

Usualmente se guarda un registro por cada aniversario, pero para facilitar el trabajo cuando se está capturando la información por primera vez en Protheus, se sugiere capturar un registro que englobe todos los años anteriores con los días pendientes por disfrutar, y el registro del año en curso. Por ejemplo: si el empleado ingreso el 15 de octubre de 1989 y está corriendo el año de 2006 y el empleado tiene 4 días por disfrutar de años anteriores, la captura quedaría de la siguiente forma al 15 de agosto del 2006.

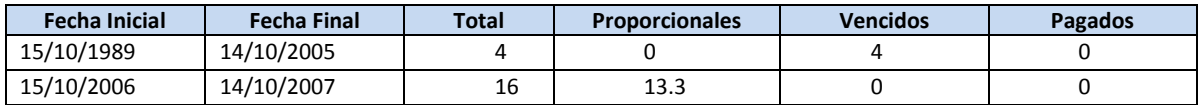

Para las altas de alta de empleados (admisión), el sistema NO genera ninguna información de días de derecho. El período será generado en el primer cierre de la Nómina Ordinaria que el empleado percibir. Para los reingresos en el maestro de empleados es informado si en la re-contratación será considerado la antigüedad y automáticamente es realizado el recalculo del nuevo período de días de derecho.

Las bajas de los días de derechos son realizados a través del cierre de períodos de acuerdo con el concepto gravado en el cálculo.

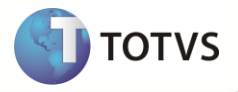

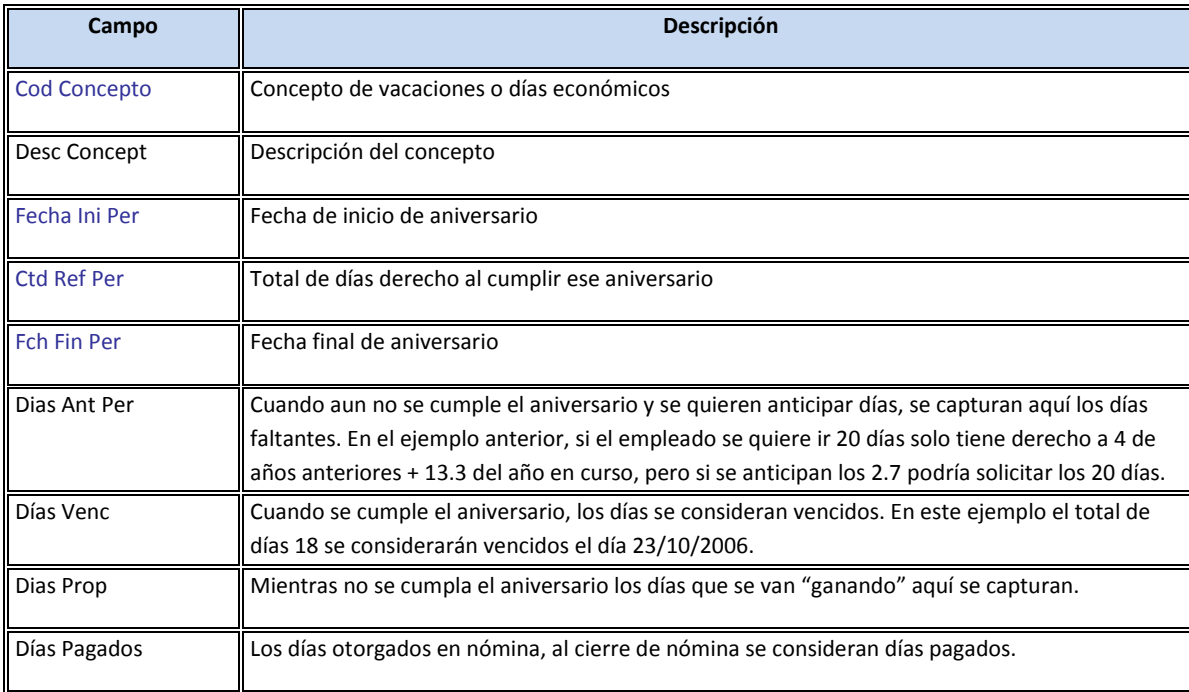

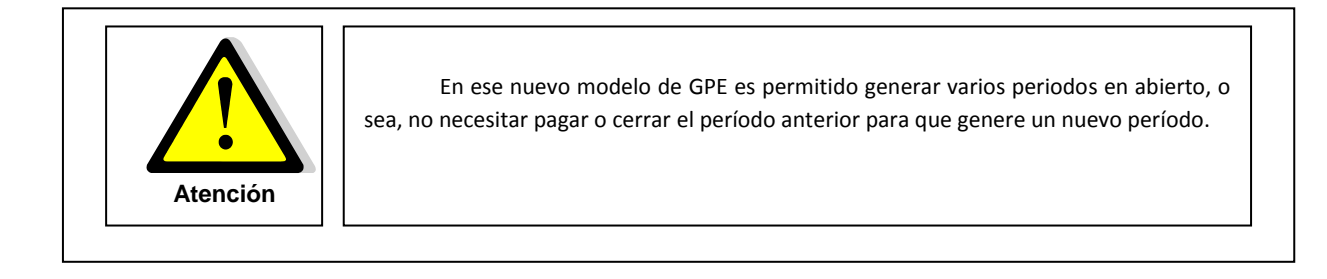

#### **Trayectoria Laboral:**

Opción (*Actualizaciones / Empleado / Trayectoria Lab*) utilizada por el usuario para consulta y/o modificación de los movimientos de alta, baja, modificación de salario y reingreso de los empleados**.**

Una vez seleccionado el empleado se mostrarán los registros que tiene el mismo. De entrada se coloca en el último registro del empleado, pero con las flechas hacia arriba podremos consultar los registros anteriores.

Si lo que se desea es agregar un nuevo registro se podrá adicionar solo moviéndose al siguiente renglón libre hacia abajo.

Los movimientos en el maestro de empleados generan registros en trayectoria laboral automáticamente. Pero si se modifica información en trayectoria laboral, no se modificará el maestro de empleados.

La generación de archivos magnéticos con informaciones para el gobierno son sacados de esa tabla, conforme descrito en el tópico *Información Gubernamental.* 

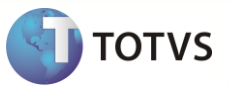

Sigue las descripciones de los principales campos:

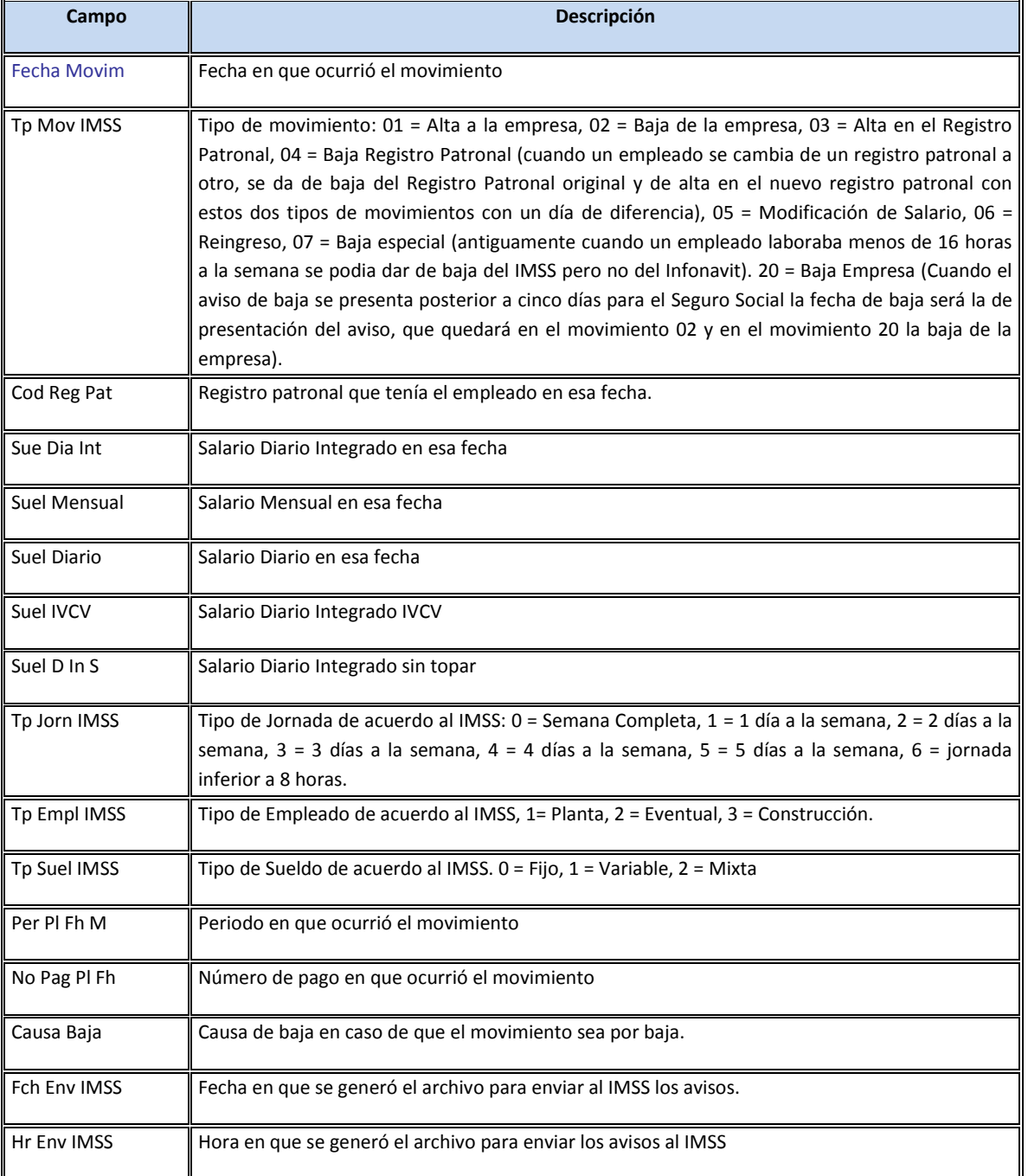

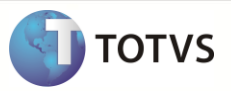

#### **Parametrización Básica para los cálculos**

#### **Procesos**

En esta opción estableceremos los parámetros que debe considerar el sistema Protheus para cada unos de los tipos de nómina existentes. Denominaremos un Proceso como la Agrupación de empleados con mismas prestaciones, confidencialidad y periodicidad.

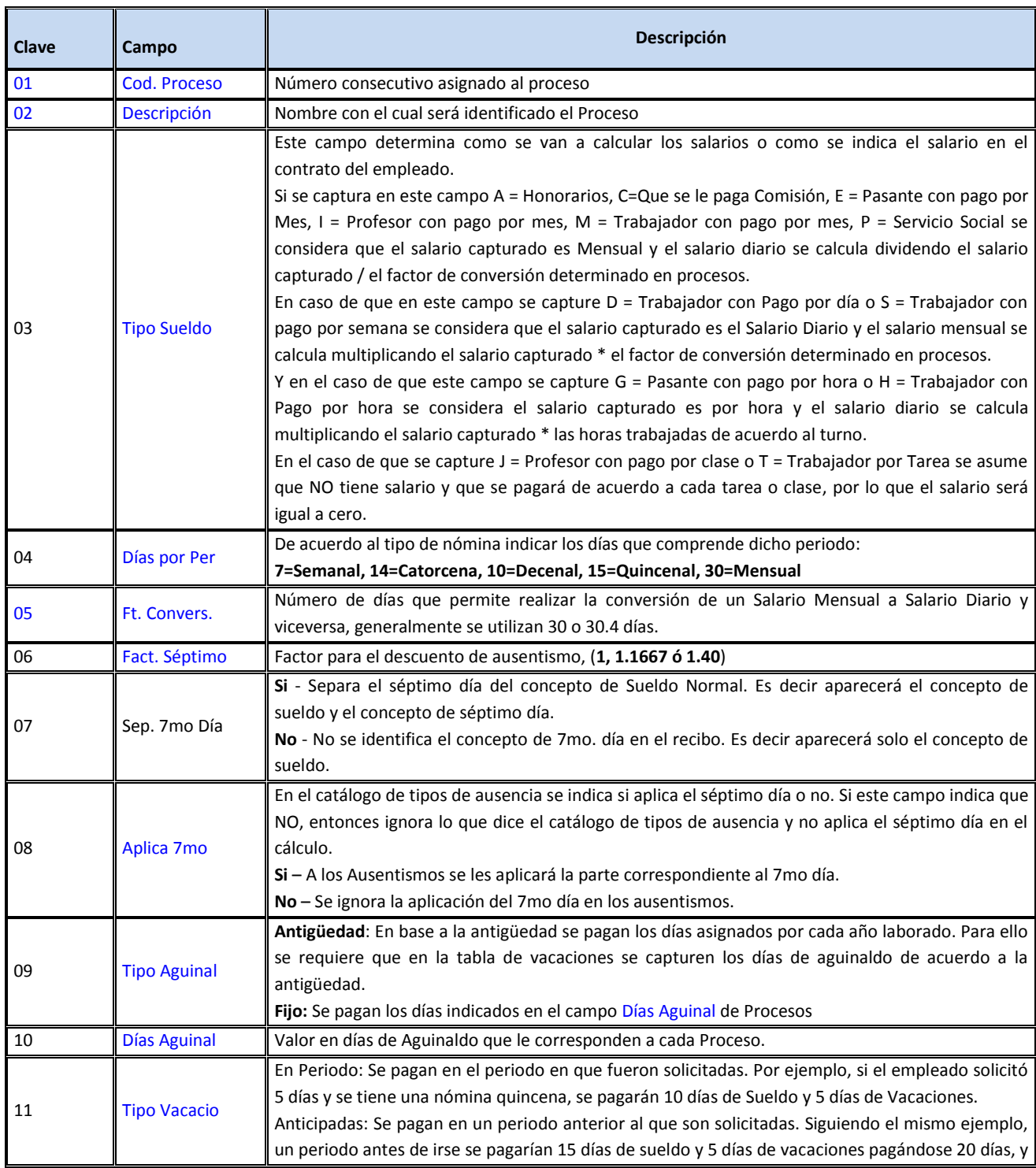

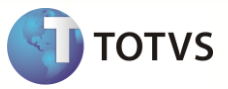

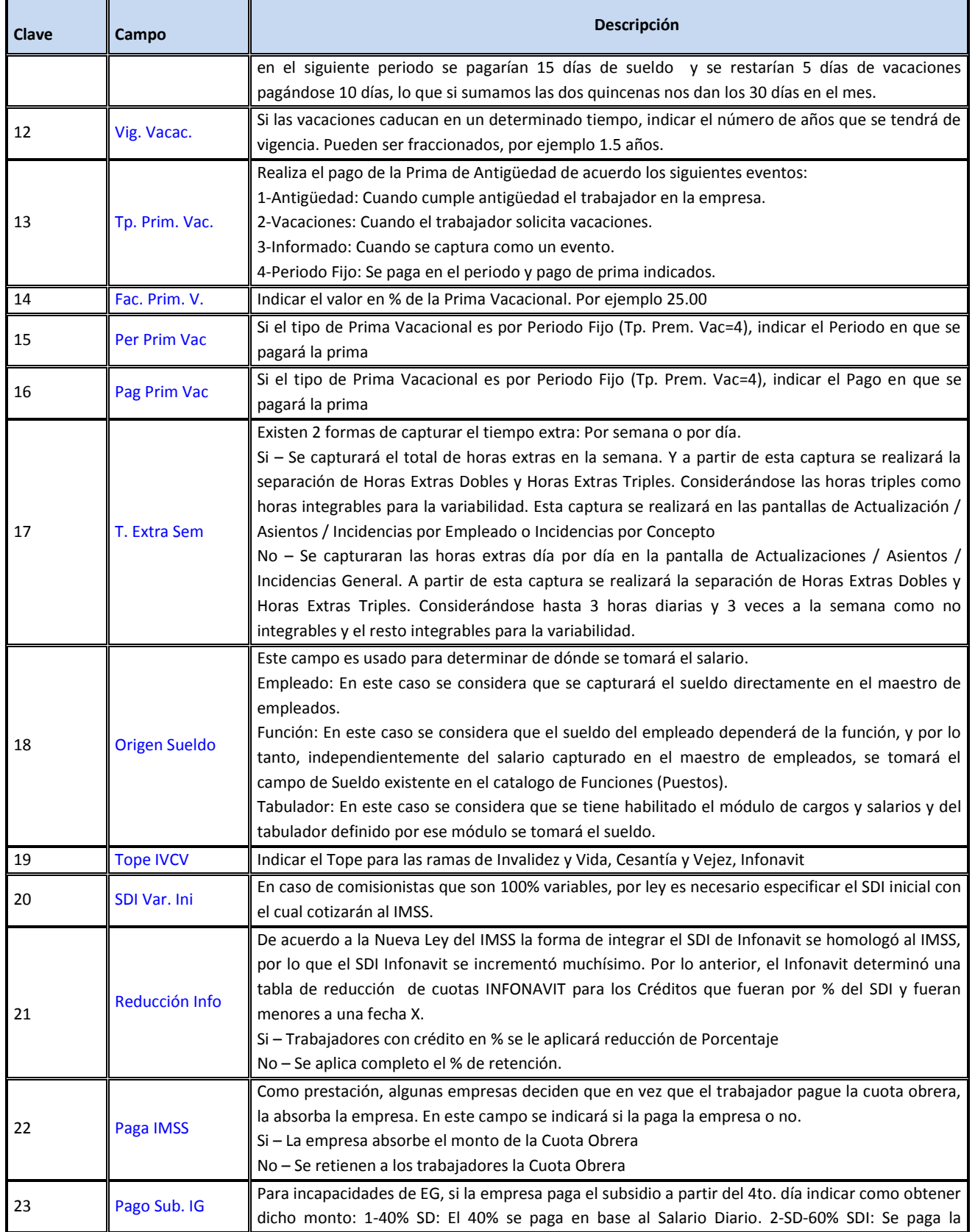

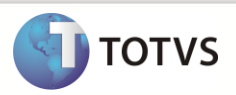

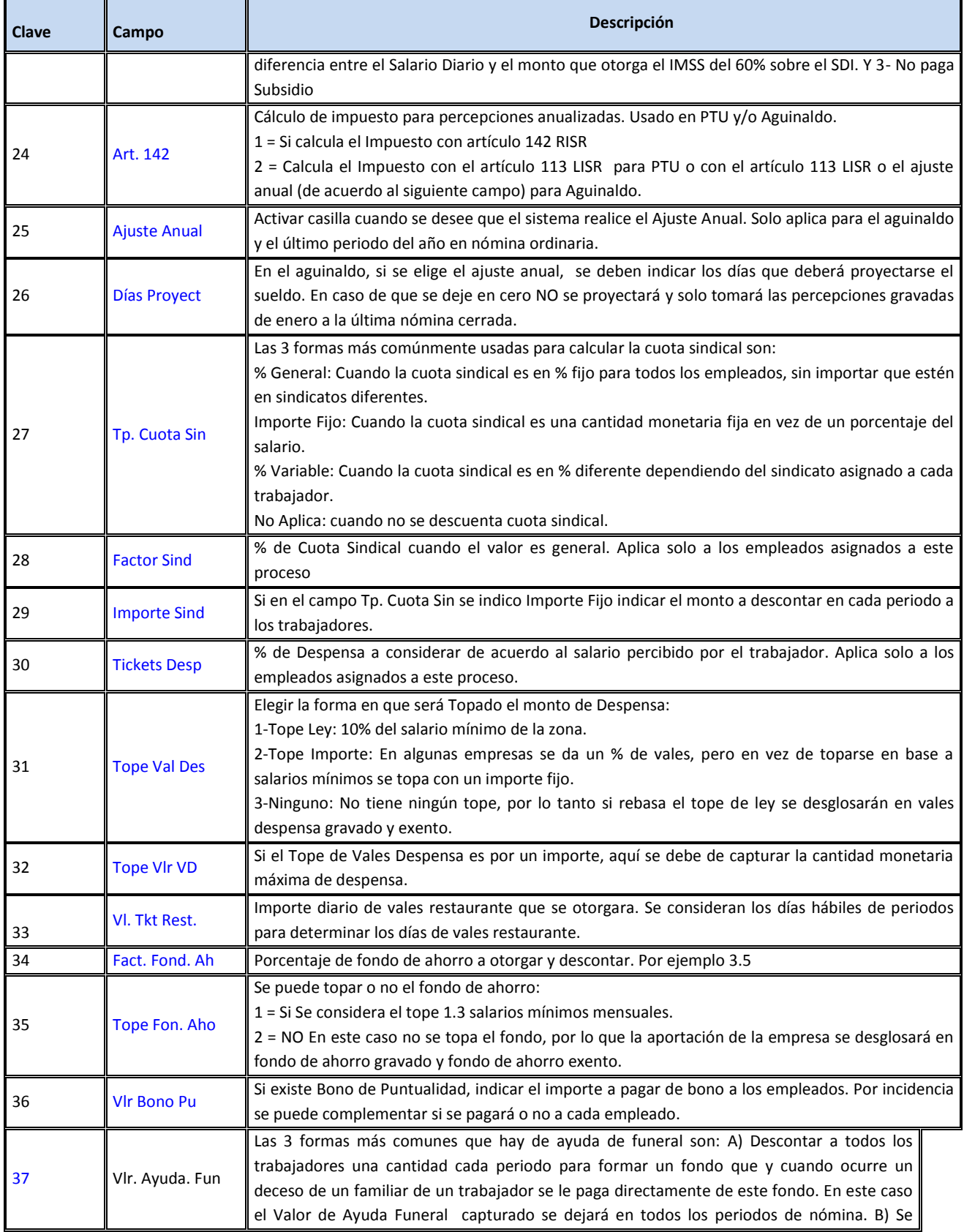

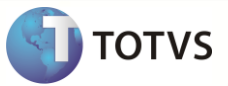

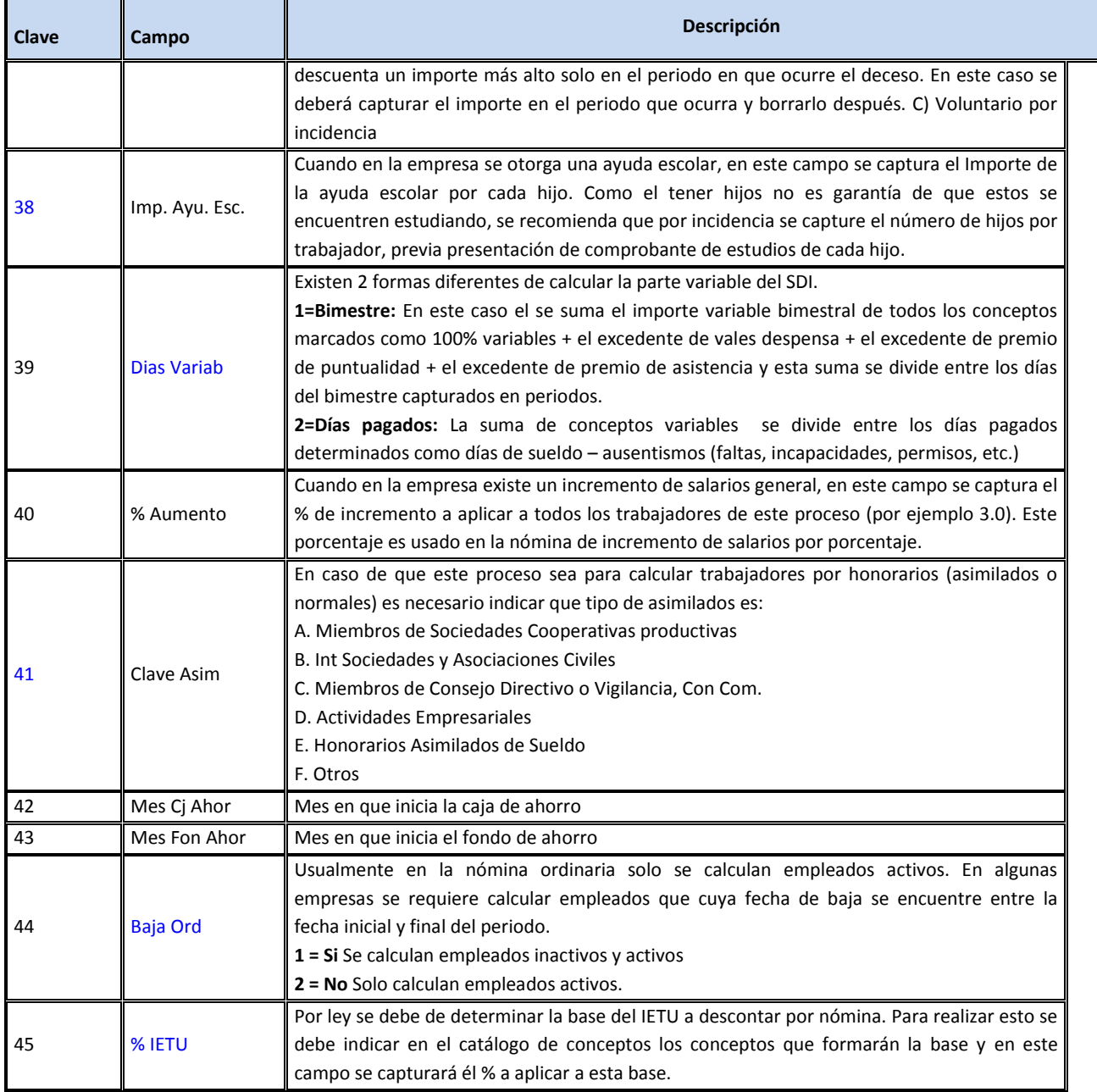

#### **Periodos**

Para poder calcular la nómina es necesario contar con periodos de cálculo, para él es necesario configurar los criterios de acumulación, tipos de nómina, procedimientos de cálculo y posteriormente se podrán capturar los periodos. Todas estas funciones se ubican en Actualizaciones / Definiciones de Calculo.

#### **Archivo de Criterios (RG9)**

En GPE Modelo II se agregó la tabla de Histórico de Acumulados, y es necesario que se definan los criterios de acumulación de la misma.

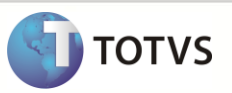

Durante el cierre de nómina se genera un registro por año, filial, proceso, roteiro, matricula, concepto, criterio, con 13 campos donde cada campo sea un "periodo" de acumulación.

En algunas empresas, en el caso de semanas acumulan 4 semanas cada mes, por lo que 52 semanas / 4 dan 13 meses. Lo mismo ocurre cuando se manejan 2 catorcenas cada mes 26 / 2 = 13 meses. Por lo anterior es que se tienen 13 meses de acumulación del año en curso.

Se pueden contar con varios criterios de acumulación. Al menos se debe contar con un criterio mensual de enero a diciembre. En algunas empresas se maneja el fondo de ahorro o caja de ahorro con un inicio en un mes diferente de enero, por ejemplo de julio a junio. En este caso se tendría un segundo criterio de acumulación. Y si la empresa maneja muchos empleados y sus reportes son trimestrales o semestrales, tal vez sea necesario crear criterios de acumulación trimestrales o semestrales para que estos reportes se generen más rápidamente.

#### **Ejemplo:**

Considerando que un trabajador tiene cada quincena un importe de 100 pesos:

Para acumulación mensual (cantidad de secuencias = 12)

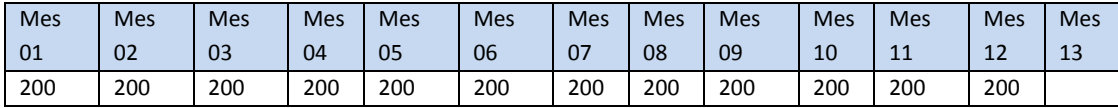

Total acumulado en el año = 200 \* 12 = 2400

Para acumulación bimestral (cantidad de secuencias = 6). Solo se utilizarán 6 meses.

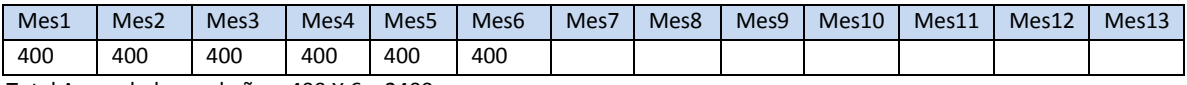

Total Acumulado en el año = 400 X 6 = 2400

Para acumulación trimestral (cantidad de secuencias = 4). Solo se utilizarán 4 meses.

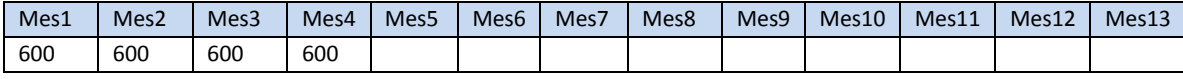

Total Acumulado en el año = 600 \* 4 = 2400

#### **Tipos de Nómina (SRY)**

Los tipos de nómina son los procedimientos de cálculo que se realizarán a lo largo del año. Se sugiere que aunque el objetivo primario es parametrizar la nómina ordinaria, se capturen todos los tipos de nómina del año de una vez.

#### **Estándar de Periodos (RG5, RG6)**

Existen dos formas de capturar los periodos:

- a) que se capturen uno por uno manualmente para cada proceso y tipo de nómina
- b) se generen a través de periodos estándar.

Se recomienda que se genere un estándar de periodos por cada tipo de nómina que tenga diferentes fechas de inicio y fin o duración.

Con esa configuración el proceso de captura será muy más rápido y sin problemas de errores en la captura.

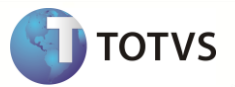

#### **Conceptos por Proceso (RGA y SRM)**

Para definir la forma en que se realizarán los cálculos, por cada concepto se necesita llenar la tabla de conceptos por proceso. Para que esta función pueda ser llenada se requiere haber capturado primero:

- Procesos
- Tipos de Nómina
- Estándar de Periodos
- Conceptos
- Formulas

Esta función cuenta con 2 partes:

- Encabezado: donde se definirán los datos del proceso, procedimiento, y estándar de periodos a ocupar
- Detalle: Relación de conceptos a calcular, indicando el orden y las formulas ocupadas.

#### **Periodos (RCH)**

El catálogo de periodos cuenta con 3 tablas. La primera (RCH) se capturan los datos generales del periodo y se captura en esta función. Las otras dos tablas se capturan en la función de Calendario. Estas 2 últimas tablas no son ocupadas en México generalmente.

Es importante que se analice la información del cliente para ver si se requerirá dar de alta campos especiales del cliente.

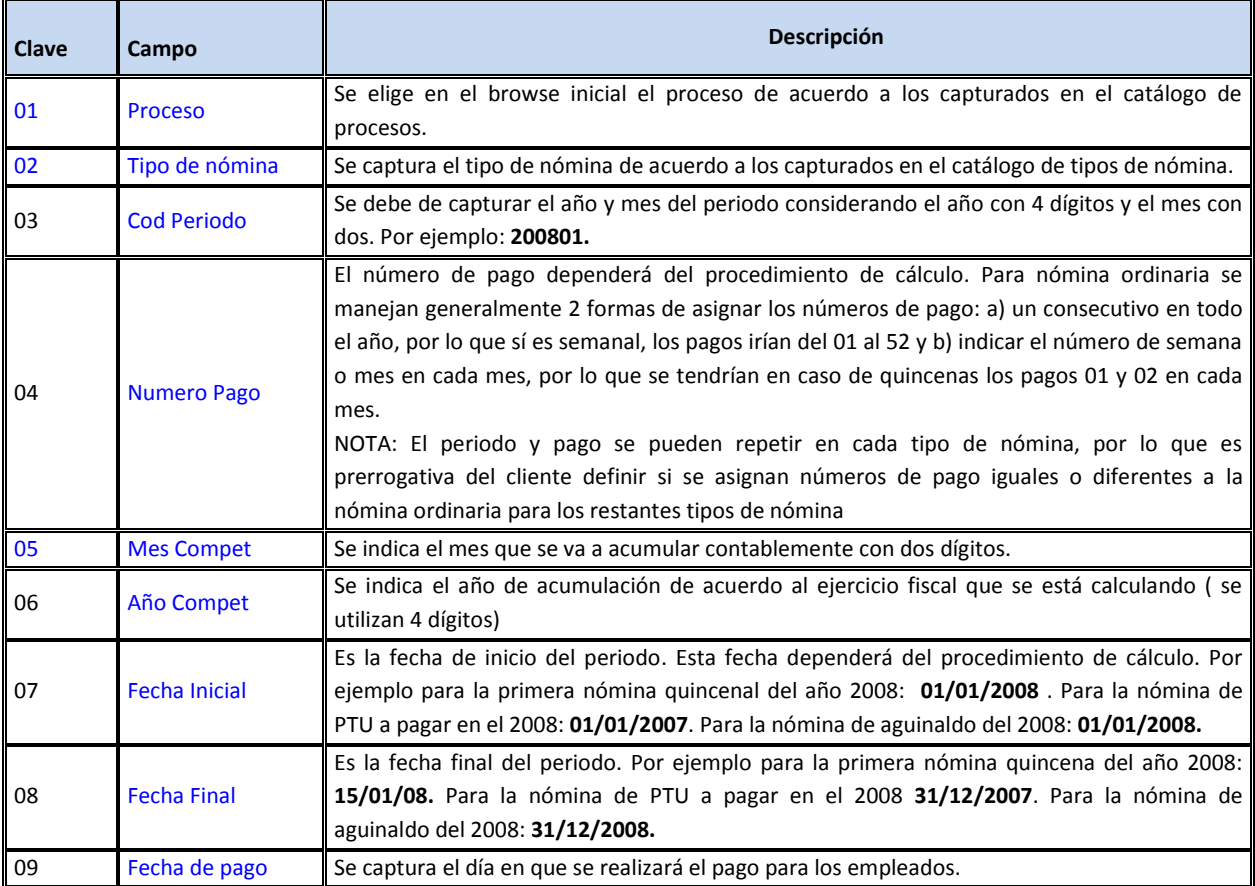

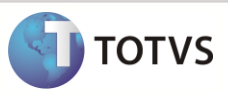

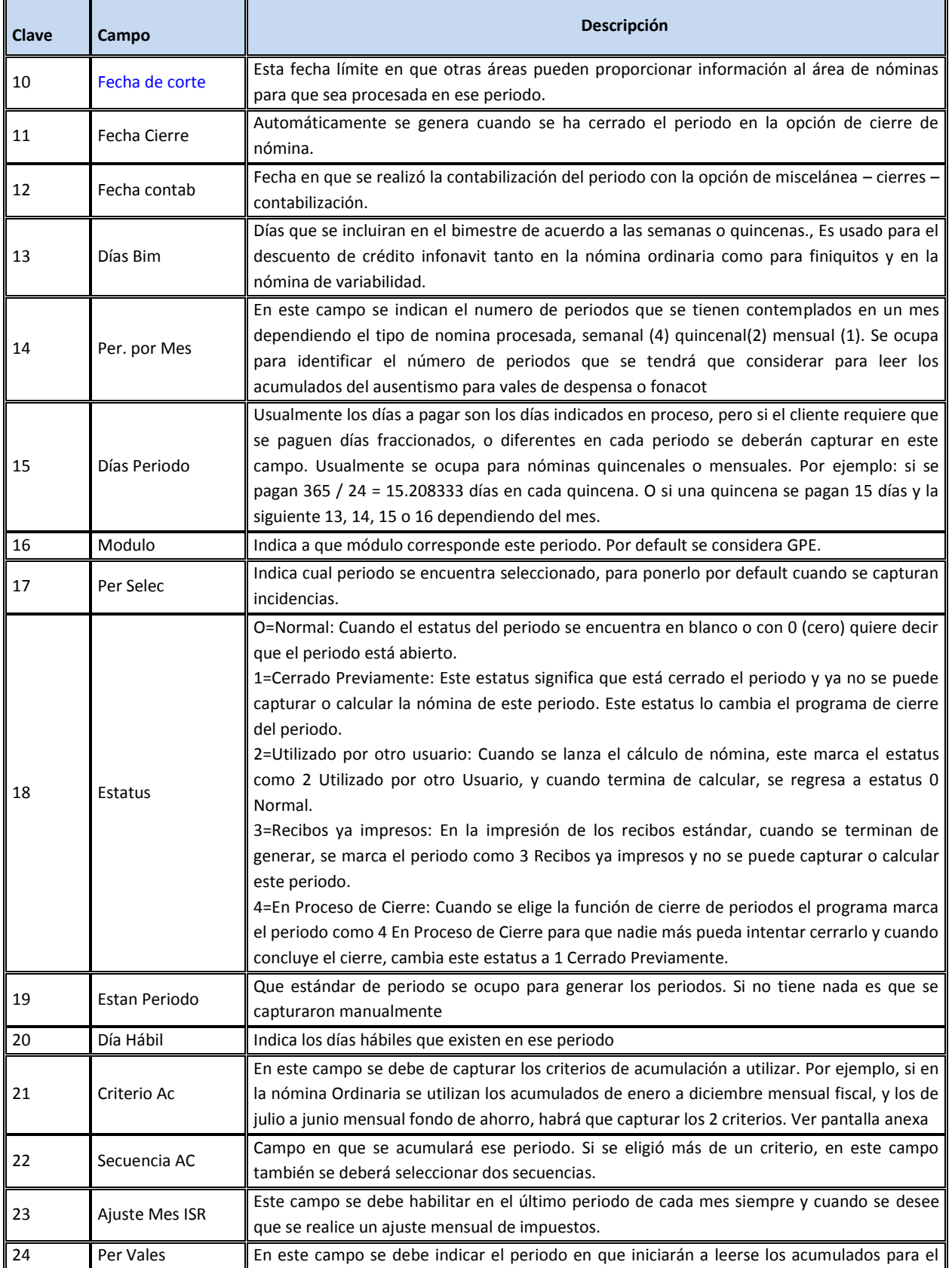

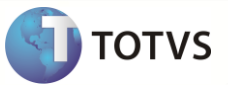

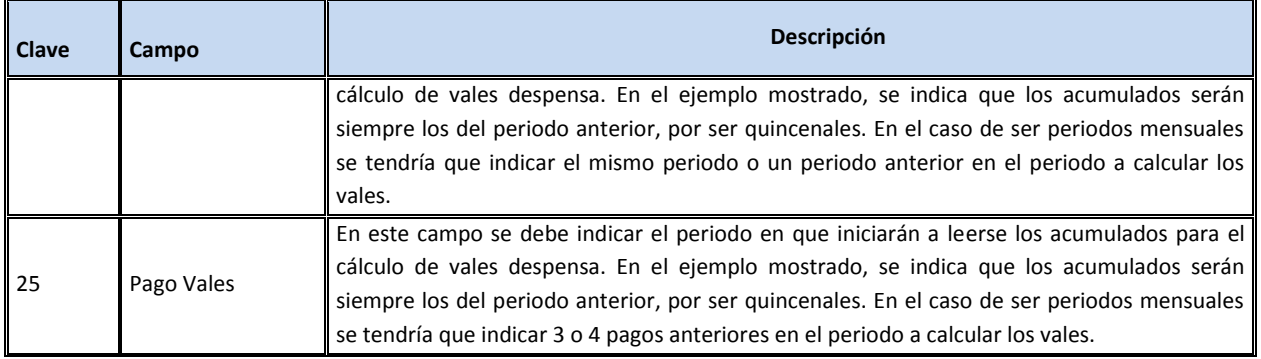

#### **Calendario (RCF Y RCG)**

Adicionalmente a los datos generales de periodos, se puede ocupar el calendario. En México este no es ocupado generalmente. El calendario consta de dos secciones. En la sección superior se capturan los periodos por turno (en este se encuentran las horas por día que serán usadas para el cálculo del salario por hora) y en la sección inferior se capturan las características del periodo día por día.

Al entrar a esta función se elige el periodo, pago, proceso y procedimiento al cual se le capturará el calendário

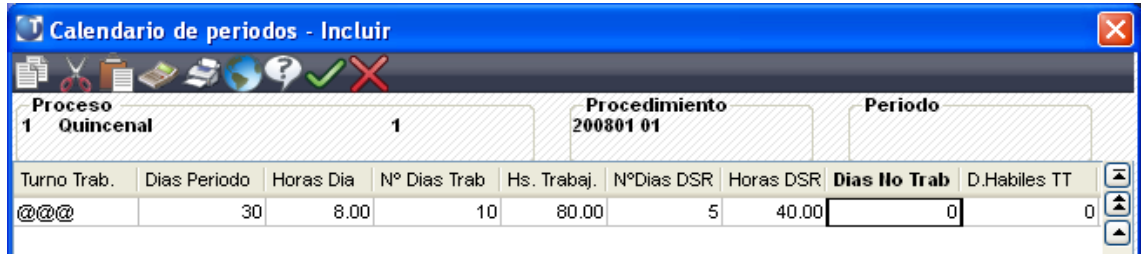

En algunos casos se requiere definir esta información día por día. Si no se captura información en el registro de periodos por turno, al capturar en periodos por día se llenará ese. No es necesario que se capture esta información, pero si se digita en algún campo de esta tabla se generará automáticamente un registro por cada día comprendido entre la fecha inicial y final del periodo.

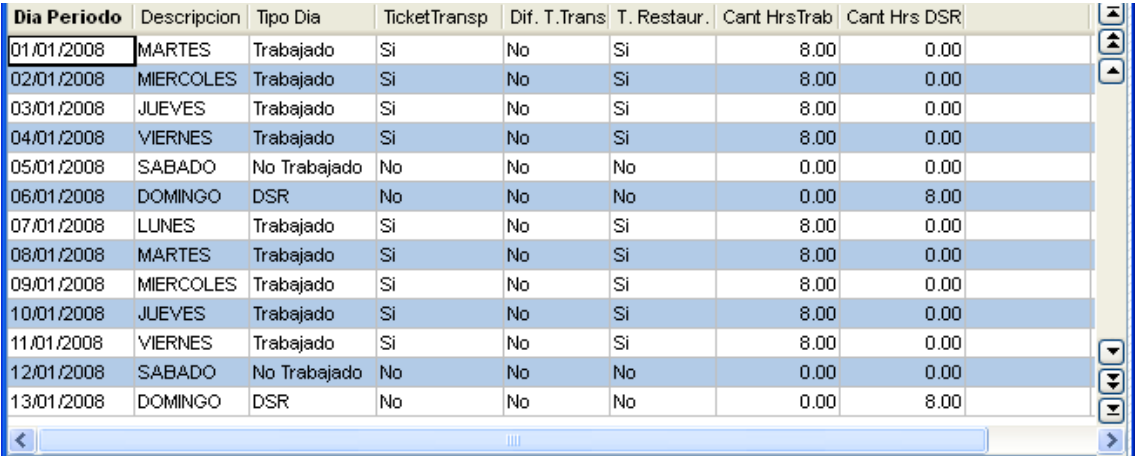

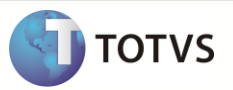

#### **Correspondencia de Periodos (RG8)**

Cuando se van a relacionar 2 módulos diferentes se requiere tener alguna forma de ligarlos. Cuando se relaciona el módulo de SIGAPON Reloj Registrador y SIGAGPE Nómina se realiza a través de los periodos de SIGAPON.

Hay que elegir el periodo de origen de SIGAPON al periodo de destino de SIGAGPE al cual se integrará.

#### **Conceptos**

Conceptos de pago, descuento o base que se usan para el pago de la nomina y provisiones de la misma que se ocupan para efectos contables. Que son usados para: Pago del empleado, Pagos e informes al IMSS, Para pagos e informes a SHCP, para la empresa. Los campos diferentes en el maestro de conceptos:

- Imprime Concept: Para los concepto con Tipo Código 3 o 4 se indica si se quieren imprimir en el recibo y el reporte de nomina en la columna de bases. Los Tipo 1 y 2 SIEMPRE se imprimen. Los vales despensa es un concepto base percepción porque no se paga en dinero y se puede querer que se imprima en la columna de conceptos base.
- Cod. Corresp: Cuando un concepto se asocia a otro concepto se pone aquí el otro concepto. Por ejemplo: Un préstamo con intereses, se puede poner en Concepto el código del préstamo y en Cod. Corresp poner el código de los intereses. NO se ocupa cuando hay más de un concepto asociado como es el caso de prima vacacional que tiene asociado el concepto de prima vacacional gravada, prima vacacional exenta y prima vacacional integrable. Para ello se tiene una formula especial para los conceptos de prima vacacional.
- Ctd Asient: Es la cantidad de veces que se puede capturar un mismo concepto para un mismo empleado en un periodo. Máximo puede ser 9. Cuando se captura Ctd Asientos diferente de 1, y Asto Diario = No, en la tabla de asientos (SRC) por cada registro capturado le asigna un número de secuencia deferente.
- Asto Diario: Son excluyentes Ctd Asient y Asto Diario. Si se indica que SI hay asientos diarios, entonces ignora la cantidad de asientos. Esto permite que se capturen múltiples registros del mismo concepto para el mismo empleados, capturando una fecha diferente en cada ocasión. NOTA: No se pone un numero de secuencia diferente, pues este campo solo se ocupa cuando Ctd Asientos diferente de 1 y Asto Diario NO.
- De valor: Rango inferior para validar la captura del campo de valor. Si se queda en ceros no valida nada.
- A valor: Rango superior para validar la captura del campo de valor. Si se queda en ceros no valida nada.
- De Ref: Rango inferior para validar la captura del campo de horas / días. Si se queda en ceros no valida nada.
- A Ref: Rango inferior para validar la captura del campo de horas / días. Si se queda en ceros no valida nada.
- Cierre Comp: Por default es NO y significa que cuando se cierra un periodo, los importes NO aplicados generados en un periodo se van al siguiente periodo (NO) o al siguiente mes (SI).
- Con Mes Sigu: Cuando se requiere que se genere un concepto con los mismos importes durante el cierre de nomina, en el siguiente periodo. Por ejemplo, se tienen dos concepto de ajuste, uno de pago y otro de descuento. Y uno genera el otro automáticamente. En Brasil en vez de pagar 2 quincenas con todos los conceptos, se paga la primera quincena solo con el concepto de anticipo de sueldo, y la segunda quincena se paga el sueldo del mes y todos los otros conceptos de pago como son tiempo extra, bonos, etc., y también se realizan todos los descuentos de impuestos, préstamos, cuota sindical, etc. y se le descuenta el anticipo de sueldo de la 1ra quincena. Por lo anterior, los conceptos se aplican una vez al mes, en vez de aplicarse cada periodo. Durante el cierre:
	- o Para la fecha de próximo vencimiento de los préstamos se tiene que poner la fecha de la 2da quincena del mes siguiente.
	- o Para las incidencias (asientos por empleado o concepto) con número de cuotas diferente de 1, se le descuenta una cuota al número de cuotas (si es de 2 a98) y se le pone el periodo correspondiente a la 2da quincena del mes siguiente.

Para indicarle que realice esto el cierre se tiene que poner en el campo CIERRE COMP = SI.

En México en cada periodo, ya sea semanal, decenal, catorcenal, quincenal o mensual, se descuentan y pagan TODOS los conceptos en TODOS los periodos. Para indicarle que realice esto el cierre se tiene que poner en el campo CIERRE COMP = NO.

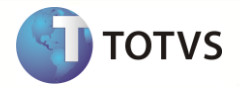

Los valores definidos en los 6 campos siguientes sirven como DEFAULT en el maestro de Conceptos por Procesos.

- Formula: Clave de la formula que se pondrá por default al capturar conceptos por proceso.
- Lee Incidenci: Indica si el concepto se capturará en incidencias
- Lee Préstamo: Indica si el concepto se capturará en préstamos
- Lee Acumulado: Indica si el concepto utilizarla los operandos de acumulados
- Lee Ausencia: Indica si el concepto se capturará en ausentismos.
- Crit Acumul: Indicar el criterio de acumulación ocupado para este concepto
- ISR 113: 1= 100% Gravado, 2 = 100% Exento y 3 = No aplica ISR.

En caso del concepto de sueldo es 100% gravado. El concepto de becas, si otorgan en forma generalizada para todos los empleados, se considera una previsión social y por tanto 100% exento.

El concepto de Prima Vacacional, debe ser 3 NO aplica ISR, porque el concepto de prima vacacional exenta es 100% exenta y el de Prima Vacacional Gravada es 100% gravada y de esta forma no se duplica el importe a gravar.

Los conceptos de deducción o base deducción usualmente son 3 No aplica ISR.

Los conceptos de base percepción usualmente son 3 No aplica ISR, excepto por los conceptos que explícitamente son exentos o gravados. Por ejemplo Vales Despensa es Base Percepción = 3 No aplica ISR, pero el Vale Despensa Gravado es 1 = 100% Gravado y Vale Despensa Exento es 2 = 100% Exento aunque los dos son conceptos base percepción.

100% Variable Este campo se refiere a la integración del IMSS. Algunos conceptos tienen su propia forma de integrar y por lo tanto tienen su propia fórmula para la integración bimestral:

El sueldo, prima vacacional y aguinaldo se integran a la parte fija del sueldo a través del factor de integración.

Los vales despensa integra el excedente del 40% del SMDF bimestral, por lo que tiene su propia fórmula para la integración bimestral.

Los premios de puntualidad y asistencia integran el excedente del 10% del SDI anterior, por lo que tiene su propia fórmula para la integración bimestral.

El comedor integra el excedente del 20% del SMDF si no se descuenta a los trabajadores, por lo que tiene su propia fórmula para la integración bimestral.

En los demás conceptos, hay que indicar si se integran al 100% o no. Solo se consideran los conceptos de percepción o algunos de base percepción. Los de deducción y base deducción son NO.

- Ref Aguinal: Este campo aplica SOLO para conceptos de AUSENCIAS. E indica si se descuentan esas ausencias de los días proporcionales del aguinaldo y del PTU.
- Promed Aguin: Cuales son los conceptos que se consideran para determinar el sueldo promedio para el pago del aguinaldo. Por ejemplo comisiones. El cálculo será de la siguiente forma: sueldo + promedio anual de los conceptos marcados con SI en Promed Aguin.
- Pensión Alim: Este es un indicador de si es posible que este concepto participe en la base para el cálculo de la pensión alimenticia de algún empleado. Por lo anterior TODOS los conceptos de percepción, incluyendo los vales, deben indicar que SI y el ISR Neto, IMSS y Crédito Infonavit. Los restantes conceptos NO. En cada empleado se elegirán los conceptos y puede ser que varié de empleado a empleado.
- C Sindical: Este es un indicador de si este concepto formará parte de la base de cuota sindical.
- Cod. Tarea: Es el concepto con el que se pagará en nómina cada tarea.
- 100% Variable: El SDI se compone de una parte fija y otra variable. En este campo se indican los conceptos que son 100% variables como comisiones, gratificaciones, premio por productividad (NOTA; los premios de puntualidad y asistencia y los vales despensa son parcialmente variables, por lo que NO SON 100% Variables, tienen su propia formula en la nómina de variabilidad).
- Prov. ISN: Este es un indicador de si se incluye como base para el impuesto sobre la renta. Usualmente todas percepciones son igual a SI. Pero depende del estado.

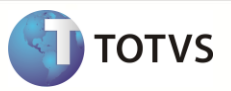

En la mayoría de los estados se consideran TODAS las percepciones como base para el cálculo de la provisión del impuesto sobre nómina. En caso de que se tengan dos diferentes grupos de conceptos por tener nóminas en diferentes estados, será necesario crear un campo por cada estado diferente con la clave RV\_ISNXXXXX. Donde XXXXX es el código del estado de acuerdo a la tabla 12 de la SX5. En algunos estados es necesario hacer una formula especial, por lo complejo de este cálculo, como es el caso del estado de Chihuahua.

El porcentaje del ISN se obtiene de la localidad de pago.

- Decl Anual: Clave del ítem de la constancia de percepciones y retenciones con que se asociará el concepto. Cuando se genere la constancia y el DIM se sumarán todos los conceptos asociados a cada ITEM para generar la información.
- Base IETU: Indica si este campo formará la base para el cálculo del Crédito del IETU.
- Ref PTU: Este campo aplica SOLO para conceptos de AUSENCIAS. E indica si se descuentan esas ausencias de los días proporcionales del PTU.
- IMP PTU: Esta campo es ocupado para indicar cuales conceptos formarán la base para el PTU Pesos.
- Días Variab: Cuando se calcula la variabilidad (calculo del SDI bimestral), se necesita indicar que concepto forman los días pagados. Por ejemplo Sueldo, + Séptimo Día + Permiso con goce + comisión sindical = Días pagados para variabilidad.
- Pro Comisión: Cuales son los conceptos que se consideran para determinar el sueldo promedio para el pago de vacaciones y prima vacacional. Por ejemplo comisiones. El cálculo será de la siguiente forma: sueldo + promedio anual de los conceptos marcados con SI en Pro Comisión
- Integra Fin: 1=Si, 2=No para determinar cuáles conceptos integraran en el SDI de Liquidación. (pendiente)
- Ref Vaca: El pago de las vacaciones se puede realizar solo con el sueldo pero en algunas empresas, los empleado con comisiones ganan una parte fija igual a un salario mínimo + las comisiones, en este caso cuando se van de vacaciones se les pueden pagar solo con el salario mínimo o la suma de salario mínimo + comisión promedio anual.
- Decl Anu: En las constancias se divide en 7 secciones, y en esta campo le indicas la sección el ítem de cada sección para la declaración (se referencia la tabla estándar S020). Los campos que son sumas de otros conceptos no se pueden seleccionar

#### **Tipos de Ausencias**

Clasificación de las ausencias. Definición del comportamiento de cada tipo. TODOS los campos deben de ser capturados.

- Cod Ausencia: Debido a que las diferentes áreas no se ponen de acuerdo se creó un catálogo de conceptos de ausentismos. En este campo se captura la clave de la ausencia.
- Desc Ausencia: Descripción de la ausência
- Cod Concepto: Clave del concepto de nómina con el que se reportará en la nómina.
- Tipo Aus IMSS: Tipo de Ausencia de acuerdo al IMSS. 1 = Faltas, 2 = Incapacidades, 3 = Ninguno

#### **Parámetros**

Los parámetros habilitados para México son:

- Monedas y Billetes: Definición de en que monedas y billetes se desglosara la nomina para el pago en efectivo.
- Mensajes: Mensajes en los recibos. Son de acuerdo a las fechas.
- Tareas: la tarea que se ligaran a los conceptos, contiene el importe por unidad de medida.
- Tipos de Finiquitos: Si se calcula o no liquidación, el tipo de baja para IMSS

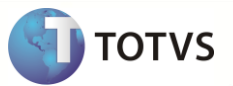

#### **Definición y mantenimiento de tablas**

En la nueva nómina fueron transferidas casi todas tablas de parámetros para el mantenimiento de tablas, pues es un modelo más fácil de realizar cambios en la estructura de los parámetros estándares, además de permitir que el usuario cree sus propias tablas y las utilicen en el cálculo. Posee las siguientes características:

- Archivos que son usados generalmente para el cálculo de la nomina.
- Varía el contenido periódicamente usualmente.
- El usuario tendrá que actualizarlas.
- Las tablas de Microsiga pueden ser copiadas para que el usuario las modifique cuando el cliente no aplica el estándar totalmente igual sino requiere alteraciones.
- Si cambia la ley y se requieren más tablas estándar se aplica un parche.

#### **Asientos:**

En casi todas las pantallas de captura de asientos se muestra primero una lista de empleados de donde se elige el empleado a incluir, modificar o borrar datos.

Para el modelo 2 fue creada una nueva tabla para la captura de incidencias (RGB), mientras la tabla de movimientos (SRC) quedó solamente como resultado de los cálculos. Esa tabla ya no permite más mantenimiento por parte del usuario.

#### **Por empleado**

Para capturar incidencias ordenado por empleado se ocupa la opción localizada en Actualizaciones / Asientos / Por Empleado. Las incidencias pueden ser movimientos que varían de empleado a empleado y de periodo a periodo como puede ser el concepto de comisión o datos fijos o movimientos que permanecen fijos por determinado tiempo para un empleado como puede ser la aportación caja de ahorro.

En esta pantalla no solo se ven los datos capturados. También se ven los datos de todos los conceptos una vez que fueron calculados.

Primero se debe capturar el periodo en el que se quiere trabajar: Periodo (Año-Mes), Pago (semana, catorcena, decena, quincena o mes), Procedimiento de Cálculo (AFI: Aplicación de Finiquitos o Finiquitos Masivos, AGU Aguinaldo, ASM Aumento de Salario Mínimo, CAN Recibos cancelados, FIN Calculo Finiquitos Individuales, FON Devolución de Fondo de Ahorro, MFN Movimientos Fuera de Nómina, ORD Ordinaria, PTU Reparto de Utilidades, VAR Variabilidad). Se puede capturar directamente o consultar el

catálogo correspondiente seleccionando el botón de  $\Box$ u oprimiendo la tecla F3. Una vez seleccionados estos 3 campos y de acuerdo al proceso que tiene asignado ese empleado, desplegará la fecha inicial y final del periodo y mostrará en la parte inferior los datos del empleado seleccionado para ese periodo.

2

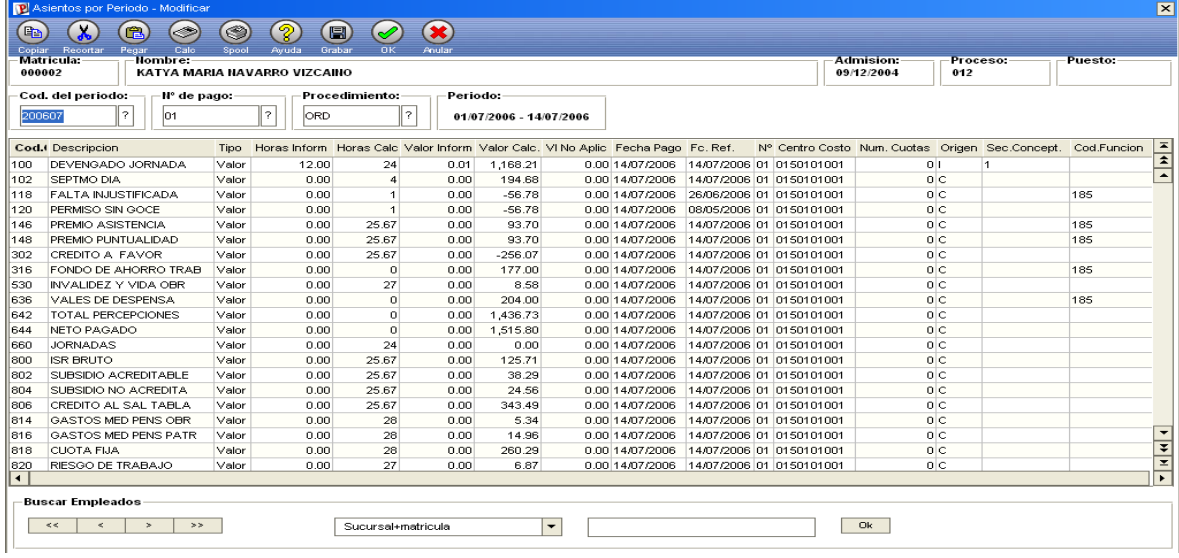

Los campos que son diferentes entre la versión estándar Brasil e Nueva Nómina.

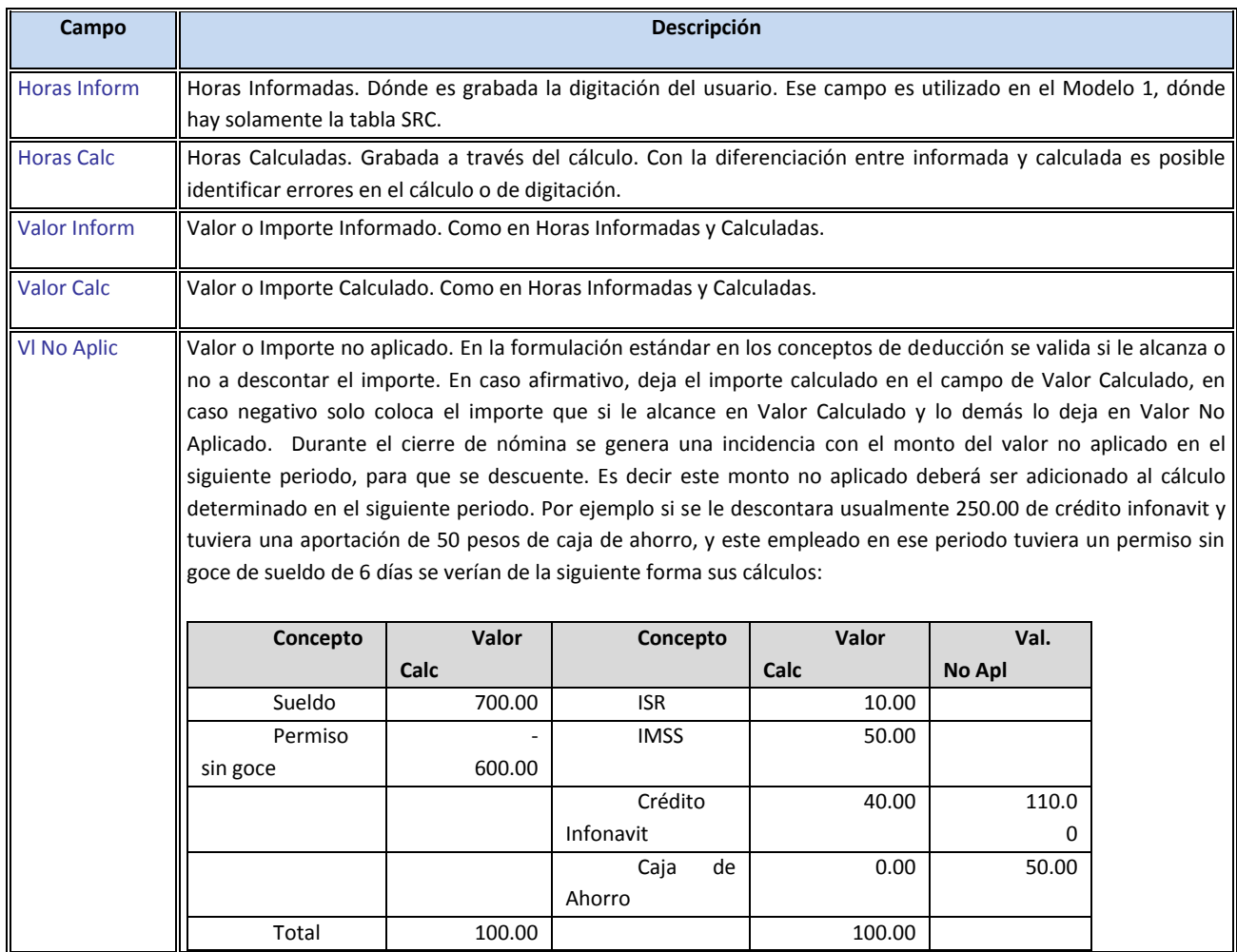

Este manual é de propriedade da TOTVS. Todos os direitos reservados.®

**TOTVS** 

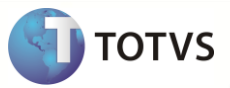

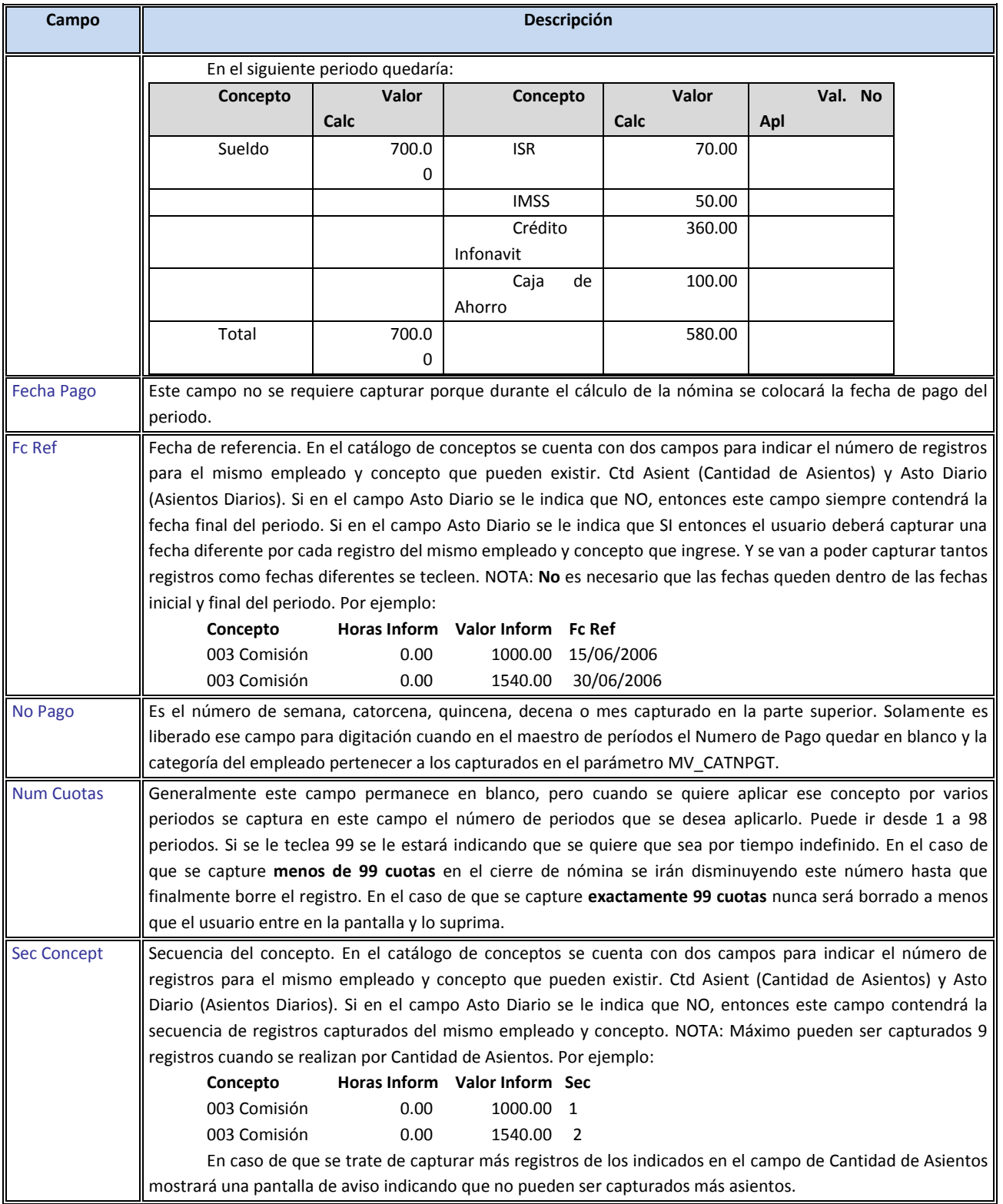

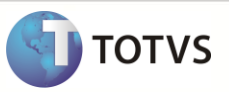

#### **Por concepto**

La captura de asientos por concepto (Actualizaciones / Asientos / Por Concepto) es similar a la captura de asientos por empleado, solo que en vez de elegir primero al empleado, se elige primero el concepto que se desea capturar.

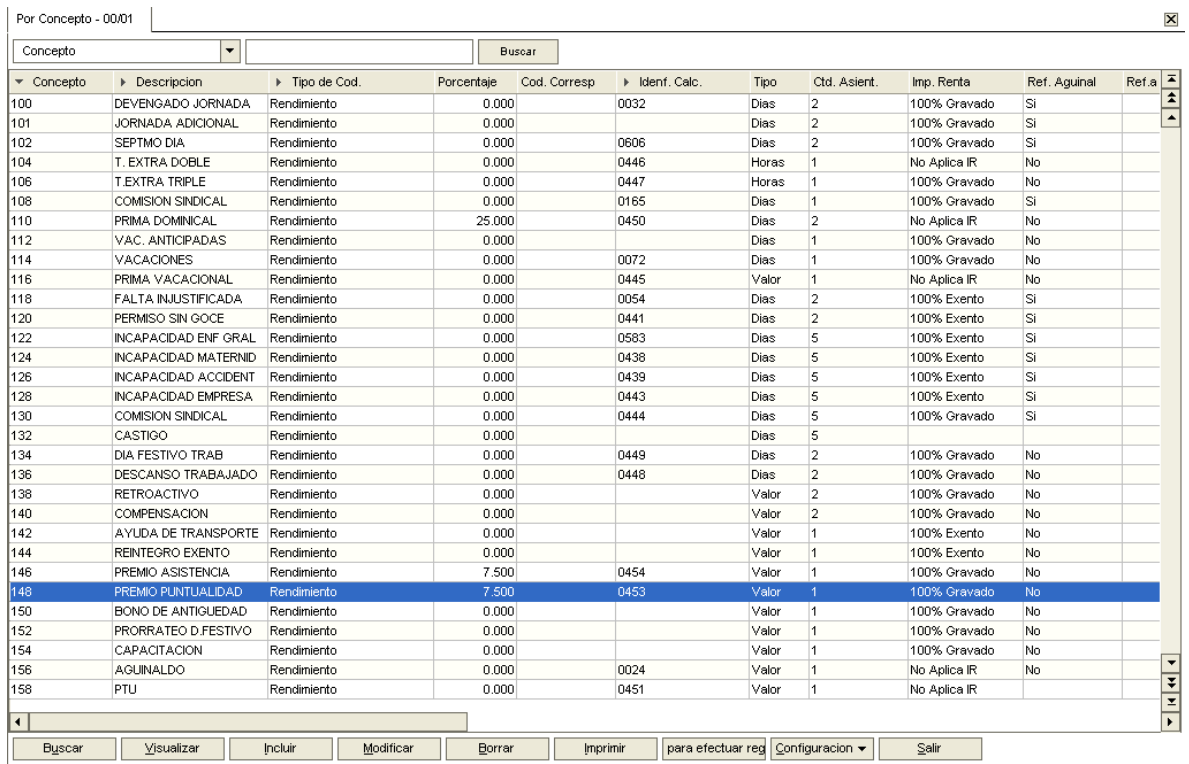

De acuerdo a como se tiene la información es la pantalla de captura que se debe elegir. Por ejemplo, si le envían listas de empleados por cada concepto la pantalla ideal es la de asientos por concepto. Si lo que se tiene son las tarjetas de reloj chocador o solo se quiere realizar alguna corrección es más conveniente la de asientos por empleado.

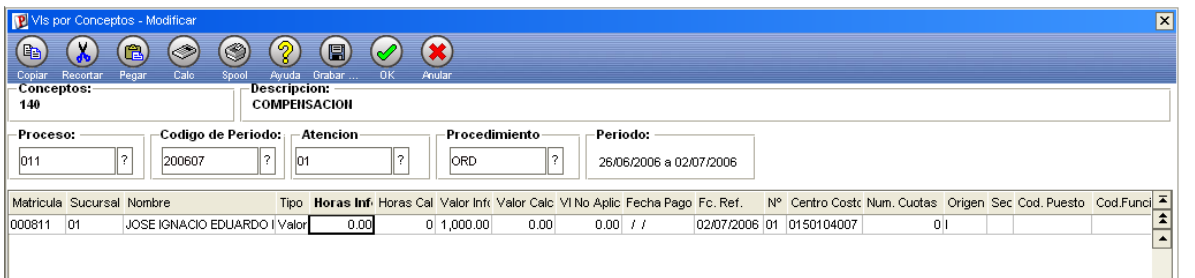

#### **General**

La captura de asientos general (Actualizaciones / Asientos / Incidencias General) es un mixto de las otras dos opciones arriba, pues en la misma pantalla el usuario informa el código empleado y el concepto que va pagar a ese empleado. Esa pantalla debe ser utilizada en pequeñas nóminas pues trae todas las informaciones del período seleccionado, lo que resulta un gran procesamiento y muchas informaciones para el usuario manejar.

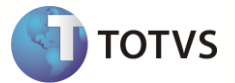

#### **Ausencias**

En esta opción (Actualizaciones / Asientos / Ausencias) se capturan todos los ausentismos pagados o descontados. Tanto para el IMSS como para control interno de la Empresa.

La definición de cómo se calcularán los conceptos de ausentismos está dada por el catálogo de tipos de ausencias.

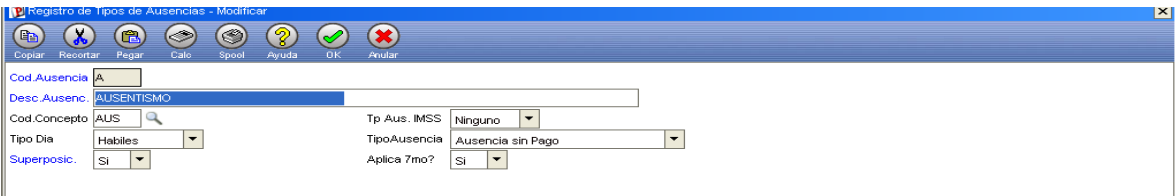

En este catálogo es importante que se defina la clave de concepto de nómina (Cod. Concepto) que es como será identificada en nómina. Los tipos de ausencia son:

1 = Faltas: Usualmente el IMSS solo reconoce las faltas injustificadas y los permisos con y sin goce no los considera como Faltas. Pero esto puede definirse de acuerdo al criterio que la empresa defina.

2 = Incapacidades: En este tipo solo deben incluirse las incapacidades emitidas por el IMSS.

3 = Ninguno: Son los otros tipos de ausencias, que se clasifican para efectos de control de la empresa como pueden ser las comisiones sindicales (ausencias por estar realizando alguna comisión para el sindicato) o los castigos.

En tipo de ausencia tienen el tipo de día (se puede dar en):

1 = Hábiles. Esto quiere decir que no puede originarse la ausencia en días de descanso o festivos. Por ejemplo, si se toman 7 días de vacaciones, empezando por el jueves y los días de descanso son sábado y domingo, entonces la fecha final de vacaciones será el viernes de la siguiente semana.

2 = Naturales: Son días corridos que abarcan todos los días del mes. Las incapacidades son ausencias que incluyen días de descanso o festivos.

Todas los ausentismos se muestran tanto en días como en importe en la nómina. Los tipos de ausencia que pueden existir son:

- Ausencia con pago: La suma de días de ausentismos con pago y el concepto de sueldo y séptimo día deben coincidir con los días del periodo. Por ejemplo, si se tienen 2 días de permiso con goce de sueldo y no se separa el séptimo día, entonces se tendrían 5 días de sueldo en el caso de la nómina semanal.
- Ausencia sin pago: Los ausentismos sin pago se consideran percepciones negativas, es decir su importe se verá reflejado en la columna de percepciones pero con signo negativo.
- Informativa: Estas ausencias solo son para el kardex pero no se reportarán en la nómina.
- Programación de periodos (o con control de días derecho). Son ausentismos en los cuales se va ganando el derecho de disfrutarlo conforme labora el trabajador, como son las vacaciones.

Superposición: Las faltas SI pueden ser sobrepuestas por una incapacidad pero estas ultimas no.

Aplica 7mo: Si se aplica en nómina el ausentismo con o sin séptimo día. En caso de que si se aplique se considerará el factor de descanso de procesos. Por ejemplo, si este es de 1.166667 y el salario diario del empleado es de 10.00, si es un ausentismo con paco se pagaría 116.67 y si es un ausentismo sin pago -116.67. En caso de que NO se aplique 7mo se consideraría solo los 100.00.

Después de seleccionar el empleado se capturarán los ausentismos de ese empleado de la siguiente forma:

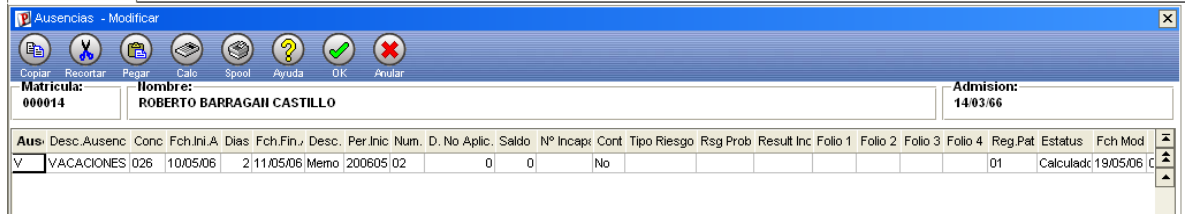

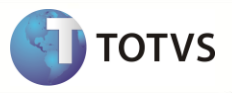

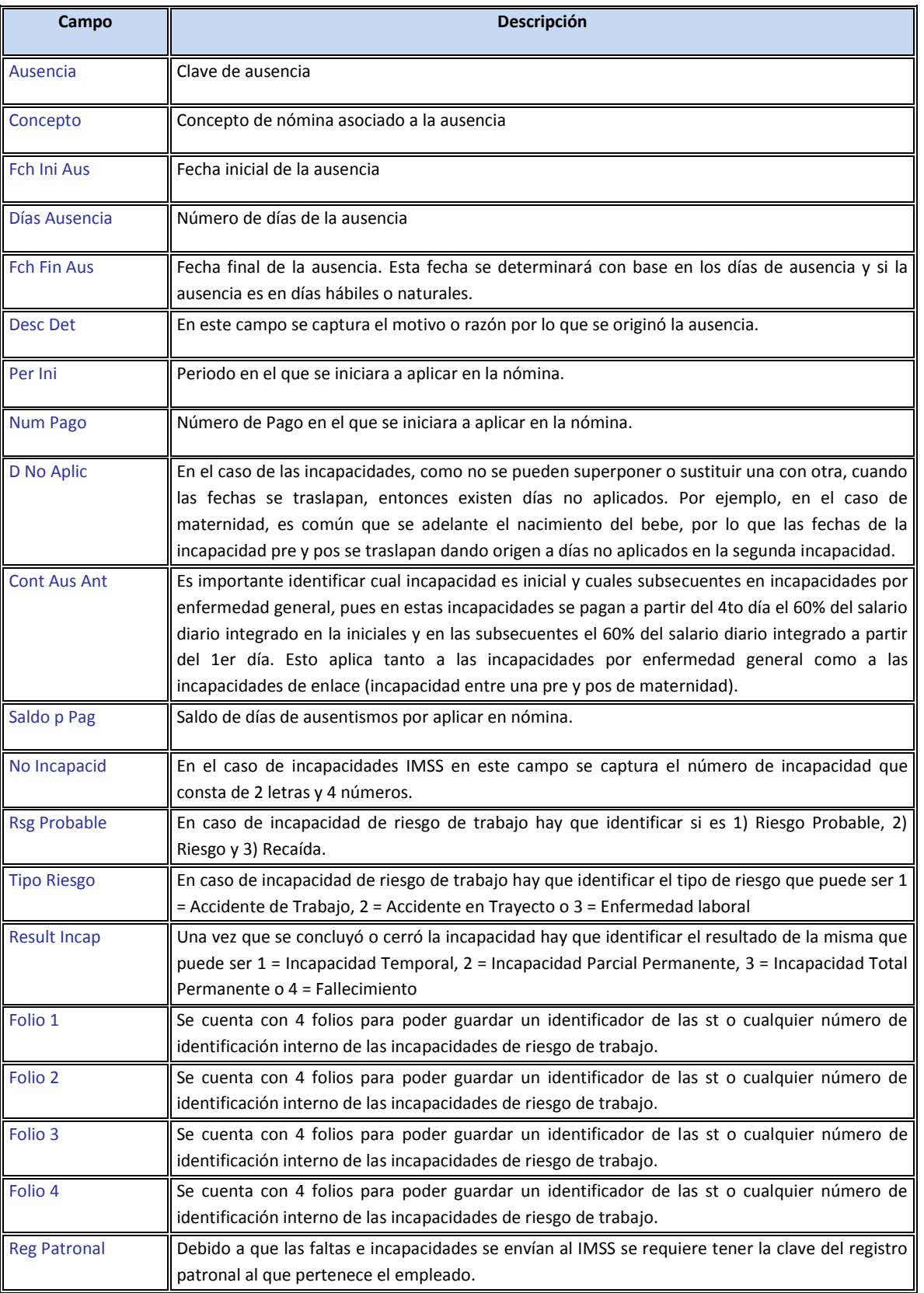

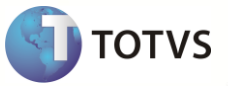

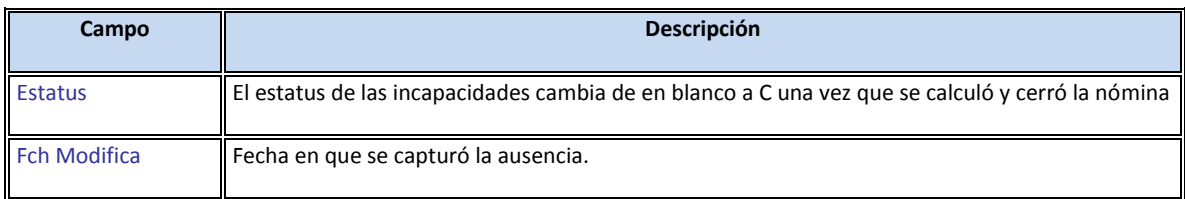

#### **Valores Futuros/Préstamo**

Si un empleado solicita un préstamo en esta opción (Actualizaciones / Asientos / Préstamos) se registraran los mismos. La diferencia entr capturar un dato fijo en asientos por empleado o por concepto y préstamos es que se cuenta con un saldo, y el préstamo, mientras esté vigente, se seguirá descontando hasta que el saldo sea cero.

En la formulación estándar, los importes de las deducciones se validan contra el total de percepciones menos el total de deducciones hasta ese concepto. Si el importe es menor se deja el importe calculado, en caso contrario se deja en el importe a descontar solo el importe que alcance y el resto se deja en el importe o valor no aplicado. En el cierre de nómina se genera una incidencia de ese concepto que se sumará al importe calculado en el siguiente periodo.

Los préstamos no son solo deducciones, pueden ser también percepciones. Por ejemplo si se tiene un ajuste anual de impuesto a favor, se puede decidir pagarlo diferido en varios pagos, y se puede capturar como un préstamo en un concepto de percepción.

En ese nuevo modelo de nómina es posible generar los intereses sobre el préstamo en separado de la cuota. Para eso fueron creados los campos de concepto del interés y los campos para cuota y valor de la cuota.

El sistema todavía continúa como estándar el cálculo de interés con el valor de las cuotas. Como en México es muy común cada empresa utilizar una forma diferente de cálculo de préstamos, deberá generar su propia formulación, inclusive para el cálculo de intereses en separado.

Cuando se graba un préstamos el sistema automática generar un código que es gravado en el campo RK\_NUMID. Cuando realiza el cálculo de la nomina es necesario que lleve ese contenido para el campo RC\_NUMID pues es a través de él que el sistema vincula las informaciones.

#### **C.C de Valores Futuros/Préstamo**

Ese es una nueva funcionalidad dentro de la nueva Nómina (FASE 4). Esa opción realiza el control del los préstamos. Por esa opción el usuario podrá realizar la suspensión, cancelación y reactivación de un préstamo, así como realizar bajas/pagos de cuotas que no esté en la nómina, cancelar un registro de cuota pagado, etc. Por esa opción el usuario hará todo el mantenimiento del préstamo, mismo porque después de grabado un registro de préstamo el sistema no permite mas realizar ningún cambio por la opción de Valores Futuros.

Para los préstamos pagados a través de la nómina, en el cierre el sistema actualiza la cuenta corriente d de los préstamos y realiza la baja del saldo debido. Todo ese proceso esta basado en el campo RC\_NUMID y RK\_NUMID en lo cual vinculan los registros de las dos tablas.

#### **Tiempo Extra**

En México existe un tratamiento diferenciado para los Tiempos Extras (Horas Extras) y necesita ser capturado día a día para que sea posible realizar el cálculo de acuerdo con la reglamentación legal.

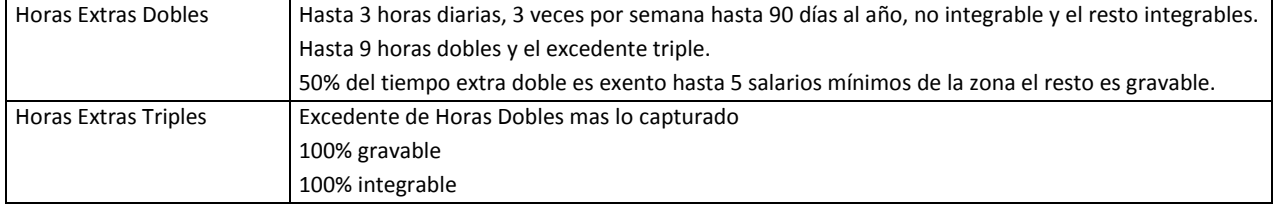

Sigue las reglas de captura de tiempo extra para su pago:

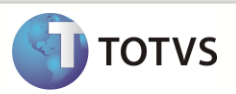

#### **Creación de Formulas de Cálculo:**

Abajo serán descripto los procedimientos para la generación de formulaciones para cálculos de nóminas en Modelo 2.

#### **Características del cálculo**

Existen dos tablas pivotes del cálculo de nómina:

- a) La tabla del maestro de empleados
- b) Conceptos por proceso. Al realizar el cálculo:
	- Se seleccionan los empleados (SRA) de acuerdo al proceso, período, pago, procedimiento de cálculo o tipo de nómina y situación elegido. Si su fecha de ingreso o reingreso es mayor a la fecha final del periodo no se calculan.
	- Se cargan a memoria las formulas que corresponden al proceso y procedimiento de cálculo o tipo de nómina elegido en los parámetros de cálculo (SRM).
	- Por cada empleado seleccionado se calculan todas las formulas (RC3) habilitadas en el conceptos por proceso y en el orden indicado en la secuencia del mismo.
	- Cada formula genera los cálculos y los conceptos que están definidos en el mismo y deja los resultados en la tabla de movimientos de nómina (SRC). Para estos cálculos se leen datos de varias tablas, las cuales se indican en la siguiente sección.

#### **Tablas que lee el cálculo**

*Tablas asociadas al empleado*

- **Empresas**: Al entrar a Protheus se elige la empresa sobre la cual se trabajará.
- **Sucursal**: En el caso de Nómina (GPE) se tienen dos alternativas para los usuarios.
	- a) Que el usuario solo pueda entrar a una sola sucursal, con lo cual solo podrá visualizar los datos, calcular y generar reportes de los empleados de esa sucursal
	- b) Que el usuario pueda ver y actualizar datos de todas o varias sucursales.
- **Registros Patronales (RCO)** Se considerara el registro patronal asociado al empleado. Es importante hacer notar que TODOS los empleados deben tener un registro patronal, por lo tanto si se tienen empleados sin registro (como los de servicio social u honorarios) entonces hay que dar de alta un registro patronal dummy que se use para esos empleados.
- **Sindicato (RCE)**: Si el empleado es sindicalizado se le asociará al registro de sindicato correspondiente. En caso contrario NO se le capturará este campo (de momento no se puede ocupar).
- **Funciones o Puestos (SRJ)**. Cada trabajador deberá tener una función asociada en el maestro de empleados.
- **Departamentos (SQB)**: Este catálogo se carga en función al departamento capturado en el maestro de empleados
- **Centro de Costos (CTT)**: Este catálogo es ocupado por el módulo contable. Cada empleado tiene asociado un centro de costos para efectos de contabilización.
- **Beneficiarios:** se podrán obtener los datos para el cálculo de las pensiones alimenticias (de momento no se puede ocupar).
- **Trayectoria laboral (RCP):** En esta tabla se guardan las altas, bajas, modificaciones de salario y reingreso de cada trabajador.
- **Localidades de Pago (RGC)**: Se considerara la localidad de pago asociada al empleado.
- **Plazas (RCL)**: Esta tabla es del módulo de Arquitectura Organizacional, por lo que cuando este módulo esté habilitado, se podrá ocupar los campos de esta tabla.
- **Turnos (SR6)**: En los turnos se ubica las horas por día para el cálculo del salario por hora (de momento no se puede ocupar).

#### *Tablas de parametrización asociadas al procedimiento de cálculo*

 **Procesos (RCJ)**: Para realizar un cálculo se tiene que seleccionar el proceso. Este está asociado al empleado a través de la clave de proceso que se ubica en el maestro de empleados. En este catálogo se define la forma en que se calcularán las formulas estándar de muchos de los conceptos.

# **Módulo de Gestión de Personal Modelo 2**

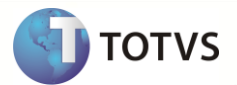

- **Períodos de nómina (RCH):** Cuando se realiza el cálculo se elige el período que se quiere procesar. Al elegir el proceso, se busca cual es el período seleccionado el cual estará disponible para la formulación, ya que algunos campos son usados el cálculo de algunas formulas.
- **Tipos de Ausencia (RCM)**: Indican la forma en que se considerarán los cálculos de los ausentismos, como si son ausentismos con pago o sin pago, si se aplican con séptimo día o no (de momento no se puede ocupar).
- **Conceptos (SRV)**: De acuerdo a la definición que tiene cada concepto se aplicarán algunos cálculos.
- **Tablas numéricas (RCC)**: De acuerdo a la formulación se puede acceder a cualquiera de las tablas de sistema o de usuario, como son las tablas de impuestos, de cuotas del IMSS, de vacaciones, localidades de pago, etc.
- **Mnemónicos (RCA)**: O variables que son ocupadas en la formulación.
- **Formulas (RC3)**: que contienen los cálculos de los diferentes conceptos que aplicarán para cada procedimiento de cálculo.
- **Conceptos por Proceso (SRM).** Que contiene la relación de conceptos y formulas que se aplicará a un determinado tipo de nómina, así como el orden en que se deberán ejecutar las mismas.

#### *Tablas operativas*

- **Incidencias (RGB):** Se pueden tener varias incidencias por cada empleado concepto. Estas se borran durante el cierre.
- **Prestamos (SRK):** Se pueden tener varios prestamos por cada empleado concepto. Estos llevan un control del saldo del préstamo.
- **Ausentismos (SR8):** Cada ausentismo capturado (faltas, incapacidades, permisos, vacaciones, etc.) se podrá acceder desde la formulación, tal y como se realizaría para préstamos, también se lleva un control del saldo de días.
- **Días Derecho (SRF)**: En el caso de vacaciones o cualquier otro concepto (días económicos) que requiere validar contra un total de días que tiene derecho el empleado, se usa la tabla de días derecho, la cual contiene los días derecho por cada aniversario, los días que se pueden programar por anticipado, los días para que caduquen.
- **Histórico de Movimientos (SRD):** Se pueden leer los valores y horas de los movimientos históricos de un rango de períodos.
- **Histórico de Acumulados (RG7):** Se pueden leer los valores y las horas acumulados de acuerdo a los criterios de acumulación.
- **Movimientos de Nómina (SRC):** se pueden modificar algunos datos como la fecha de referencia, adicionalmente del valor (con el mnemónico IMPORTE) y las horas (con el mnemónico UNIDADES). Los mnemónicos no deben de excederse de 10 caracteres. Y solo aceptan números, letras y guión bajo (\_).

#### *Mnemónicos*

Los mnemónicos son registros capturados para utilización en las formulas para el cálculo de incidencias. Eses registros internamente en el sistema serán definidas como variables de memorias de acuerdo con la configuración de su atribución.

#### *Mnemónicos Reservados*

Son mnemónicos pre-definidos enviado por Totvs a los clientes y que son utilizadas internamente en el sistema de forma fija.

Los mnemónicos reservados son los siguientes:

**ANO\_FIN\_ACU:**

Año final para lectura de acumuladores (RG7). Se ocupa con los operadores SUMA\_UNIDADES, SUMA\_IMPORTE, UNIDADES\_EMPRESA, IMPORTE\_EMPRESA, UNIDADES\_TOTAL, IMPORTE\_TOTAL

**ANO\_INI\_ACU:** 

Año de inicio para lectura de acumuladores (RG7). Se ocupa con los operadores SUMA UNIDADES, SUMA IMPORTE, UNIDADES\_EMPRESA, IMPORTE\_EMPRESA, UNIDADES\_TOTAL, IMPORTE\_TOTAL

**DIAS\_TRAY\_SIG:**
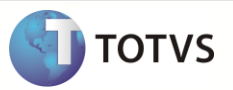

Retorna el número de días del movimiento de la trayectoria laboral (RCP), entre dos fechas. Se ocupa con los operadores LEE\_TRAY, SIG\_TRAY,

**GEN\_MOV:** 

Cuando estoy utilizando el operador LEE\_TRAY, indica que quiero que genere un movimiento de nómina (SRC) por cada par de fechas analizadas. Si no se utiliza este mnemónico, quiere decir que solo se generará un solo registro de la SRC con la suma de los cálculos de todos los movimientos de trayectoria laboral.

**HOY:** 

Retorna la fecha del sistema con formato dd/mm/aaaa.

Para obtener los días derecho de vacaciones.

**SIN\_PROGRAMAR:** 

Cuando se utiliza el operador DIAS\_DERECHO, **c**onsidera los días programados (de vacaciones) para calcular los días derecho.

**TODOS\_LOS\_DIAS:** 

Cuando se utiliza el operador DIAS\_DERECHO, NO **c**onsidera los días programados (de vacaciones) para calcular los días derecho.

Para leer los movimientos del histórico de movimientos. Los parámetros para leer histórico de movimientos serían el Periodo y Pago Inicial, el Periodo y Pago Final y el Tipo de Nómina. Pero como los operadores solo pueden tener 2 operandos, entonces se requirió 3 mnemónicos para indicar los resptantes datos.

## **SUMA\_NPGFIM:**

Número de pago final para operador SUMA\_IMPHIS Y SUMA\_UNIHIS, para leer datos del histórico de movimientos (SRD).

**SUMA\_NPGINI:** 

Número de pago inicial para operador SUMA\_IMPHIS Y SUMA\_UNIHIS para leer datos del histórico de movimientos (SRD).

**SUMA\_TIPO\_NOM:** 

Tipo de nómina para operador SUMA\_IMPHIS Y SUMA\_UNIHIS para leer datos del histórico de movimientos (SRD).

Para leer los movimientos calculados:

**BASE\_PENSION:** 

Este mnemónico sirve en conjunto con el operador SUMA\_MOVLI para indicarle los conceptos de base de la pensión alimenticia o beneficiarios, y poder extraer esta de los movimientos calculados.

**TP\_SUMA\_MOVLI:**

Indica el tipo de cálculo que se realizará, es decir, si suma el campo de horas o el de valor.

Para la generación de movimientos de nómina (SRC).

**UNIDADES:** 

Horas/días que se grabaran en la tablas de movimientos

**IMPORTE:** 

Valor que se grabará en las tablas de movimientos. Es el resultado de la formula en el campo de valor.

**NO\_APLICADO:** 

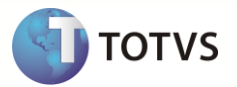

Para el caso de las deducciones, es el valor no aplicado que se grabará en las tablas de movimientos

**VACIO:** 

Cuando necesito saber si se capturó una fecha o no, se utiliza este mnemónico para indicar si el campo está vació.

# **NAUX\_01 a NAUX\_30:**

Auxiliares numéricos

**CAUX\_01 a CAUX\_20:**

Auxiliares carácter

**LAUX\_01 a LAUX\_20:** 

Auxiliares lógicos

**DAUX\_01 a DAUX\_20:** 

Auxiliares fecha

## **ELEMENTO\_01 a ELEMENTO\_99:**

Se utiliza en la lectura de tablas alfanuméricas

## *Características:*

Cada tipo tiene diferentes características las cuales definimos a continuación:

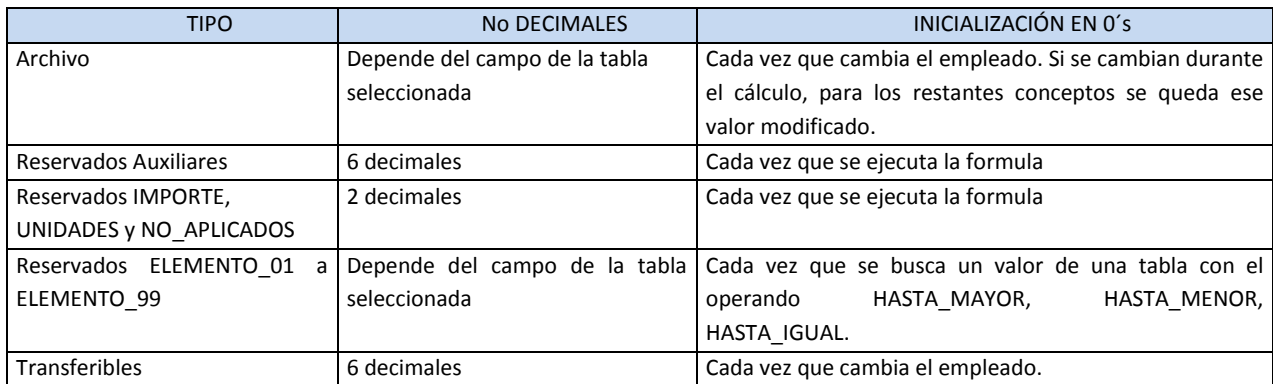

En GPE Modelo II en el cálculo pueden utilizarse mnemónicos de tipo carácter, numérico, lógicos y fechas. En caso de usar constantes de tipo fecha, estas se deberán capturar con el formato dd/mm/aaaa. En caso de usar constantes de tipo lógico, estas se deberán capturar como .T. o .F.

## *Formulas*

En el modelo 2 la formulación es realizada por un GRID (Getdados) y de forma cerrada, o sea, es posible generar operaciones solamente con los operadores pre-definidos por Totvs.

Abajo la pantalla de formulación:

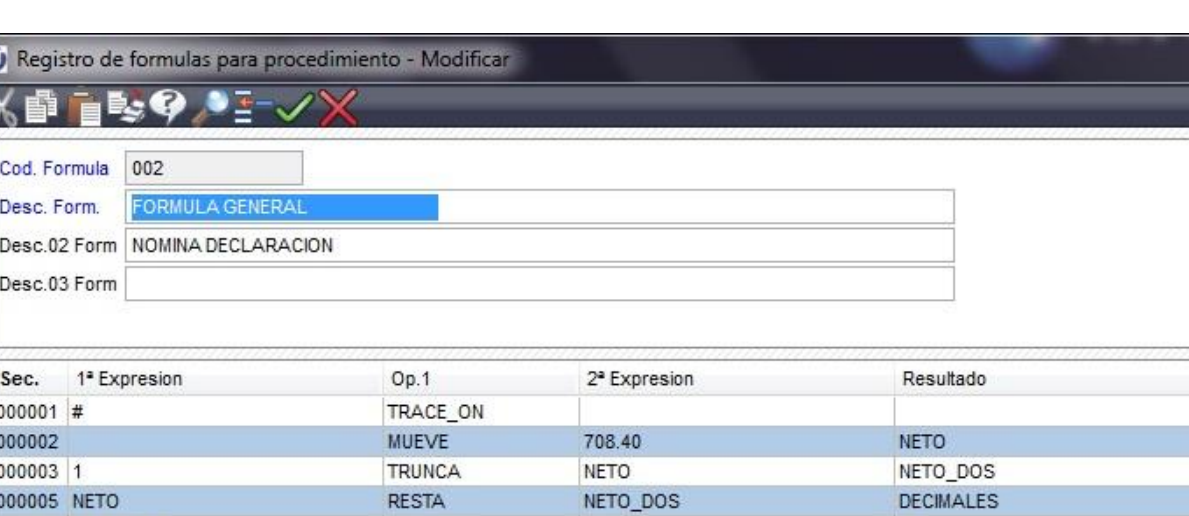

 $\overline{0}$ 

100

000009 #

000007

000008 FIN

000006 DECIMALES

Donde:

1ª. Expresión o Operando 1:

Campo para informar el primer parámetro del Operador o el contenido para realización de la operación.

• Operador 1

Operadores pre-definidos por Totvs y que realizará operaciones internas para generar el resultado del cálculo.

2ª. Expresión o Operando 2:

Campo para informar el según parámetro del Operador o el contenido para realización de la operación.

Resultado

Retorna el resultado de la operación. Normalmente su contenido será un mnemónico.

SI\_IGUAL

**ETIQUETA** 

TRACE\_OFF

**MUEVE** 

## **OPERADORES**

Existen diferentes operadores que pueden usarse en GPE MODELO II, los cuales enunciaremos a continuación.

La nomenclatura utilizada en los operandos y resultado es la siguiente:

- F: Mnemónico de tipo archivo o transferible o constante que contiene un dato de tipo fecha
- N: Mnemónico de tipo archivo o transferible o constante que contiene un dato de tipo numérico.
- L: Mnemónico de tipo archivo o transferible o constante que contiene un dato de tipo lógico
- C: Mnemónico de tipo archivo o transferible o constante que contiene un dato de tipo carácter

# *Aritméticos*

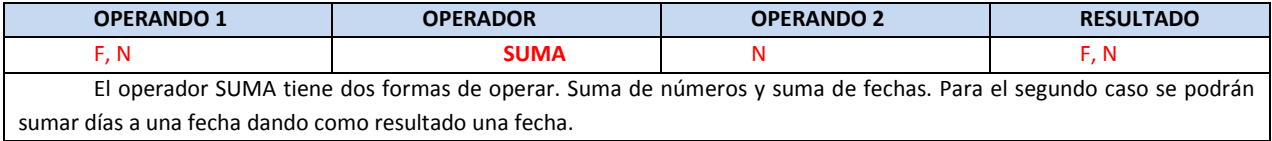

Este

FIN

AUX\_01

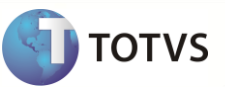

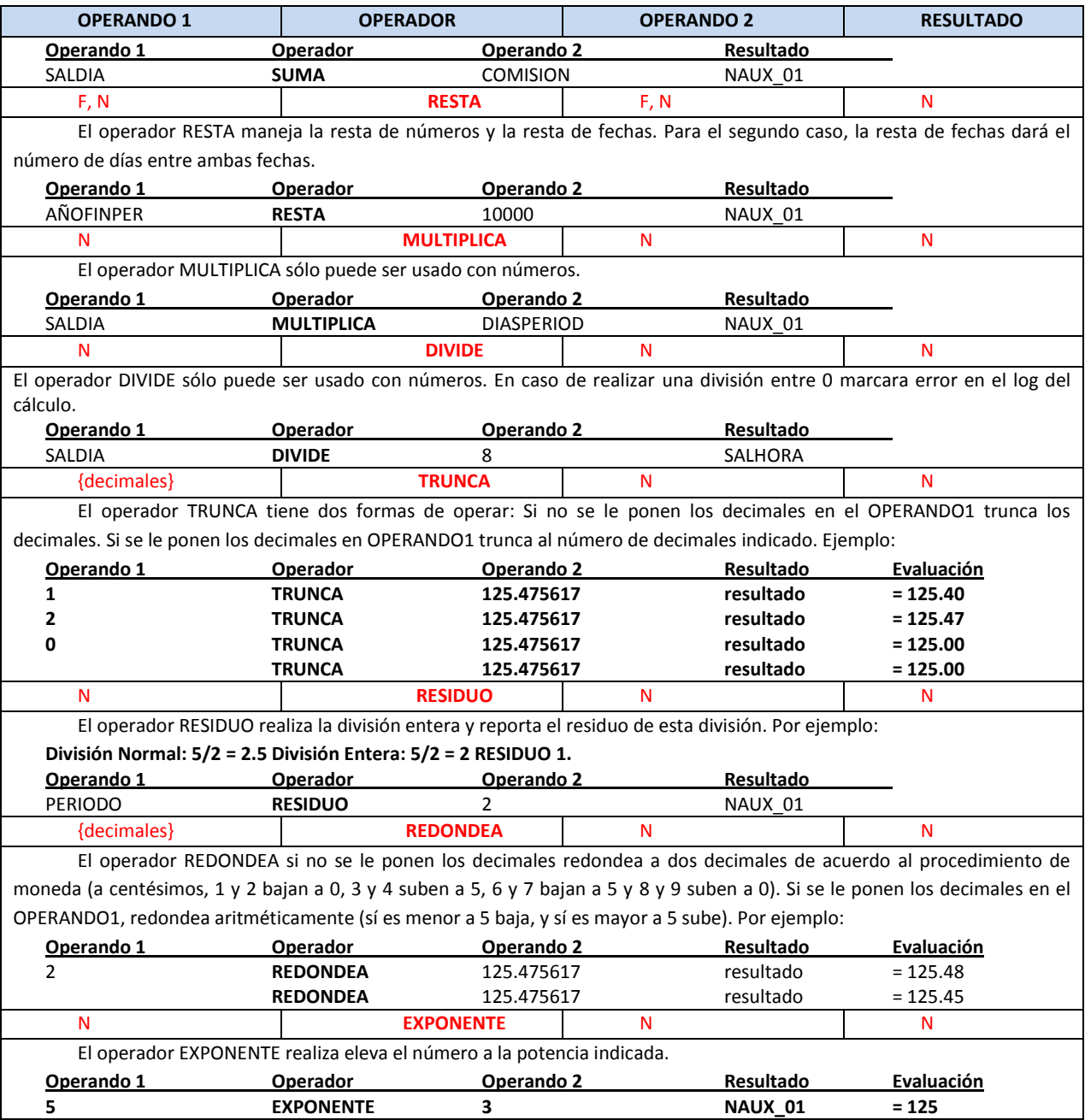

# *Control de flujo*

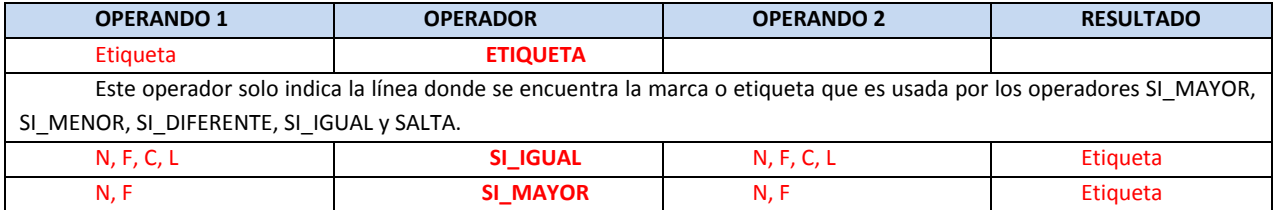

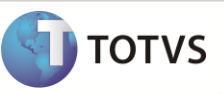

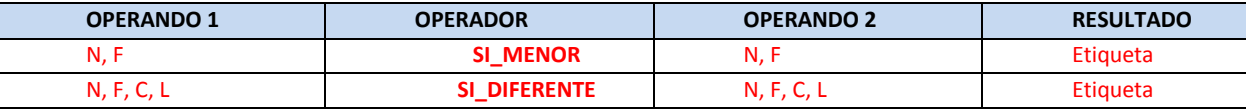

Estos cuatro operadores son usados para hacer comparativos entre dos valores. En caso de que el resultado sea positivo, entonces "saltará" a la línea de la formula donde se encuentre la etiqueta indicada en Resultado. Este salto puede ser hacia arriba o hacia abajo.

Usualmente cuando se usan condicionales (IF o SI para Excel por ejemplo) las acciones a seguir se ponen después de la condición. En GPE MODELO II se recomienda poner primero las acciones en caso afirmativo y después la condición, y debajo de la condición las acciones en caso contrario, ya que de cumplirse la condición saltará.

Por ejemplo: Si el empleado tiene fecha de reconocimiento de antigüedad tomar esa como la fecha para determinar la antigüedad, si no, ver si tiene fecha de reingreso, para tomar esa fecha para determinar la antigüedad en caso contrario, tomar la fecha de ingreso.

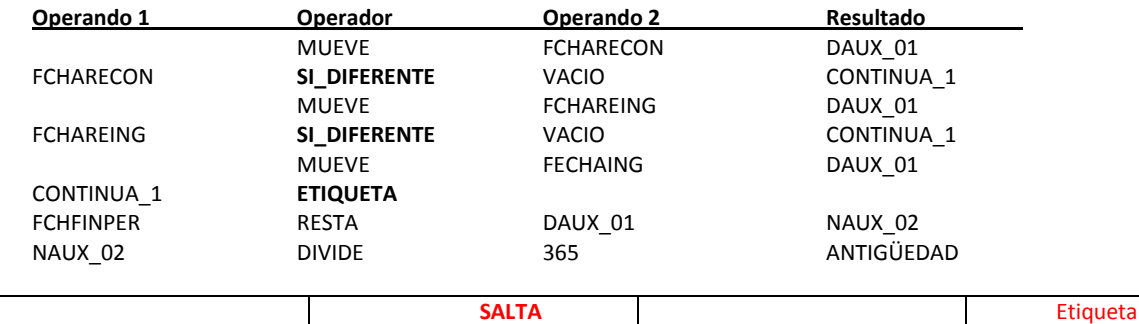

Este operador es un salto incondicionado. Esto es, automáticamente saltará a la línea de la fórmula donde se encuentre la etiqueta indicada en Resultados.

Por ejemplo, si el tipo de aumento es igual a 1, y el salario diario es menor al mínimo y es diferente de cero, debe mover el salario mínimo al salario diario. En caso de que el tipo de aumento sea igual a 2 entonces debe de multiplicar el salario diario por él % general.

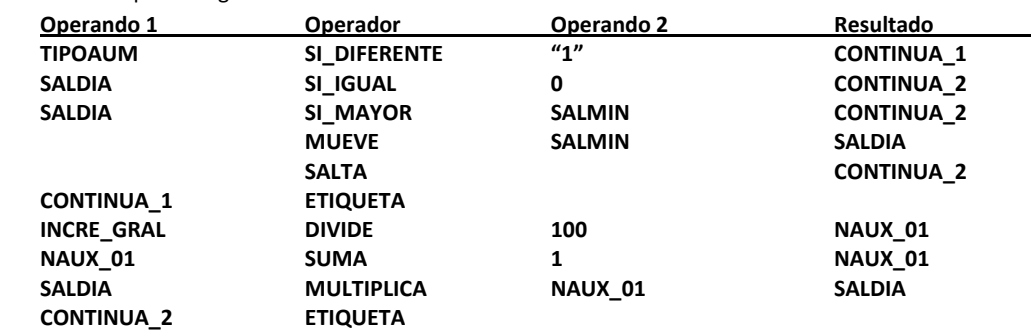

## *Movimiento de datos*

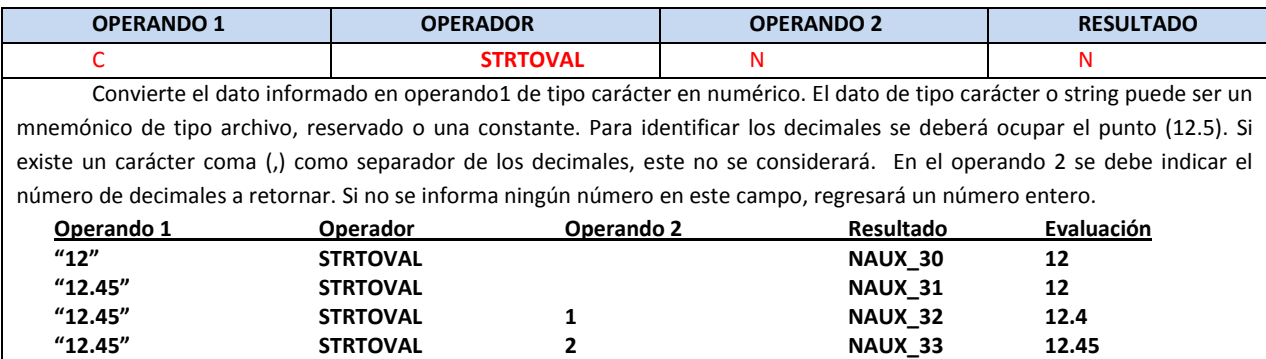

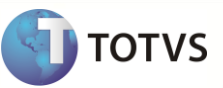

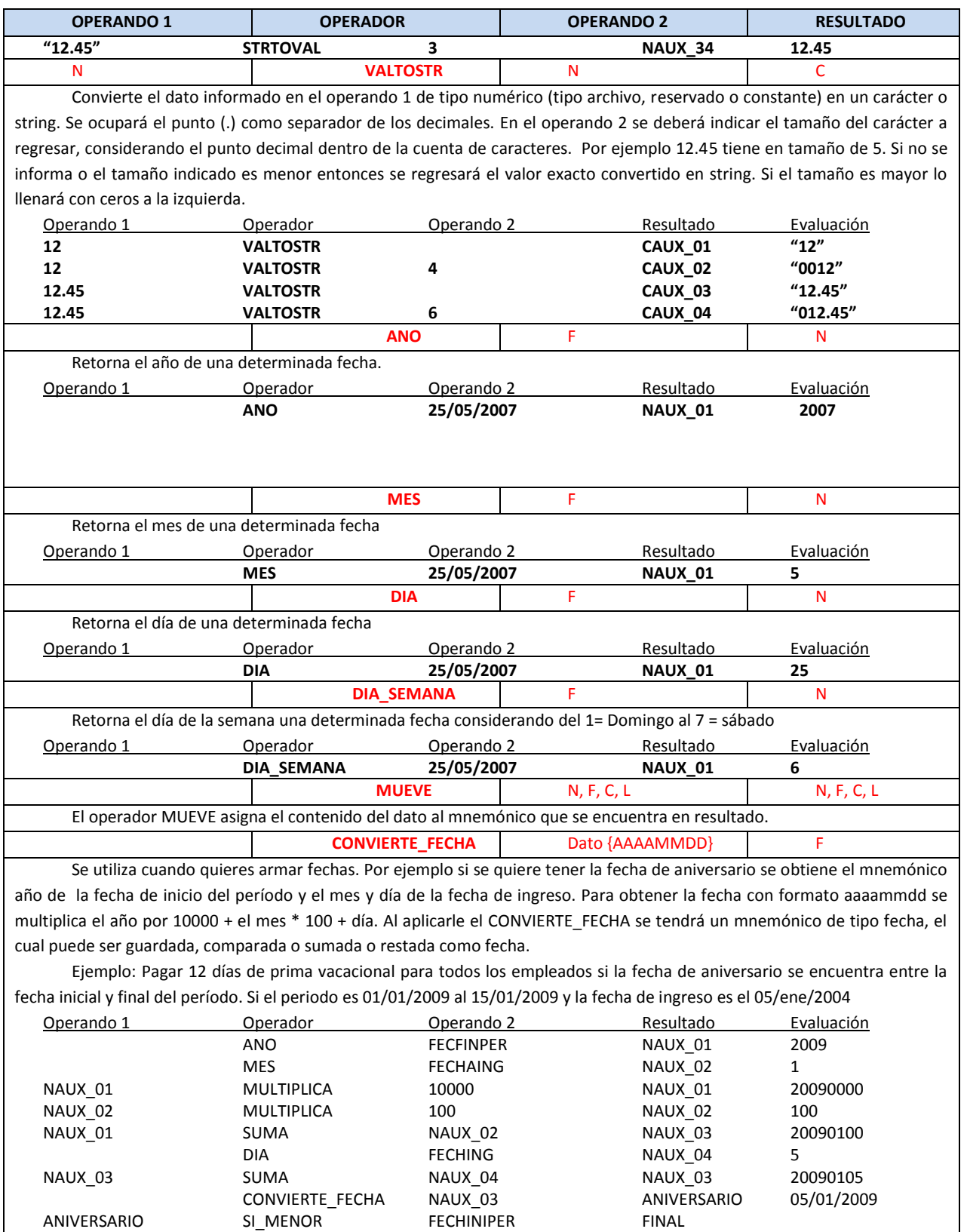

ANIVERSARIO SI MAYOR FECHFINPER FINAL 12 MULTIPLICA FACTPRIMVA UNIDADES

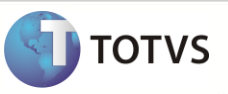

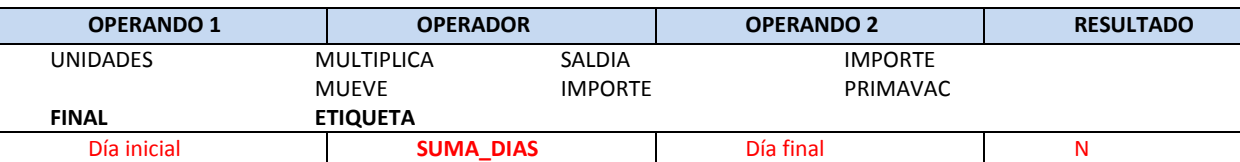

Existen 3 formas de capturar incidencias: Incidencias por Empleado, Incidencias por Concepto y Tiempo Extra. Esta última forma generalmente se ocupa para tiempo extra, por eso se denominó así a esta función, y permite capturar las incidencias día por día, considerando 1 registro por cada semana.

Los datos se capturan del día 1 al 7 que corresponden a los días de la semana siendo el día 1 el primer día de la semana para la empresa. Independientemente de la captura por cada día en el campo de horas se acumulará el total capturado en los 7 días.

Con este operador se pueden leer las incidencias de cada día o de un rango de días. Y es ocupado para no tener que realizar el cálculo de cada día, repitiendo el mismo 7 veces. De esta forma se podrá utilizar un ciclo en conjunto con el operador SI\_MENOR.

Por ejemplo: Determinar las horas extras dobles y triples, integrables, gravadas y exentas, considerando hasta 3 horas x día integrables y hasta 3 días a la semana. Hasta 9 dobles y el resto triples. 50% exento hasta 5 SMG por semana, el resto gravado. Para ello se capturará cada semana en un registro de incidencias por día.

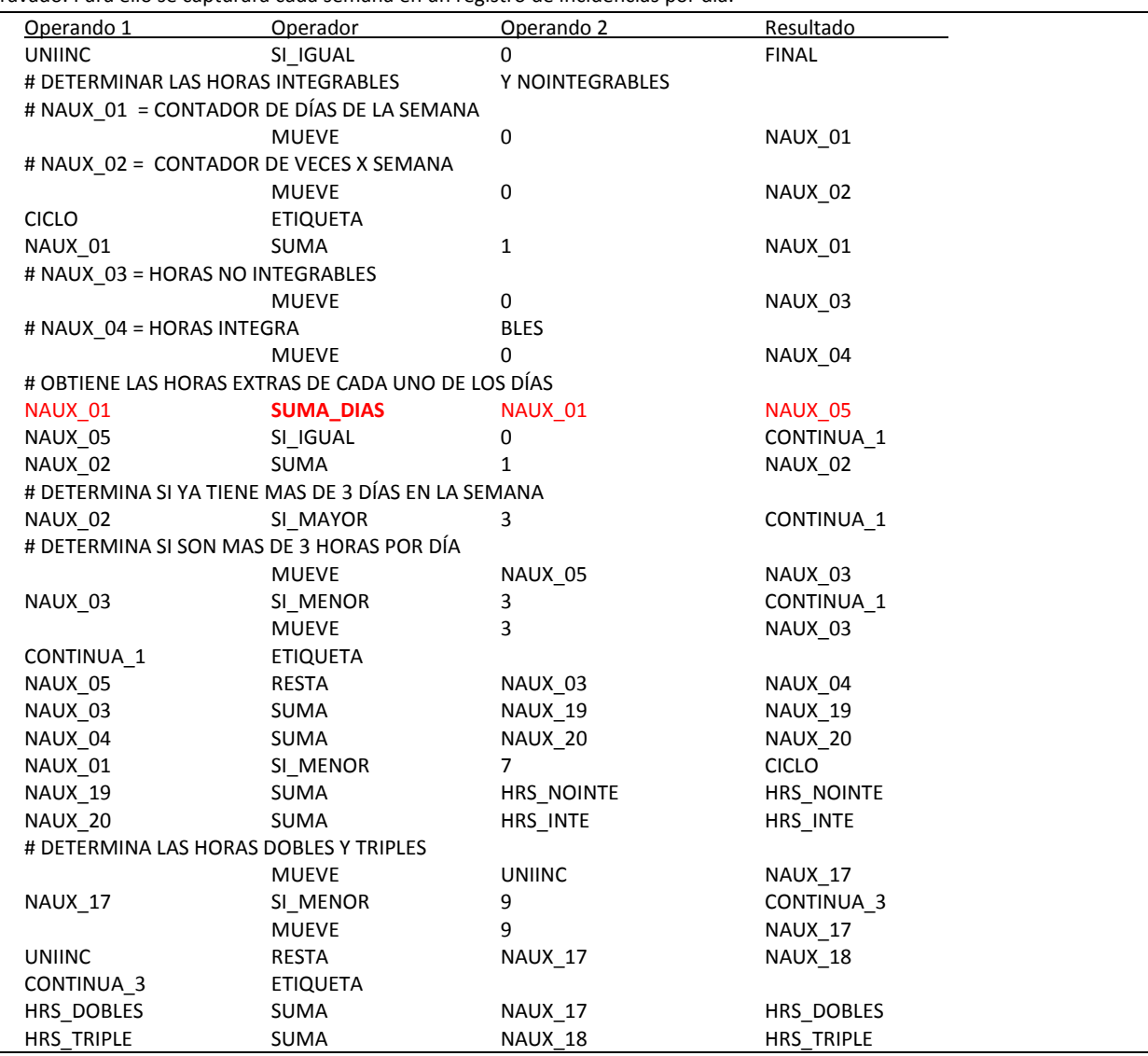

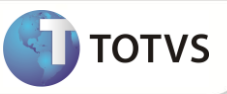

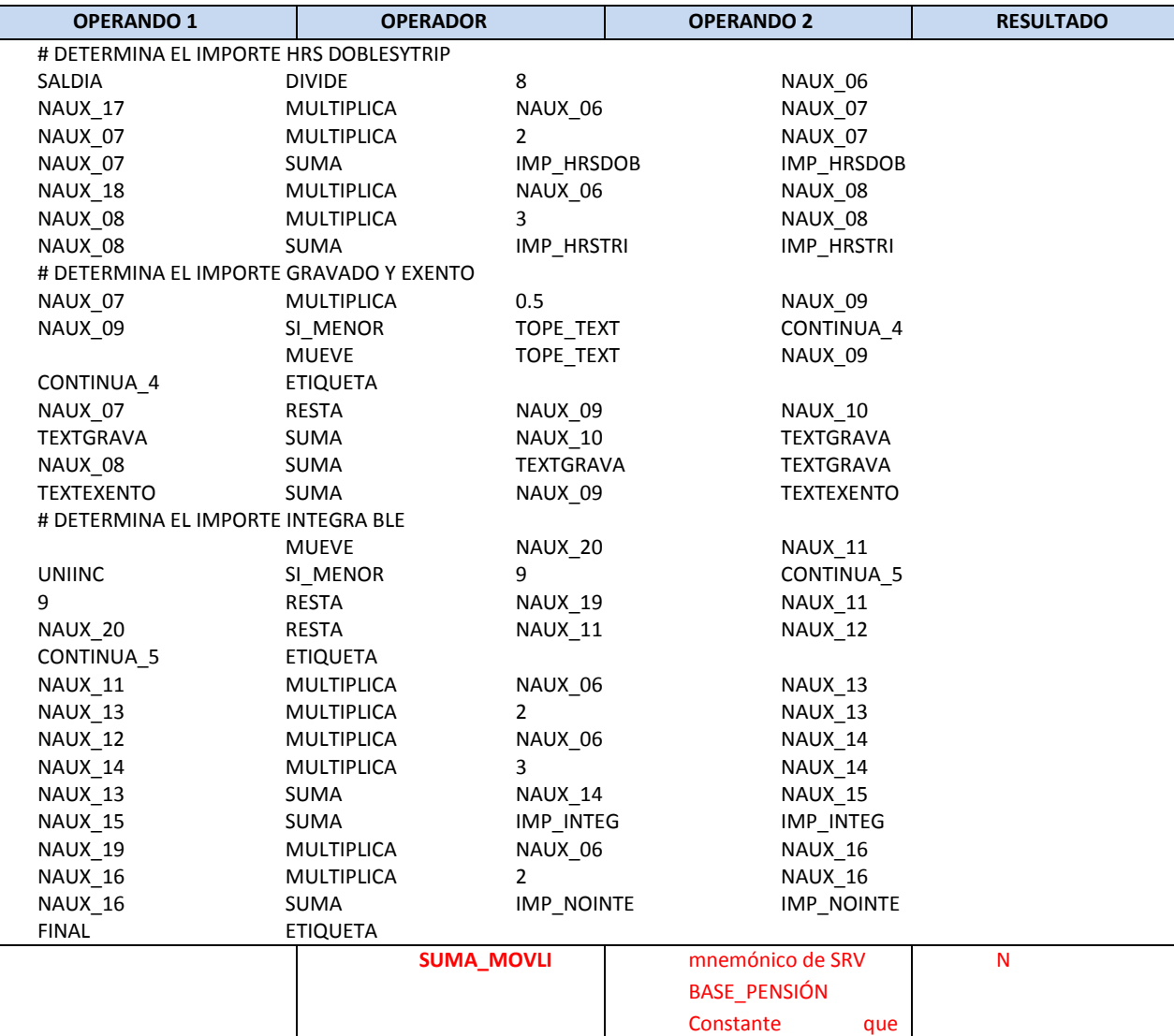

Permite por medio de la fórmula, el cálculo (adición/sustracción) de los valores de los conceptos ya calculados en los Movimientos Mensuales (tabla SRC), de acuerdo con la lista de conceptos seleccionada. También permite el cálculo para beneficiarios de acuerdo con la definición del operando BASE\_PENSION

contenga conceptos

También puede ser indicado si lo que será leído será el campo de horas o el campo de valor a través del mnemónico reservado TP\_SUMA\_MOVLI.

El posicionamiento para la tabla de beneficiarios debe realizarse en conjunto con el operador SUMA\_MOVLI y el Mnemónico reservado BASE\_PENSION, identificado en la segunda expresión de la fórmula utilizada. Utiliza el campo "RM\_LEEBEN" en la tabla RCM, que identifica los Conceptos por Proceso.

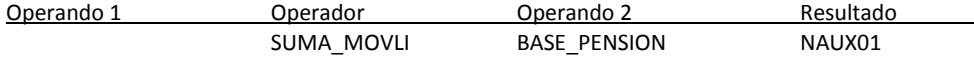

También es posible utilizar el operador SUMA\_MOVLI con un Mnemónico que identifique un campo de incidencias de la tabla SRV, por ejemplo RV\_PENSAO. De esta manera, se calculan todos los conceptos con el valor de este campo igual a "Sí", para incidir:

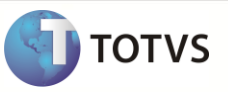

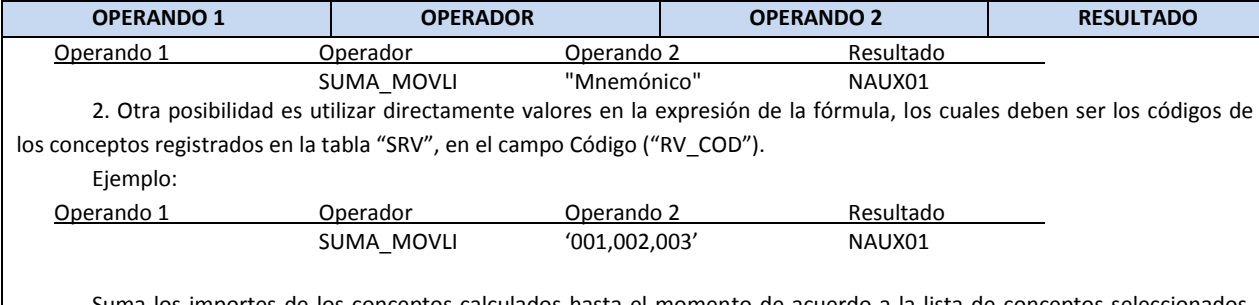

Suma los importes de los conceptos calculados hasta el momento de acuerdo a la lista de conceptos seleccionados. Respeta el tipo de concepto, es decir si es Percepción o Base Percepción se suma y si es Deducción o Base Deducción se resta.

# *Histórico de Acumulados*

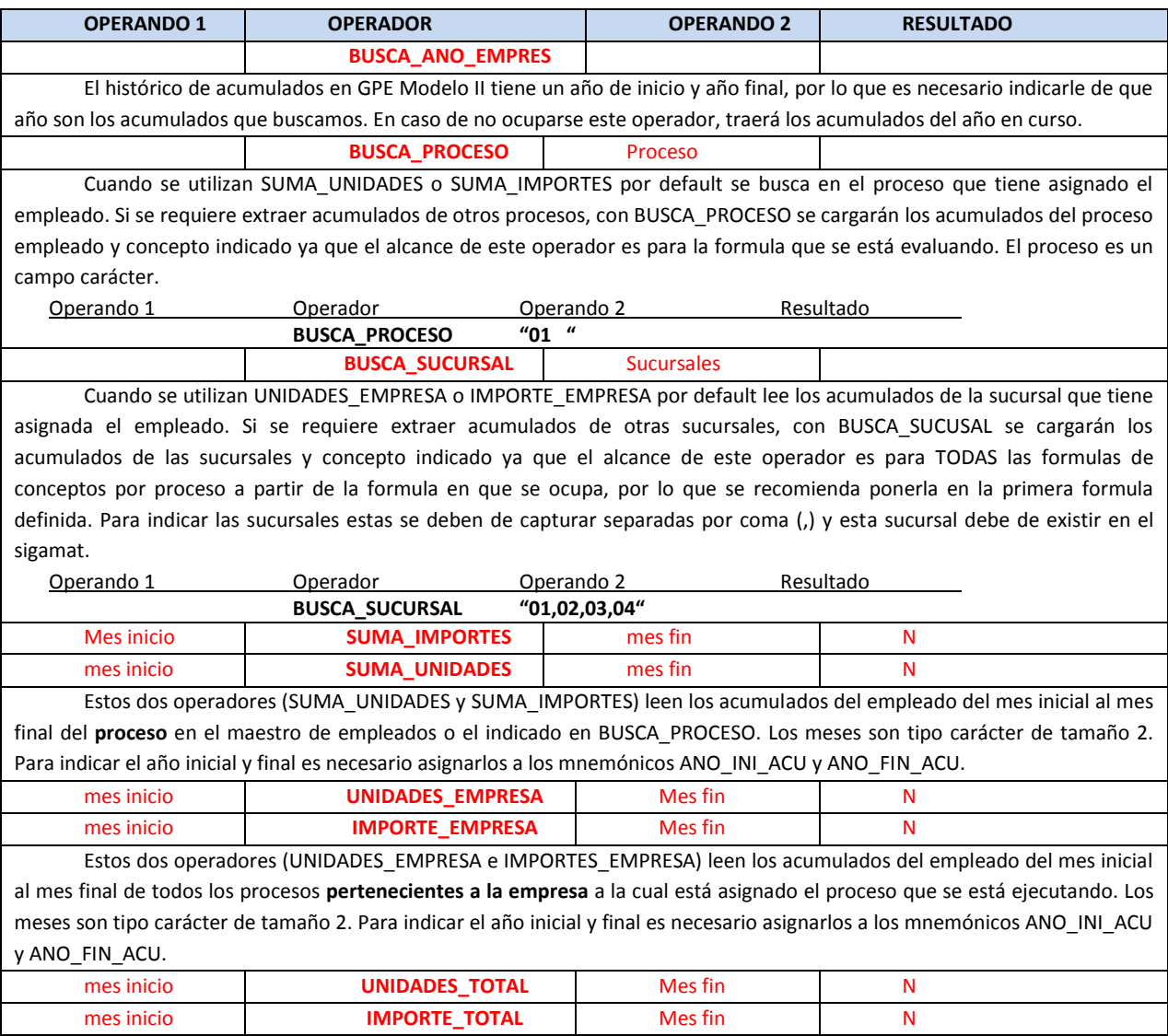

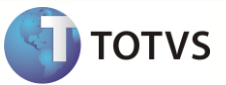

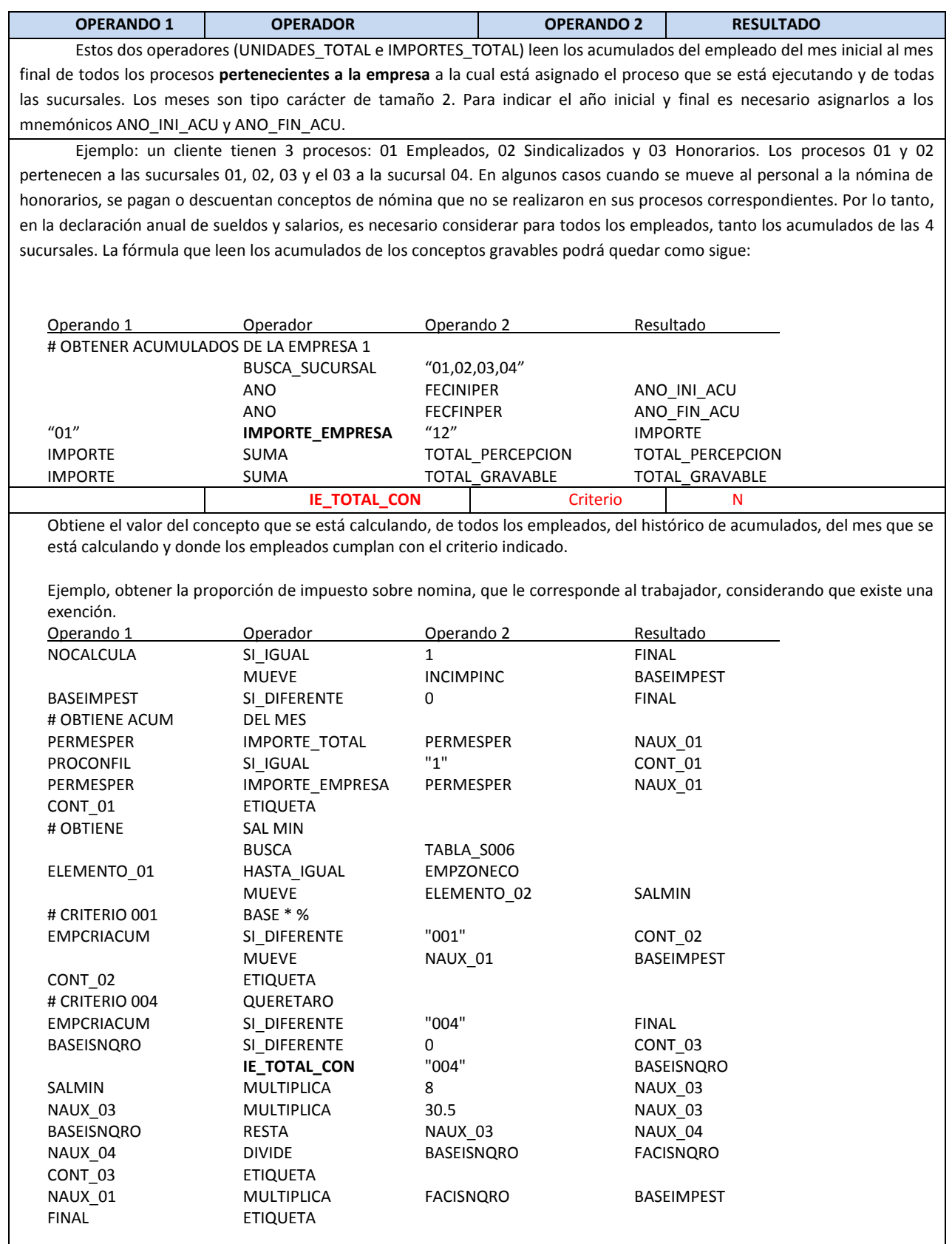

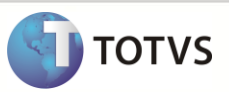

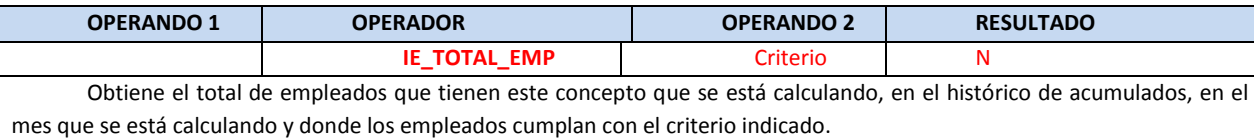

## *Histórico de Movimientos*

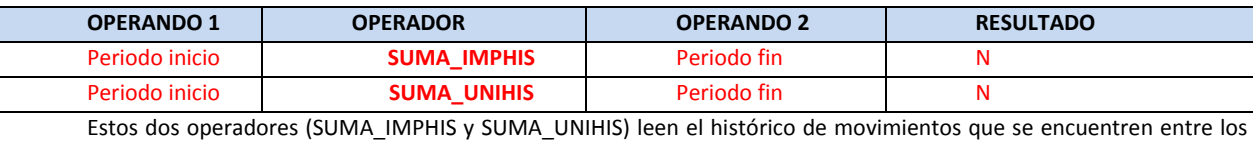

períodos - pago inicial y final indicado para ese empleado, concepto, de un determinado tipo de nómina (o procedimiento de cálculo).

- El concepto se tomará del concepto que se está calculando.
- El periodo de inicio se indicará en el operando 1.
- El pago de inicio se tendrá que mover previamente al mnemónico reservado SUMA\_NPGINI. Si no se informa se asumirá un valor en blanco y por lo tanto NO leerá los acumulados.
- El periodo final se indicará en el operando 2. El pago final se indicará en el mnemónico reservado SUMA\_NPGFIM. Si no se informa se asumirá un valor en blanco y por lo tanto NO leerá los acumulados.
- El tipo de nómina deberá indicarse en el mnemónico reservado SUMA\_TIPO\_NOM. Cuando no se informa se tomarán todos los tipos de nómina.

Obtener la comisión promedio mensual considerando solo las comisiones pagadas en la nómina ordinaria. Para esto se necesita sumar los importes de los N periodos anteriores, indicada en periodos. Esto puede implicar leer periodos del año anterior y periodos del año en curso, por lo cual se indicará en el periodo y pago de vales el periodo y pago inicial a sumar.

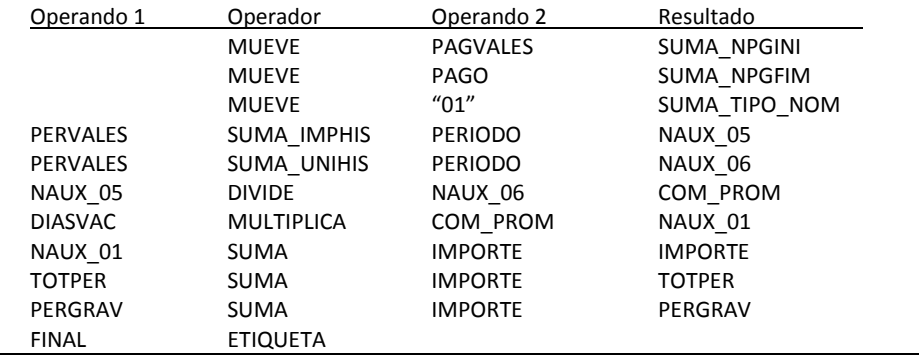

# *Tablas numéricas*

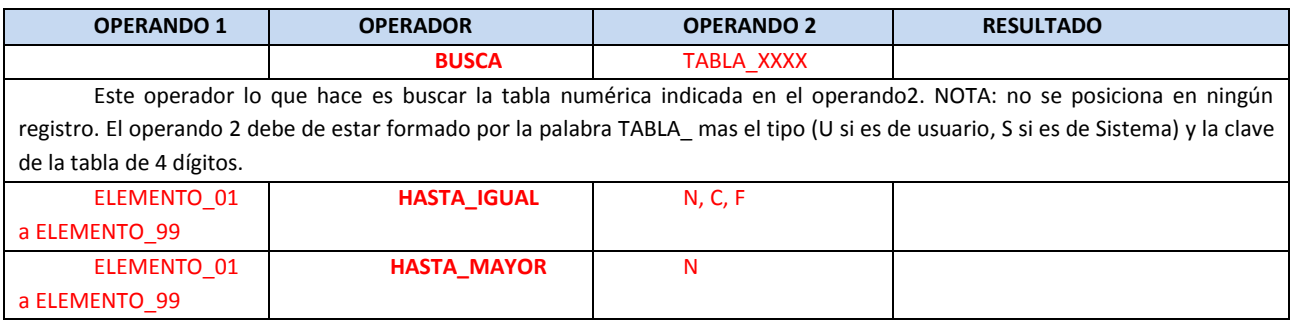

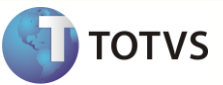

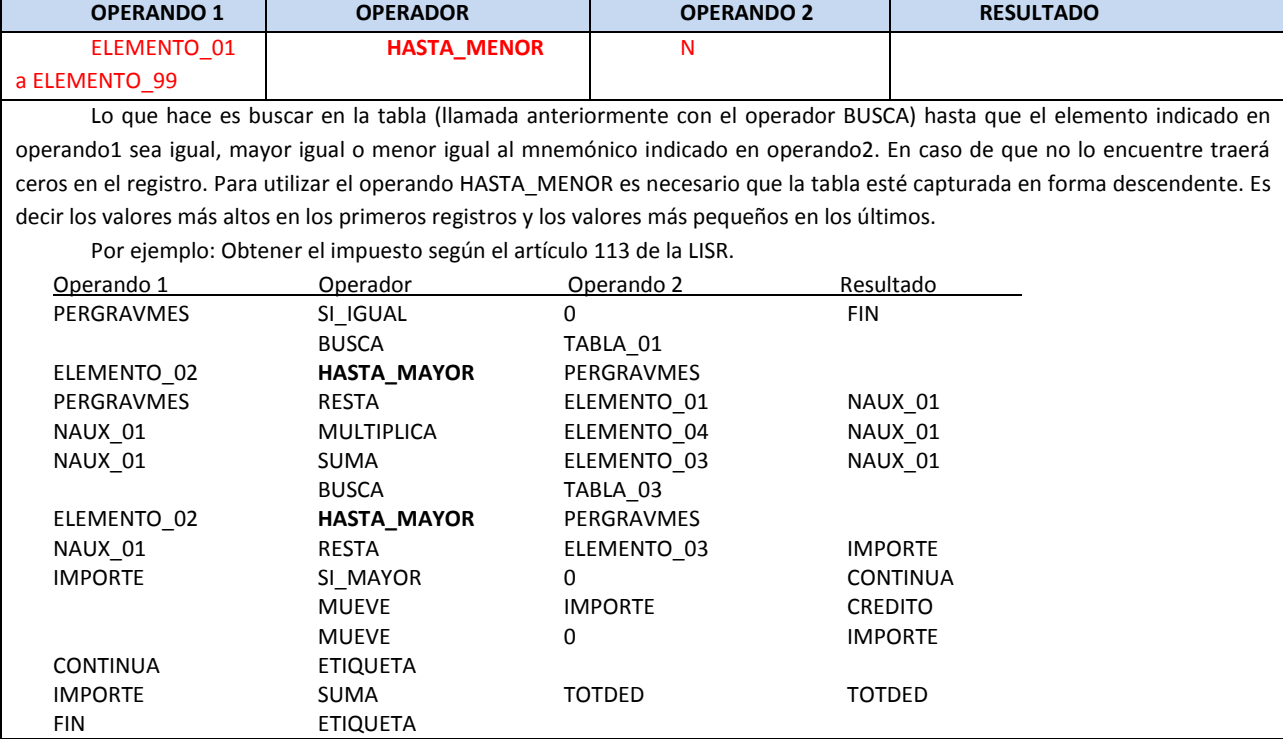

#### *Actualizar base de datos*

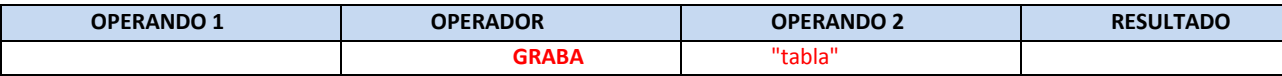

Este operador es usado para grabar, durante el cálculo de nómina, valores a las tablas siguientes. Es necesario recordar que para realizar esto, se recomienda correr la nómina, validar que todo este correcto y entonces correr la nómina nuevamente con la opción de grabar habilitada. Solo hay que mover a los mnemónicos asociados a los campos de la tabla correspondiente los nuevos valore antes del operando graba.

- Las tablas que se modifican o insertan durante el cálculo son:
- Maestro de empleados (SRA): Se pueden **modificar** los datos.
- $\checkmark$  Incidencias (RGB): se pueden **insertar** los registros.
- Préstamos (SRK): se pueden **insertar** registros. Ejemplo: para la retención en varios pagos de los impuestos en contra.
- Histórico de Acumulados (RG7): **modifica** el registro existente **o insertaba** si no existe registro con base en la llave: Año, Filial, Matricula, Concepto y Proceso
- Trayectoria Laboral (RCP): En caso de que el movimiento no exista para ese Filial, Empleado, Fecha y Tipo de Movimiento se **insertará** el registro, en caso contrario se **modificará**.
- Histórico de Sueldos (SR3 Detalle y SR7 Encabezado) En caso de que el Movimiento no exista para esa Filial, Empleado, Fecha, se **insertará** el registro, en caso contrario se **modificará**. Tanto para la SR7 como la SR3.
- Días Derecho (SRF): En caso de que el movimiento no exista para esa Filial, Empleado, Concepto, Fecha Inicial se **insertará** el registro, en caso contrario se **modificará**.

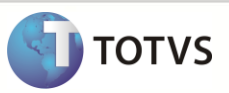

# *Trayectoria Laboral*

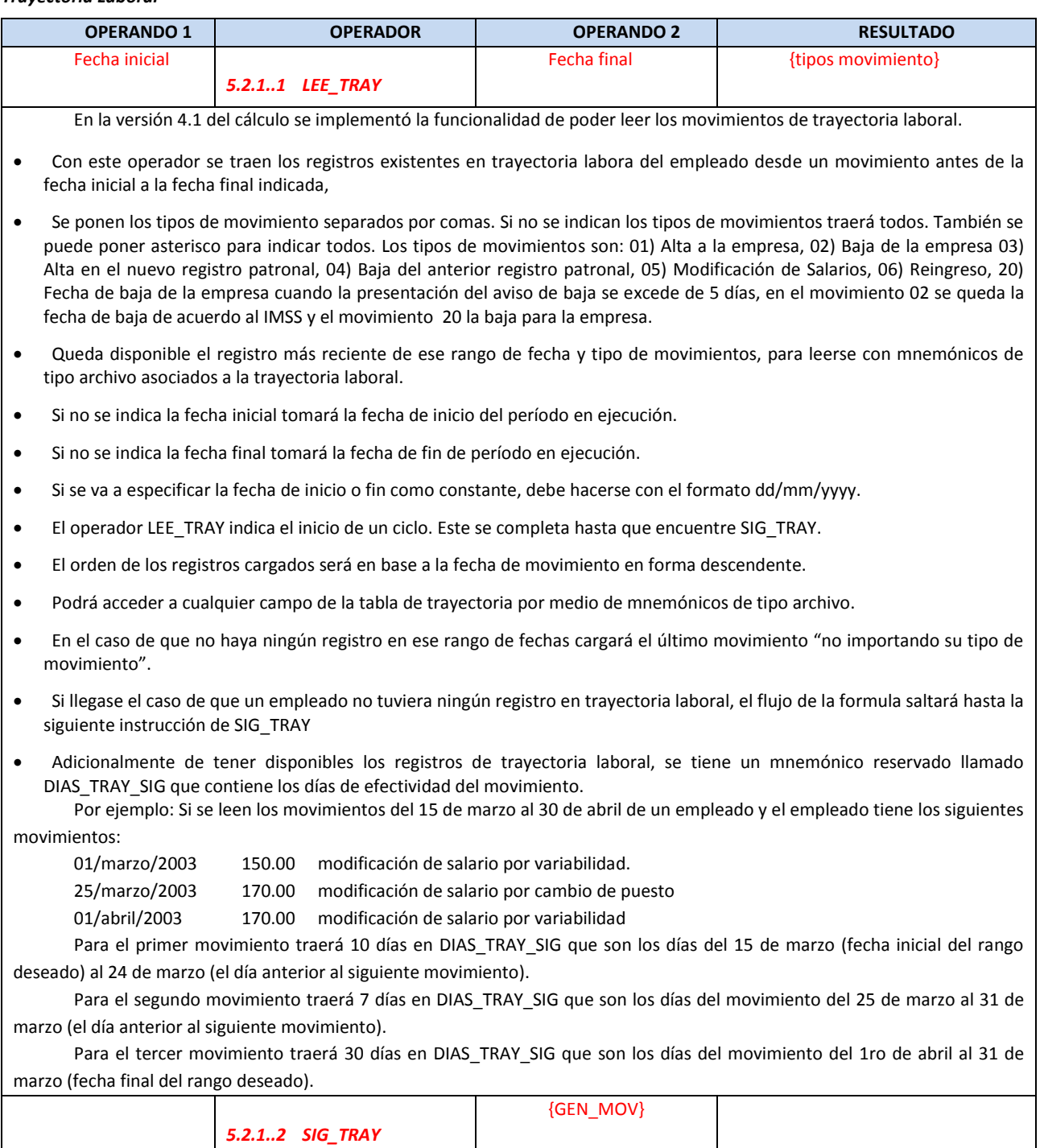

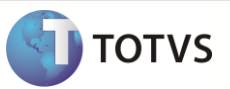

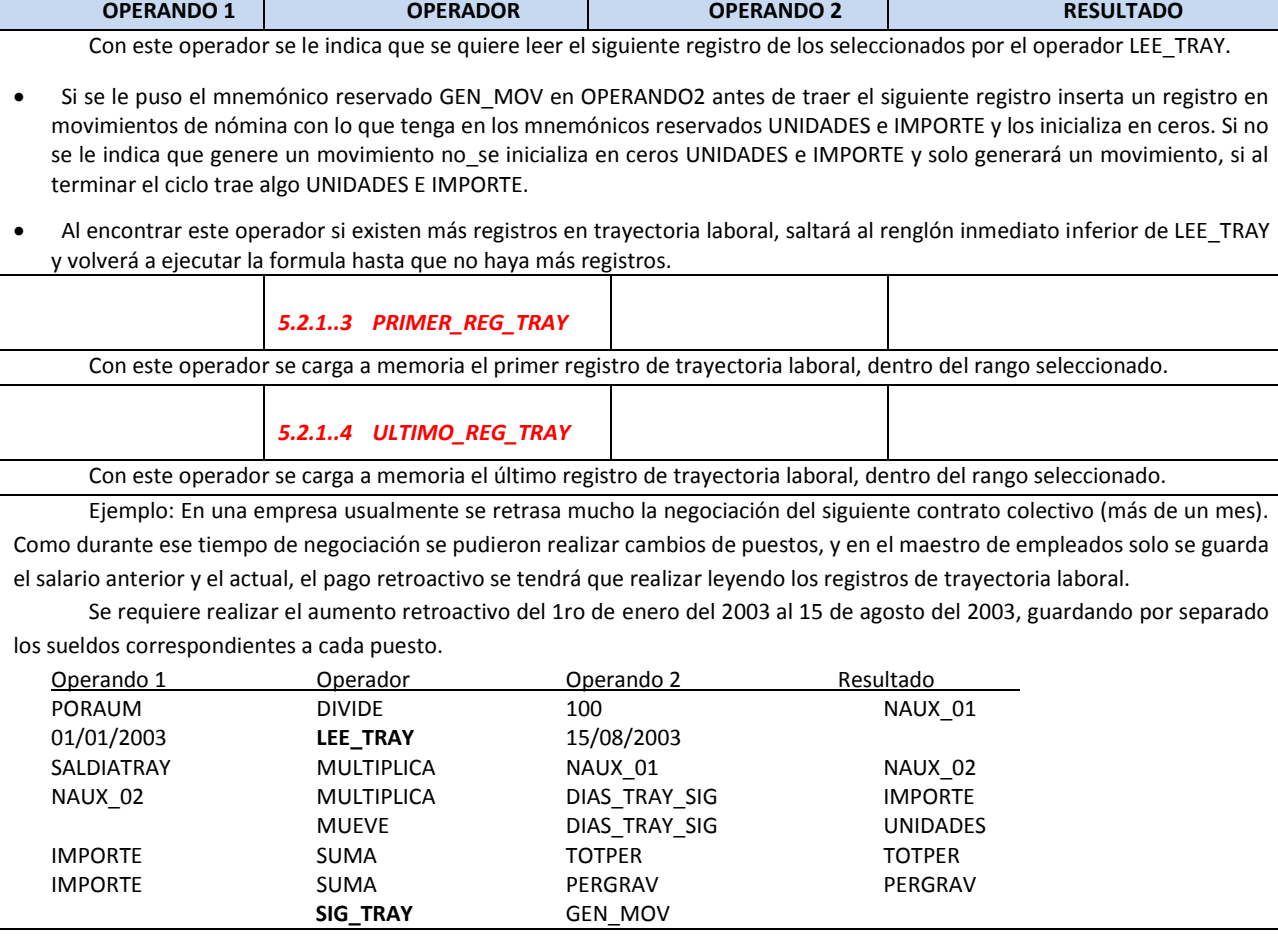

# *Ausentismos*

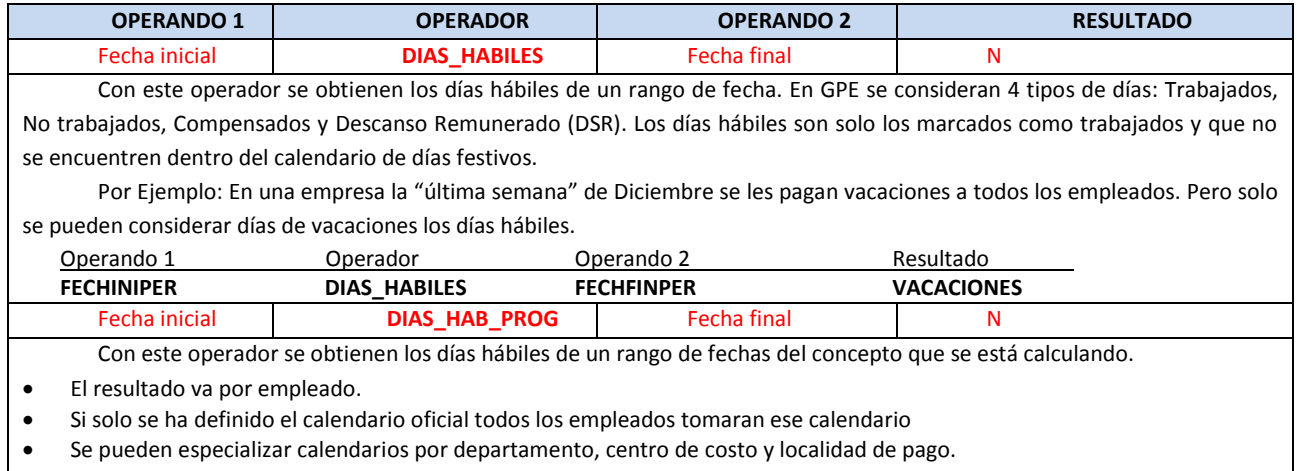

 Si se definió un calendario por departamento entonces todos los empleados que pertenezcan a ese departamento le darán prioridad a este en lugar del oficial.

- Si el empleado no tiene este concepto de ausencia programada el resultado será 0 cero
- En caso de que el concepto vaya asociado a un horario, el calendario será el horario, tomando en cuenta los días de asueto del calendario oficial.

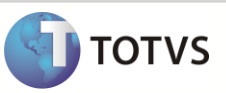

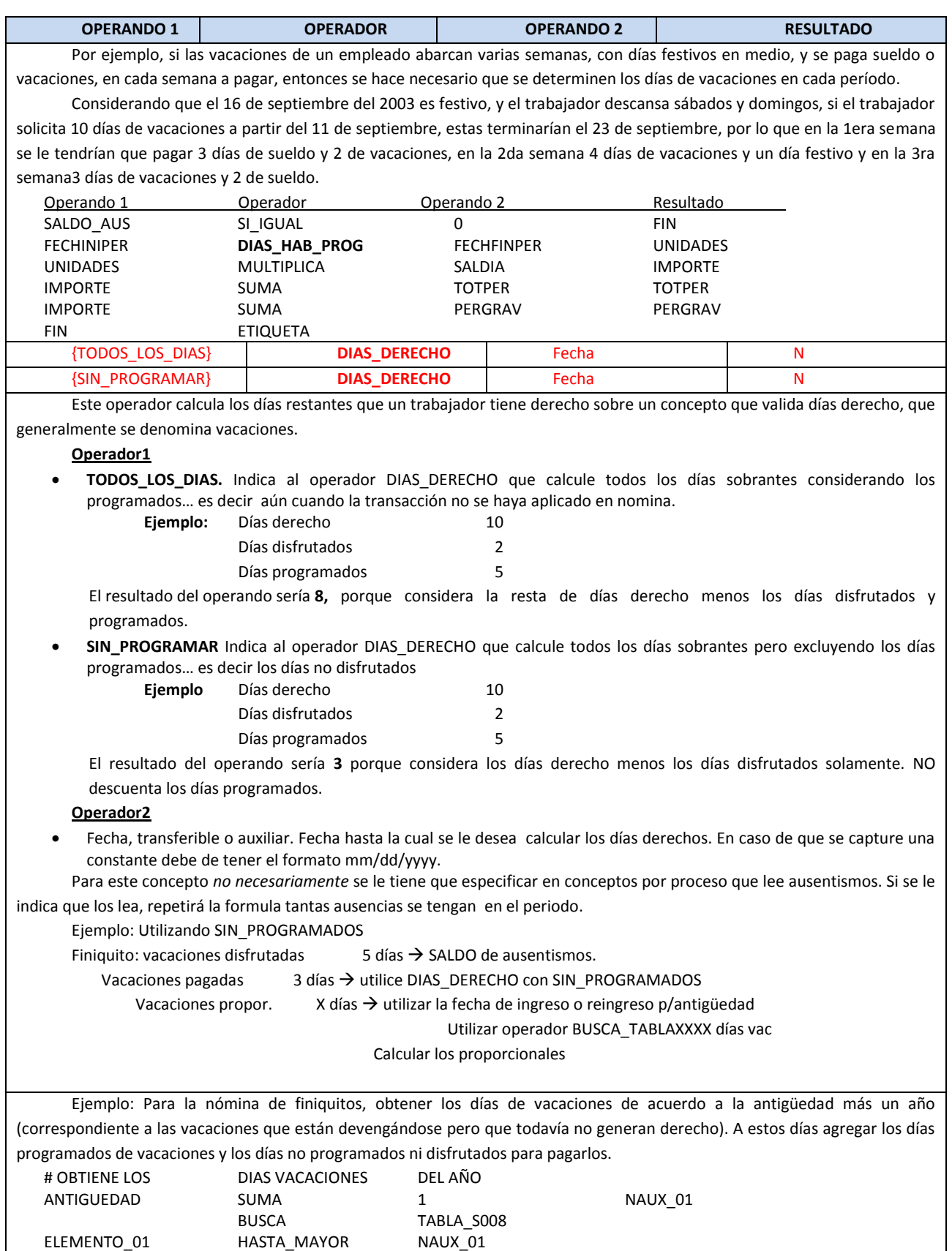

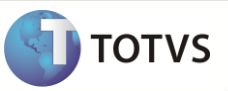

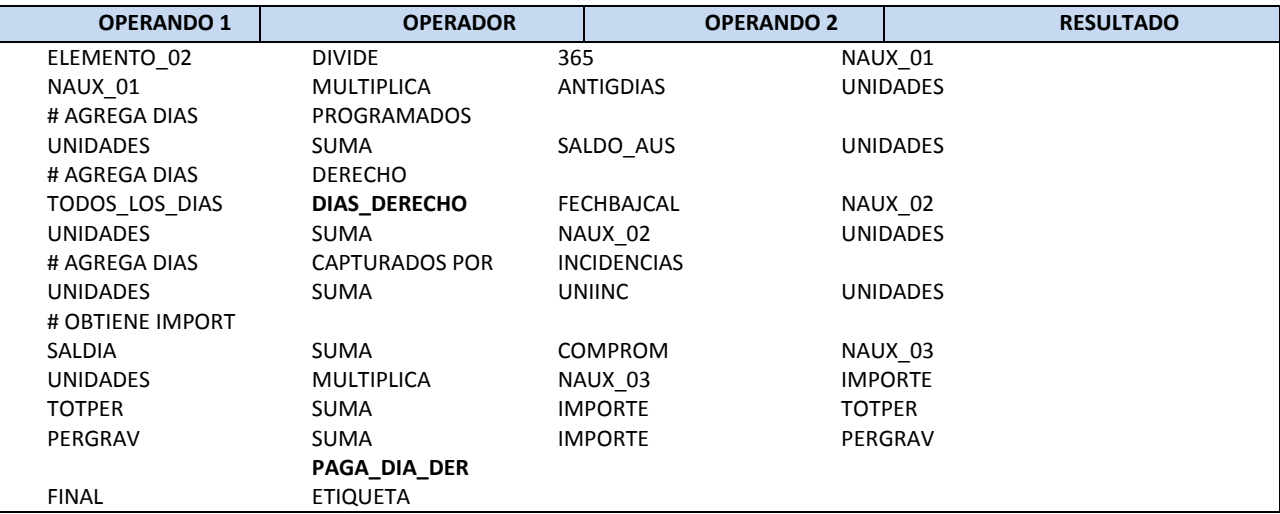

## *Debug de formulas*

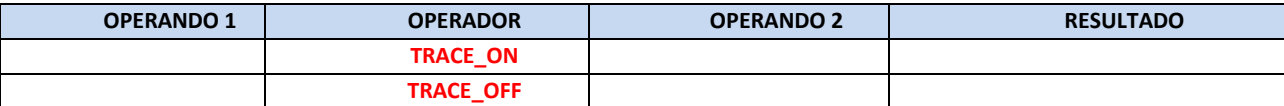

El TRACE\_ON activa el proceso de revisión de las fórmulas. El cálculo en cuanto encuentra este operador manda imprimir, en el reporte de estatus del cálculo, cada instrucción y los valores de sus mnemónicos, hasta encontrar el operador TRACE\_OFF, el cual desactiva el proceso de revisión de las formulas, o hasta la terminación de las formulas si no existe el TRACE\_OFF.

Estos operadores pueden estar en diferentes fórmulas o iniciarse en una formula y terminar en otra. En el reporte se imprimirá el empleado, el concepto y la formula que se procesa al inicio de cada formula.

En el caso del cálculo remoto se podrá ver el resultado del TRACE en el archivo LOG que se encuentra en el servidor de ejecutables. En el caso del cálculo local (como en el caso del cálculo de finiquitos), el resultado del TRACE se encontrará en el archivo trace.out en el directorio definido en la OPCI90 de parametrización general, si ésta no se ha definido aún, tomará por default el C:\ de la PC Cliente.

En cada ejecución se reescribe el archivo trace.out.

Se recomienda el uso de estos operadores, ya que son de mucha utilidad, pero también se recomienda, que quiten los TRACE\_ON y TRACE\_OFF de todas las formulas cuando las liberen a producción, ya que esto disminuye el performance del cálculo.

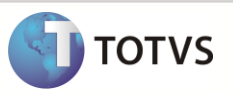

# **Conceptos por Proceso – Procedimiento de cálculo:**

A través de la opción Actualizaciones / Definiciones de Cálculo / Conceptos por proceso, será creado la secuencia de generación del cálculo.

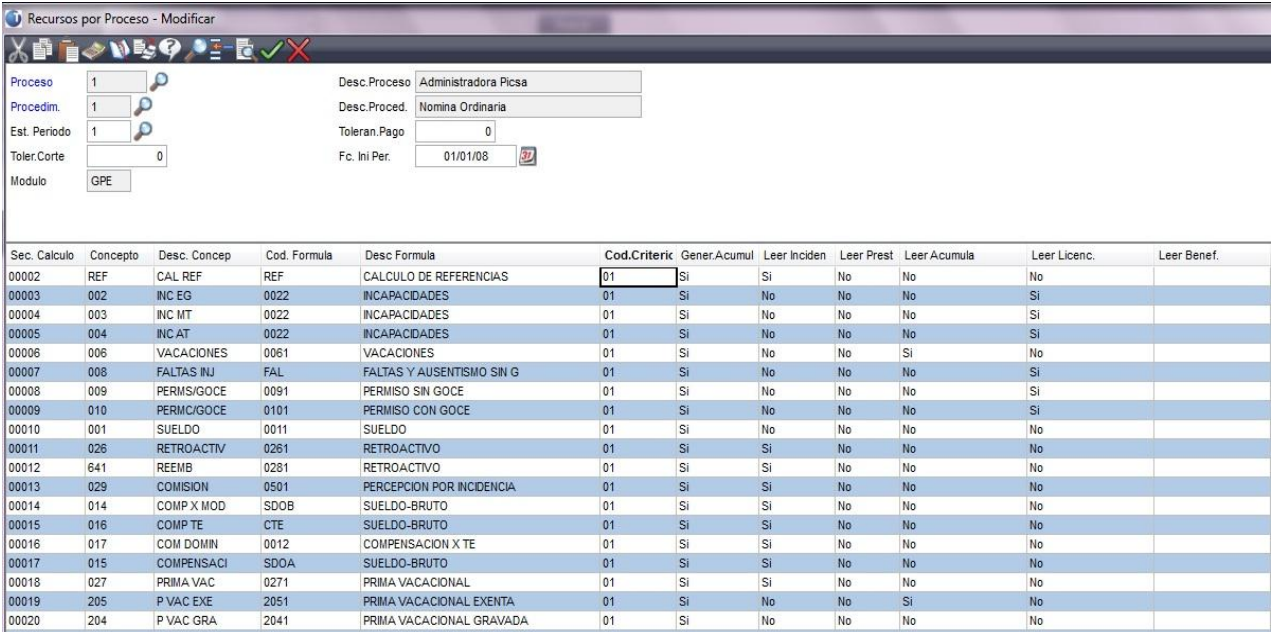

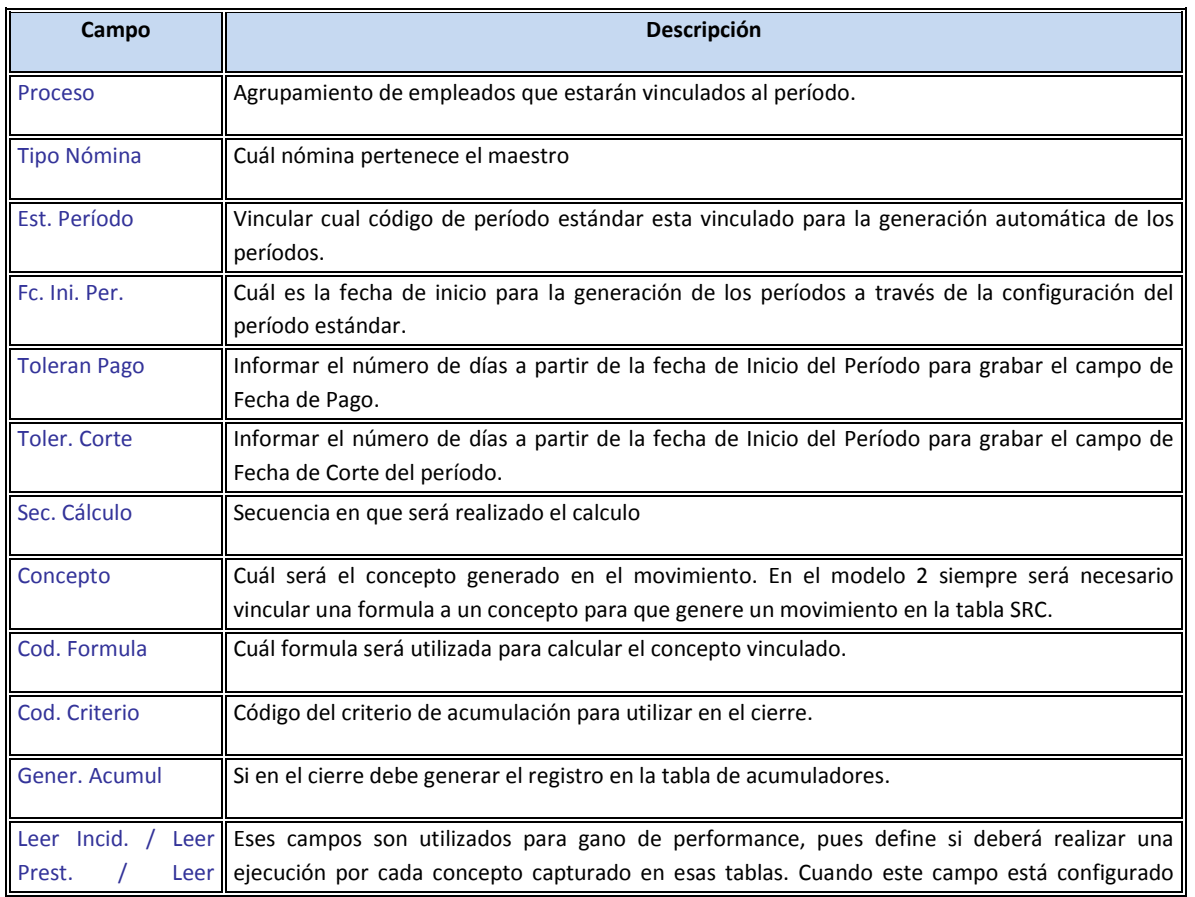

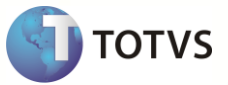

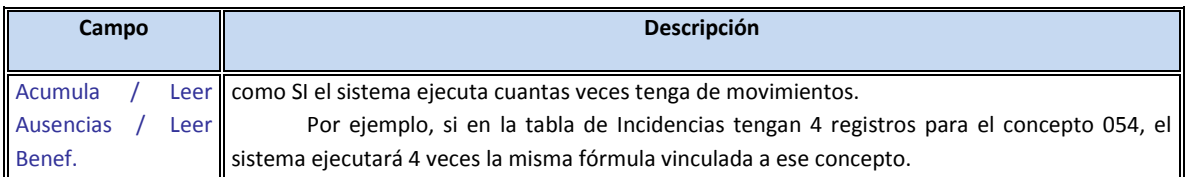

## *Información Gubernamental*

- $\triangleright$  CURP, la clave única de registro poblacional es fundamental y estrictamente indispensable que sea entregada por el empleado ya que es un requisito obligatorio para las empresas al momento de presentar la Declaración Informativa de Sueldos y Salarios.
- RFC, el trabajador se deberá de dar de alta en haciendo aunque solo perciba ingresos por Sueldos y Salarios; esta información al igual que la CURP son obligatorios en la Declaración Informativa de Sueldos y Salarios. Si es su primer trabajo la empresa deberá solicitar a la SHCP su registro, (Art. 117 I LISR).
- ► CONSTANCIA DE RETENCIONES DE SUELDOS Y SALARIOS: solo en el caso de que el trabajador haya ingresado a laborar ya iniciado el año fiscal, de que el empleado haya laborado anteriormente debe de proporcionar la constancia (Art. 117 II LISR).
- ALTA IMSS: En el caso de que el trabajador ya haya laborado con anterioridad se entregará su registro de alta y en el caso de que sea su primer trabajo deberá entregar su PRE-AFILIACIÓN misma que solicitará ante el IMSS y la empresa se encargará de generarle su alta formal.

#### *Información que la empresa solicita en el nombre del empleado*

- RFC Para los empleados que no hayan laborado anteriormente la empresa deberá solicitar el RFC a través de un archivo ASCII.
- Alta IMSS Para los empleados que no hayan laborado anteriormente la empresa deberá solicitar la inscripción a través de alguno de los proveedores de EDI.

#### *Información que llegará a la empresa por un organismo Gubernamental*

Información que le llega a la empresa por un organismo gubernamental correspondiente o a través del empleado.

#### **Obligaciones gubernamentales:**

#### *Obligaciones del IMSS con la empresa*

- Proporcionará Mensualmente una liquidación previa para el pago de Cuotas Obrero patronales
- Proporcionará los avisos ya sea en papel o de manera electrónica de los movimientos presentados de cada trabajador.
- Enviará requerimientos de aclaración o de multas y recargos en caso de haber presentado la empresa información incorrecta.

#### *Obligaciones de la empresa con el IMSS*

- El patrón está obligado a registrarse, así cómo darse de alta en el seguro de Riesgos de Trabajo en donde se determina la clasificación de la misma dependiendo de su actividad, e inscribir a sus trabajadores, comunicar a este sus movimientos de altas y bajas, las modificaciones de su salario y los demás datos, dentro de un plazo no mayor a 5 días hábiles (Art. 15.I LSS);
- Dichos movimientos que se realizan electrónicamente por el portal del IMSS o por proveedores de EDI como Terra, Infosel, Levicom (cuando sean más de 5 avisos) o directamente en las oficinas de la institución (cuando sean menos a 5 movimientos). Al obtener la respuesta de aceptación por parte del IMSS se deberá tener en expediente para poder ser entregada al trabajador.
- En caso de que no se presente el aviso de alta o reingreso en tiempo se genera un capital constitutivo, que podrá ser ejercido en el caso de que el trabajador se presente al IMSS con alguna enfermedad o accidente. Esto es, la empresa podrá ser obligada a pagar los servicios como si no estuviera afiliado el trabajador (lo cual es casi tan caro como en un hospital privado), en un termino no mayor de 5 días. En caso contrario se podrá generar un capital constitutivo.
- $\triangleright$  En caso de que no se presente el aviso de baja en tiempo se considerará la fecha de baja, la de presentación del aviso.
- $\triangleright$  En caso de que no se presente el aviso de modificación de salario en tiempo se generará un capital constitutivo, que podrá ser ejercido en el caso de que el trabajador tenga alguna incapacidad.

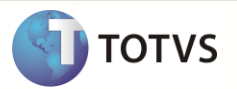

- $\triangleright$  Los avisos masivos de modificación de salarios por variabilidad, se deberán presentar a más tardar en 5 días.
- Los avisos masivos de modificación de salarios por contrato colectivo se deberán presentar a más tardar en 30 días. En caso de que estalle la huelga se debe presentar un oficio al IMSS avisando de esta contingencia, para que se permita ampliar el plazo de presentación de los avisos.

**Cuotas Obrero Patronales**: El Régimen obligatorio del IMSS (Art. 11 LSS) comprende los seguros de I. Riesgo de trabajo, II. Enfermedad y maternidad, III. Invalidez y vida, IV. Retiro, cesantía en edad avanzada y vejez, y V. Guarderías y prestaciones sociales

- $\triangleright$  Se deberán reportar estos rubros mensualmente.
- $\triangleright$  En el caso de maestros que laboren menos de 16 horas al mes pueden dejar de darse de alta al seguro social pero no del INFONAVIT.
- Las empresas que tienen servicio medico propio, como los bancos, se les disminuye el % de las cuotas, dependiendo de los servicios que si ocupen del IMSS.

**Jornada acumulad a:** para el caso de los policías que trabajan turnos continuos. (36 x 48 o 12 x 24 o 24 x 32). H ay que compensar los días de m as que trabaja en un m es con el otro.

**Semana reducida:** en el caso de que el empleado se enferme en alguno de los días.

**Contrato ley:** Contratos muy antiguos, textiléros y del campo. N o aplica las cuotas obrero patronal normal. Se le paga a la cuadrilla en vez de a las personas pero el IMSS exige que registres a los empleados. En la mina y en el azúcar se pagan sobreprecios.

**INFONAVIT:** (Instituto para el Fondo Nacional de Vivienda para el Trabajador) Se deberá reportar bimestralmente tanto la aportación patronal (5%), así como las amortizaciones de los créditos INFONAVIT, a través del SUA.

**AFORES**: Se deberá reportar los descuentos bimestralmente, de las dos ramas que incluye RETIRO (2%) Y CESANTÍA Y VEJES EN EDAD AVANZADA a través del SUA

**FOVISSSTE**: Se proporciona la información del descuento por periodo (Quincenal, Catorcenal).

**FOVI**: Se refiere a los créditos que otorga el Banco de México.

**FONACOT**: Se descontará un importe fijo mensual de acuerdo a lo reportado por la institución, por el número de periodos indicados.

**SHCP**: Cada mes se deberá reportar los impuestos retenidos a los trabajadores, solo que no los presenta nóminas se le pasan a finanzas las cifras y ellos presentan los formatos establecidos.

- Anualmente se deberá realizar un ajuste anual de impuestos a los trabajadores además de presentar la declaración informativa de sueldos y salarios (formatos 90a y 90b), la declaración de pagos y retenciones (para honorarios, facturas, etc.), la declaración de crédito al salario a más tardar el 15 de febrero (Art. 118 V LISR) y el reporte de niveles salariales, constancia de percepciones, viáticos, asimilados, retenciones y la constancia de honorarios.
- **Constancias de pago:** Cada pago de honorarios se deberá de entregar la constancia de honorarios. Cada vez que se dé de baja un trabajador se deberá entregar su constancia de percepciones y retenciones. Si el empleado continúa activo al 1ro de diciembre, se le deberá entregar su constancia a m as tardar el 31 de enero del siguiente año (Art. 118 III LISR). Y la de viáticos a más tardar el 15 de febrero (Art. 118 VII LISR).
- **Otros Descuentos:** La empresa deberá reportar los descuentos de acuerdo a la periodicidad indicada por cada organismo.
- $\triangleright$  En el caso de Salarios Diarios Integrados se presentarán bimestralmente, esta información será base de cálculo para los 2 meses posteriores tanto para cuotas del IMSS, RETIRO, CYV en Edad Avanzada e INFONAVIT.
- Es importante mencionar que de no presentarse los avisos en tiempo la empresa se hace acreedora de "Capitales Constitutivos" lo cual representa un enorme gasto para la empresa.
- $\triangleright$  La empresa debe pagar mensualmente las Cuotas Obrero Patronales, las cuales abarcan los seguros:

Riesgo de Trabajo

Enfermedad y maternidad

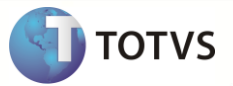

Invalidez y ida

Retiro, Cesantía en edad avanzada y vejez

Guardería y prestaciones sociales.

 Las empresas que cuenten con Servicio Médico propio, como son los bancos, se les disminuirá el % de las cuotas, dependiendo de los servicios que si ocupen del IMSS.

## **SUA**

El Sistema Único de Autodeterminación es una aplicación que tiene a su disposición el IMSS en su portal para que sea descargado y esta será la herramienta en la cual las empresas registrarán los siguientes movimientos:

Altas o Reingresos

Modificaciones de Salario

Bajas

Créditos de Infonavit

Incapacidades por Enfermedad General

Incapacidades por Riesgo de Trabajo

Incapacidades por Maternidad

- $\triangleright$  Cada mes se calcularán las cuotas obrero patronal de todos los trabajadores, mismas que se podrán imprimir y de igual forma se podrá generar el archivo correspondiente para realizar el pago de las mismas.
- El portal del IMSS tiene la opción de realizar Compulsas IMSS vs SUA para que con ello se pueda amarrar la información que se pretende presentar con la que tiene registrada el IMSS.
- Todos los pagos realizados al IMSS por concepto de Cuotas Obrero Patronales se deberán calcular sobre el "Salario Diario Integrado" o también conocido cono "Salario Base de Cotización". Actualmente este salario esta topado a 25 veces el salario mínimo del D.F.

## **CONSULTAS**

## *Archivos – Recibo de Pago*

Cuando se quieren verificar los cálculos de la nómina ordinaria sin tener que imprimir la nómina o los recibos se puede realizar a través de la opción de consultas del recibo de pago. En el se muestran las percepciones, deducciones y los conceptos base en diferentes columnas facilitando la validación.

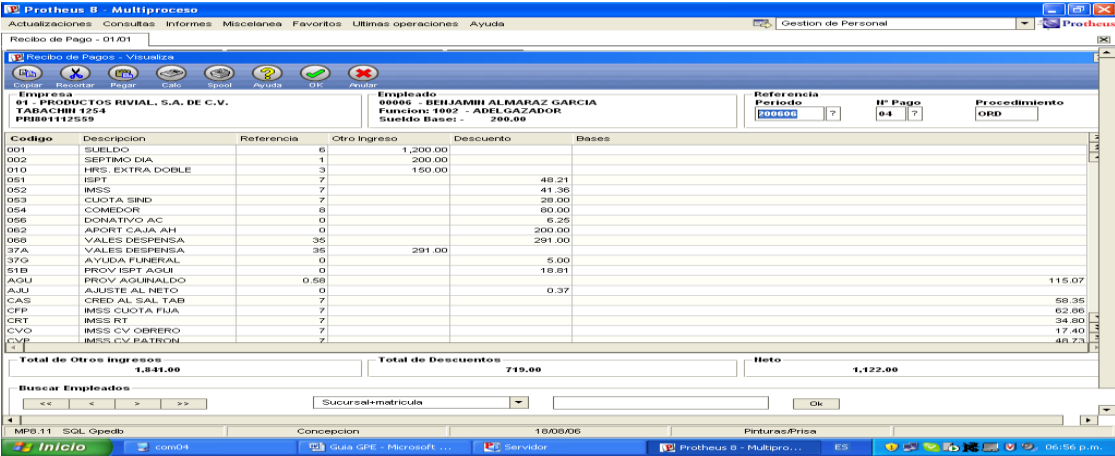

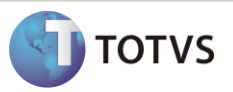

## **Reportes e Interfaces de Nomina**

## *Reporte de Nómina*

El reporte oficial que se debe imprimir como soporte de la nomina, es el Reporte de Nómina. Este contiene dos partes, un detalle de los conceptos pagados a los empleados y un resumen de los mismos al final. Este se encuentra localizado en Informes / Mensuales / Reporte de Nómina.

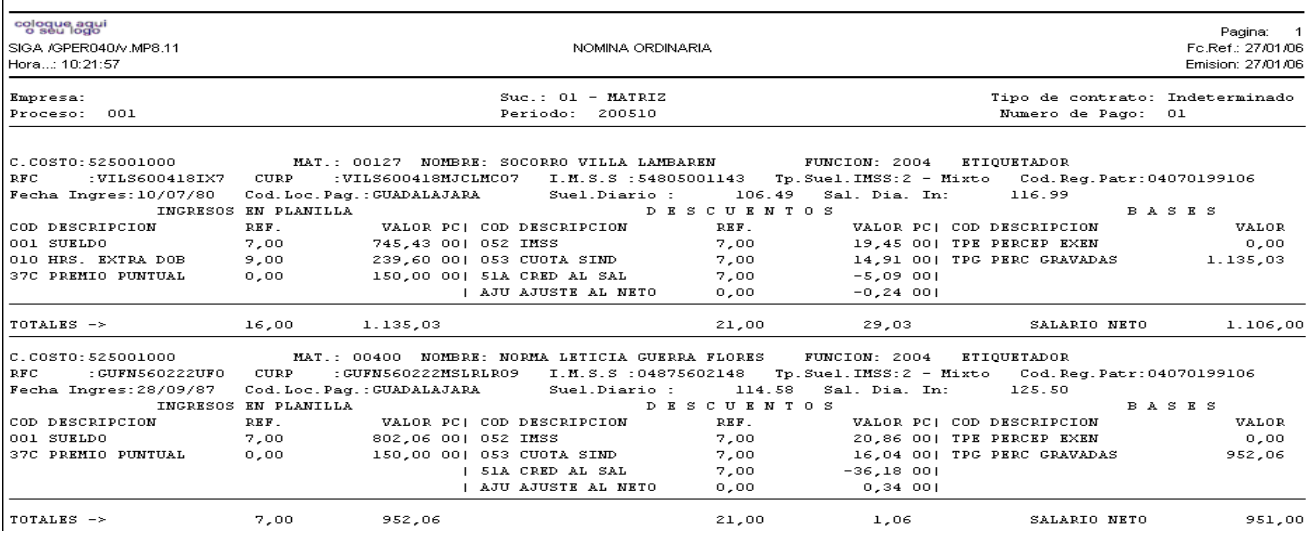

NOTA: En el catálogo de conceptos se puede indicar para cada concepto BASE cuales se quieren imprimir en la columna B A S E S.

NOTA 2: En el resumen final, se mostraran TODOS los conceptos BASE independientemente de si se muestran en el detalle por empleado.

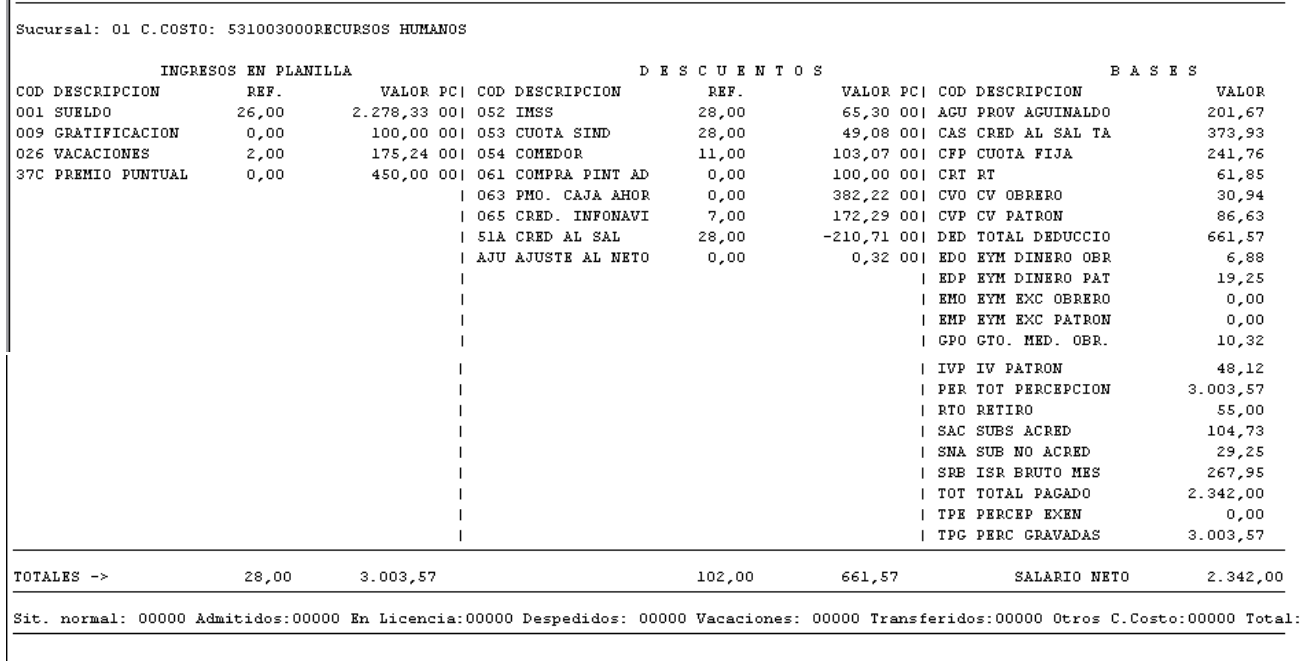

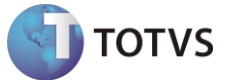

#### **Recibo de Nómina**

Protheus cuenta con un formato estándar de recibos de nómina que cumple con los requisitos fiscales y del IMSS. Este se localiza en Informes / Periódicos / Recibos de Pago.

- NOTA: Este recibo genera dos recibos por cada empleado, pues está pensado para impresión laser. En caso de que el empleado tenga más conceptos de los que caben en un recibo, se imprimirán tantos recibos como conceptos tenga, con el mismo número de recibo.
- NOTA 2: Este recibo NO se imprime exactamente a la mitad de la hoja.
- NOTA 3: En caso de que el cliente decida generar otro formato o con cualquier cambio, será necesario realizar un levantamiento del mismo para poder cotizarlo.
- NOTA 4: Si el empleado tiene más renglones de los que caben en un recibo se imprimirán tantos recibos como sea necesario. En el último se totalizará:

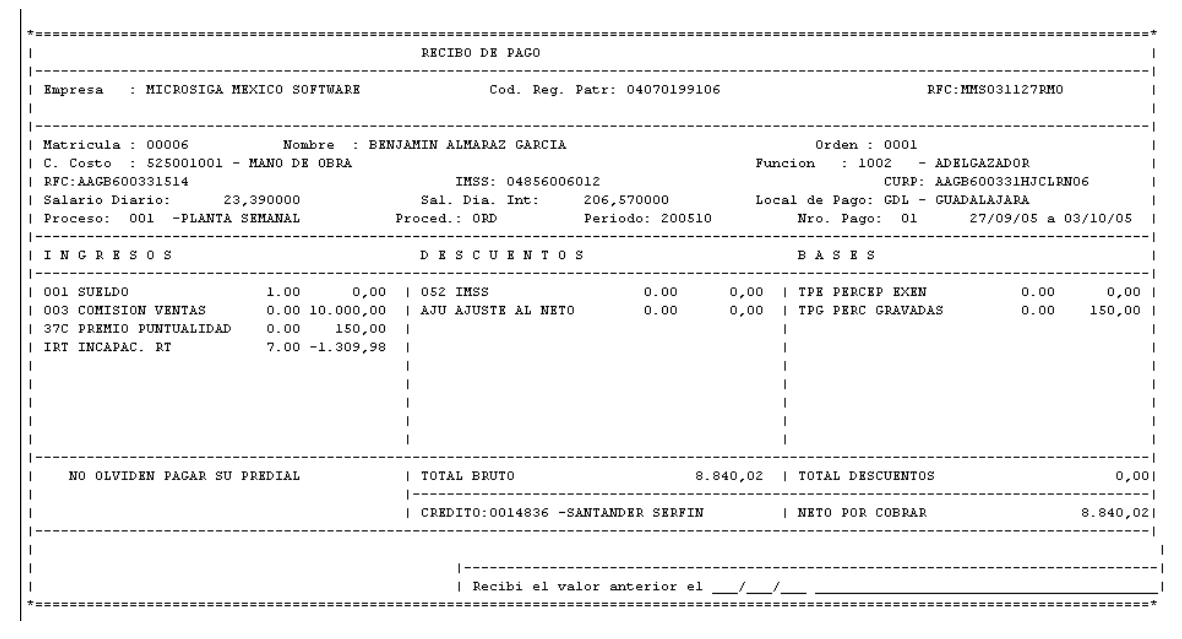

## **Reporte de Netos**

Usualmente se imprime un reporte solo con los netos pagados, ya sea que se valla a depositar o pagar en cheque o efectivo. Para ello se utiliza el reporte de netos que se encuentra en Informes / Periódicos / Reporte Neto.

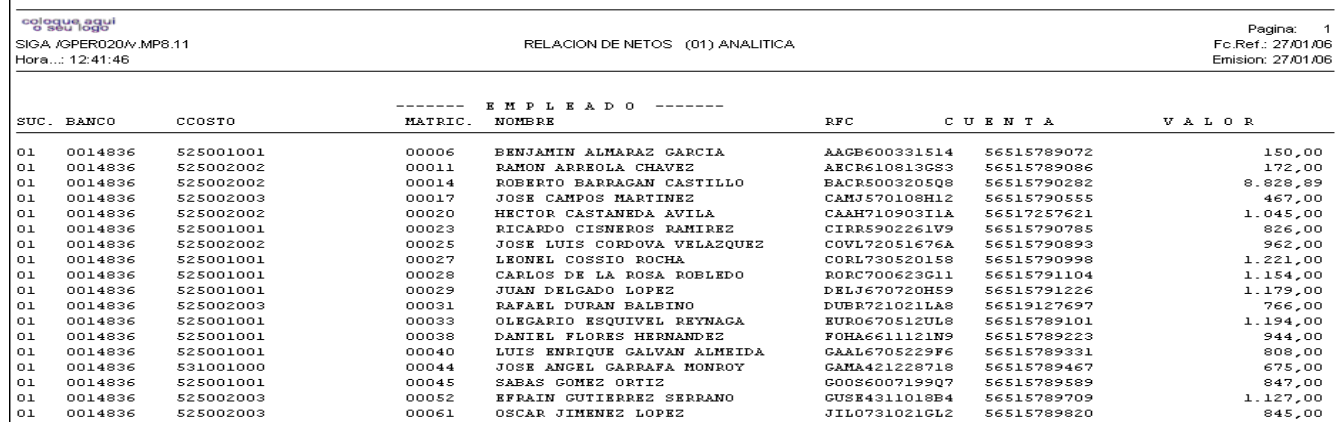

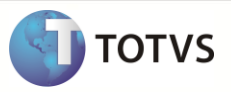

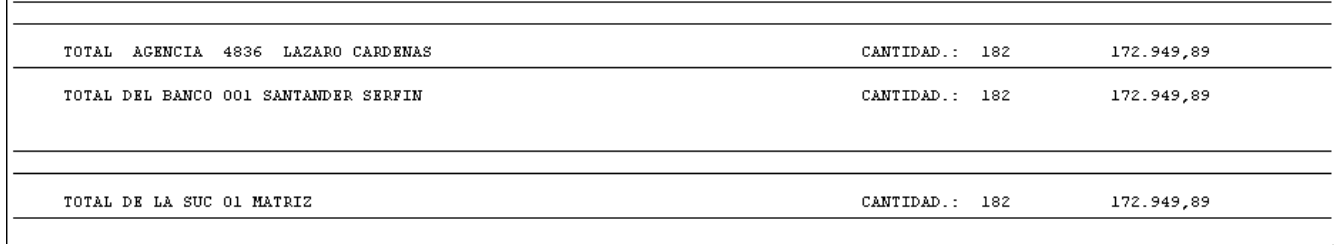

## **Proceso de nómina**

Podría decirse que el proceso de nomina inicia en la definición de las políticas relativas al pago a trabajadores y termina en el pago de participación de los trabajadores en las utilidades (incluyendo a los ex empleados), pasando por tareas de alta del empleado, presentación de avisos, elaboración de la nomina pago de sueldos, pago de prestaciones, pago de indemnizaciones, presentación de declaraciones, presentación de reportes, etcétera.

#### **Procedimiento administrativo de una nómina**

#### **Movimientos de Estructura**

El proceso de nómina inicia capturando los movimientos de estructura:

- Determinar las plazas existentes a través de un proceso administrativo que culmina con la autorización de las mismas, las cuales pasan al área de recursos humanos.
- Recursos Humanos realiza los movimientos de estructura autorizado los cuales pueden ser:
	- Movimientos de una plaza de un departamento a otro.
	- Movimientos dentro de un mismo departamento.
	- Cambiar un puesto por otro equivalente.
	- Integrar varios puestos en uno más caro.
	- Alta de nuevas plazas.
	- Cancelaciones de plazas.
	- Congelar plazas.
	- Cancelar solicitudes de plazas.

#### **Ajuste a la Parametrización**

Es conveniente que antes de iniciar la captura de información se realicen los ajustes a la parametrización, para que todo se vea afectado de la misma forma:

- $\triangleright$  Nuevos conceptos
- $\triangleright$  Cambios de tablas como son la de salarios mínimos, tablas de impuestos, cuotas obrero patronales, etc.
- $\triangleright$  Eliminar conceptos ya no usados.
- $\triangleright$  Captura de periodos subsecuentes

## **Movimientos de Personal***.*

Una vez realizados los movimientos de estructura, se pueden realizar los movimientos de personal.

- $\triangleright$  Altas de personal de nuevo ingreso
- $\triangleright$  Bajas de personal por diversos motivos.
- Modificaciones de Salarios por aumentos de salarios, cambios de mínimos, etc.
- Reingresos: de personal que alguna vez laboró en la empresa.

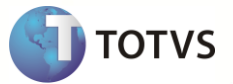

- > Licencias y reanudación de labores.
- $\triangleright$  Cambios de registro patronal, por movimientos de localidad de trabajo.
- Cambios de datos: de los empleados, como pueden ser los turnos, el tipo de empleados, la zona económica, dirección, etc.
- Elaboración de contratos.
- $\triangleright$  Elaboración de finiquitos y liquidaciones.
- $\triangleright$  Generación y envío de avisos al personal: Avisos de vencimientos de contratos, avisos de vacaciones programadas, avisos de vencimientos de vacaciones, Avisos para el ajuste anual, etc.

## **Captura**

Consideración de los movimientos de incidencias, los más comunes: faltas e incapacidades, tiempo extra, vacaciones, préstamos, pagos y descuentos varios:

- Captura manual: En este paso se de las incidencias, datos fijos, prestamos, faltas e incapacidades, transacciones programadas, etc.
- $\triangleright$  Carga de información a través de interfaces a cualquiera de las tablas mencionadas.
- $\triangleright$  Validación de captura: Es importante tener cifras control de captura para poder validar que esta fue capturada o cargada correctamente. En algunos casos se deberá revisar detalladamente la misma. (planillas de incidencias)

## **Cálculo de Nómina**

Parte medular de la nómina.

- $\triangleright$  Este paso se puede realizar masivamente para todos los empleados o para un rango de los mismos o individualmente. Cada vez que se corre la nómina de todos los empleados se borran todos los movimientos y se vuelven a generar.
- En caso de que se incluya el operador graba en ese tipo de nómina se recomienda correr la nómina, validarla y una vez que se esté seguro de que los valores están correctos, volverla a correr marcando el campo de que se grabe la información durante el cálculo.

#### **Validación de ajuste**

- $\triangleright$  Hay que revisar a través del reporte de nómina algunos casos aleatorios y cuadrar las cifras control.
- $\triangleright$  En caso de que haya habido alguna omisión, volver a calcular ya sea individual o masivamente.
- En caso de que algún concepto esté mal calculado o falte, hay que realizar los ajustes pertinentes a la parametrización.
- Volver a calcular y validar, corregir hasta que quede correcta la nómina.

#### **Impresión y generación de archivos**

- $\triangleright$  Una vez que está TOTALMENTE validada la nómina se podrán imprimir y generar todos los archivos requeridos. Al menos se deberán generar los siguientes reportes:
	- Reporte de nómina
	- Recibos de nómina
	- Cifras control (reporte de nómina sintético)
- La mayoría de las veces se envía información de la nómina a diferentes proveedores de servicios como son:

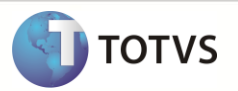

- Depósitos bancarios a uno o varios bancos.
- Información para las aseguradoras,
- Información de retenciones para los organismos que así nos lo requirieron como son el Fonacot, el sindicato, etc.

## **Respaldo**

Antes de realizar el cierre de nómina es INDISPENSABLE efectuar un respaldo, ya que la única forma de recuperar la información en caso de alguna falla durante el cierre, es volviendo a cargar el respaldo. Este deberá ser guardado bien identificado (ponerle etiquetas).

Si se tiene un sistema distribuido, habrá que enviar la información a las diferentes localidades de pago.

## **Cierre de nómina**

Una vez concluida la impresión y respaldo, se generará el cierre de la nómina, el cual actualiza el histórico de movimientos, copia los movimientos de nómina al histórico de movimientos, actualiza préstamos, períodos y los saldos de ausentismos. Borra las incidencias y los movimientos de nómina.

#### **Póliza Contable**

Generalmente una vez cerrado el período se genera la póliza contable, para registrar los movimientos generados por la nómina.

## **Solicitud de Cheques**

Generalmente cuando ya se tiene aprobada la nómina se solicitan los cheques o transferencias para los diferentes pagos de proveedores, externos o dispersión de nómina.

#### **Tipos de Nómina**

- **Ordinaria:** nómina que se realiza Periódicamente y mediante la cual se le paga al trabajador su salario.
- **Variabilidad:** nómina que se calcula mensualmente y determina la parte variable del SDI y que al agregarse a la parte fija determinará el nuevo SDI, para presentarse ante el IMSS.
- **PTU:** nómina mediante a cual se paga el reparto de utilidades a los trabajadores que hayan laborado más de 90 días en el Ejercicio Fiscal.
- **Aguinaldo:** nómina mediante la cual se paga la gratificación anual que aparece estipulada en la LFT.
- **Finiquitos y Liquidaciones:** 
	- o *Finiquito:* pago que realiza la empresa por motivo de renuncia voluntaria del trabajador.
	- o *Liquidaciones:* pago que realiza la empresa por motivo de despido del trabajador.
- **Vales de Despensa, Comedor o Gasolina:** nomina que calcula el importe de vales de despensa, gasolina o comedor, con la intensión de solicitarlos al proveedor correspondiente.
- **Fondo de Ahorro:** nómina para determinar el importe a devolver a los trabajadores por este concepto; conformándose por la parte retenida periodo a periodo al trabajador; la aportación patronal y los intereses generados.
- **Aumento de Sueldo:** nómina mediante la cual se realizan los incrementos salariales masivos ya sea en %, fijos o individualizados.
- **Ajuste anual de Impuestos:** nómina mediante la cual se calculó el impuesto anual que debió ser retenido y en el caso de que sea menor el cálculo al retenido se tendrá que devolver al trabajador; o en el caso de que dicho impuesto sea mayor al retenido se retendrá al trabajador; ambos casos se tienen 3 meses para realizarse.

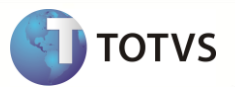

- **Constancia de Percepciones u Deducciones:** nómina donde se ajustan los acumulados para generar el formato 37. Se le otorga cuando el trabajador se da de baja, para que el trabajador tenga conocimiento de sus ingresos anuales, para quienes estén obligados a la declaración anual de forma individual (quienes tengan ingresos superiores a \$400,000, quienes no hayan laborado todo el año en la empresa, quienes tengan otros ingresos).
- **Movimientos fuera de nómina:** conceptos que no se pagan en nóminas regulares, cómo omisiones o pagos extraordinarios como comisiones, becas, etc. Como es necesaria su acumulación se deben capturar en dicha nómina.
- Deben capturarse los conceptos base que se generarían en la nómina ordinaria. Por ejemplo, si se paga la prima vacacional, será necesario capturar la prima vacacional gravada y la exenta. Si se descuenta ISR Neto, deberá capturarse el concepto de ISR Bruto y subsidio al empleo tabla.
- **Recibos Cancelados:** cuando un trabajador no cobra algún recibo, es necesario cancelarlo, considerando percepciones o deducciones y conceptos base.
- **Retroactivos:** en esta nómina se pagan las diferencias entre el salario actual y el anterior cuando están fuera de tiempo. Pagándose tanto diferencias de sueldo base como de Percepciones percibidas con anterioridad.

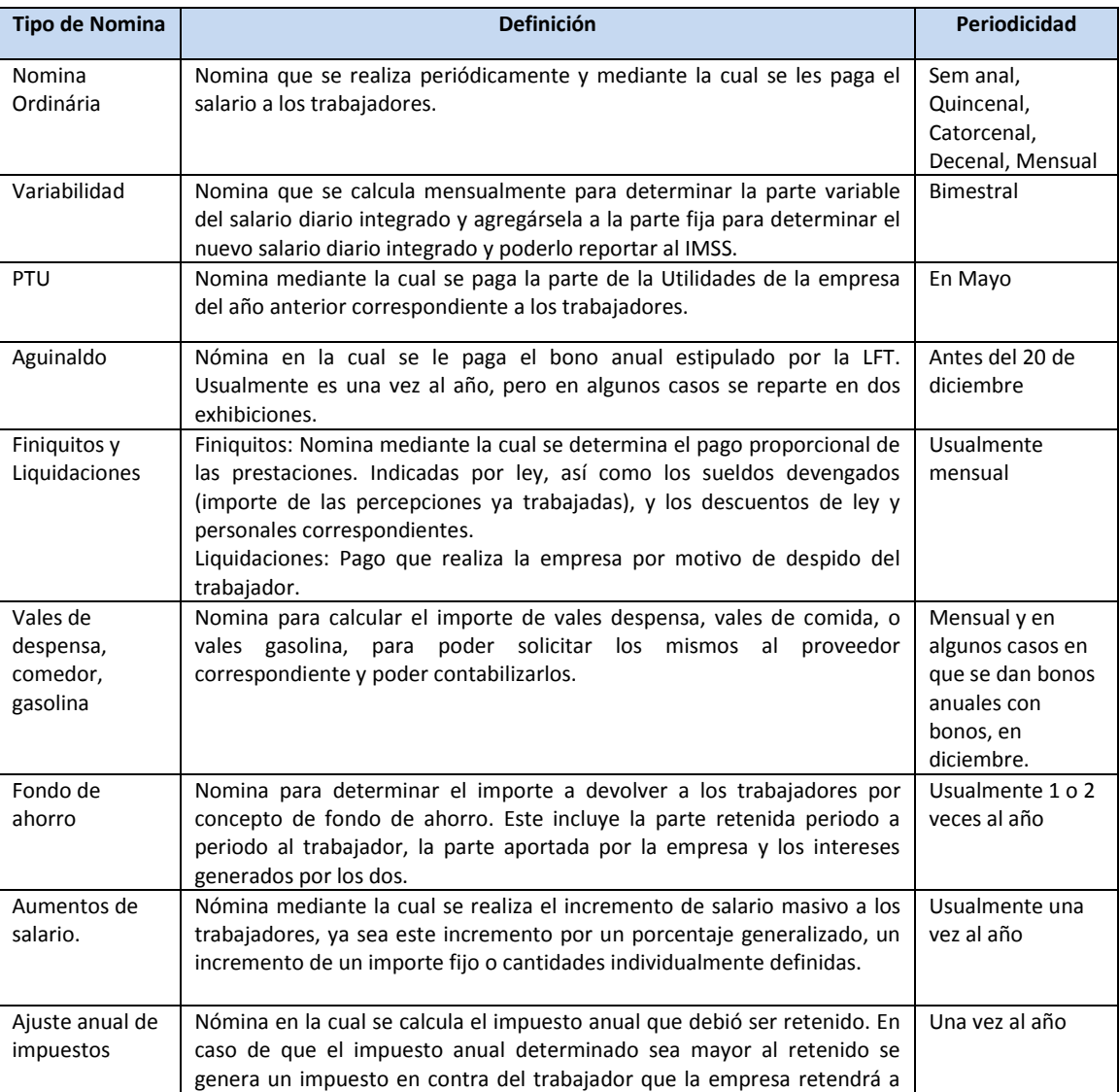

Cada tipo de nómina tiene una periodicidad diferente, como se muestran a continuación:

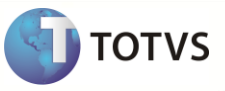

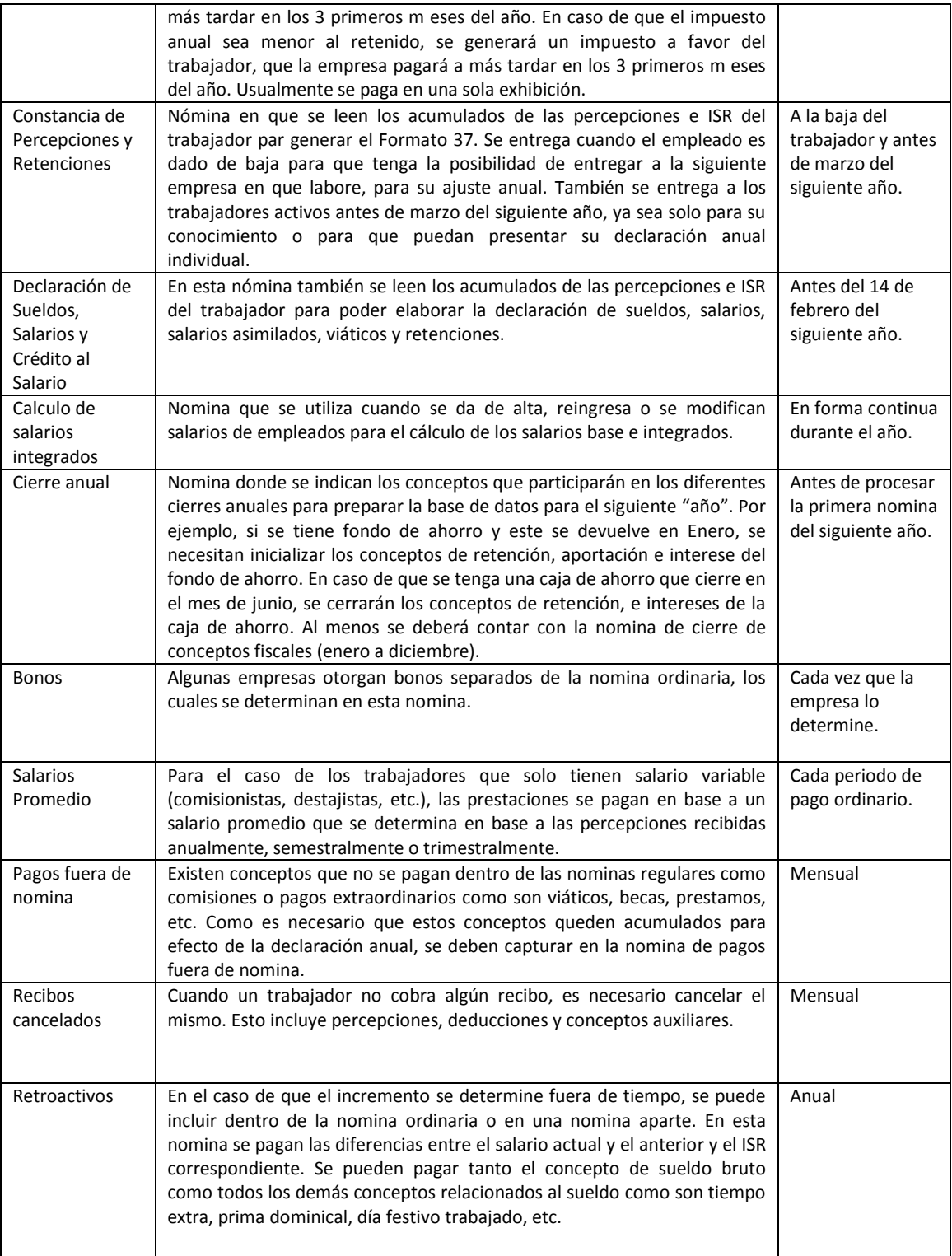

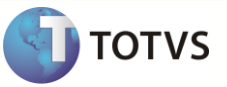

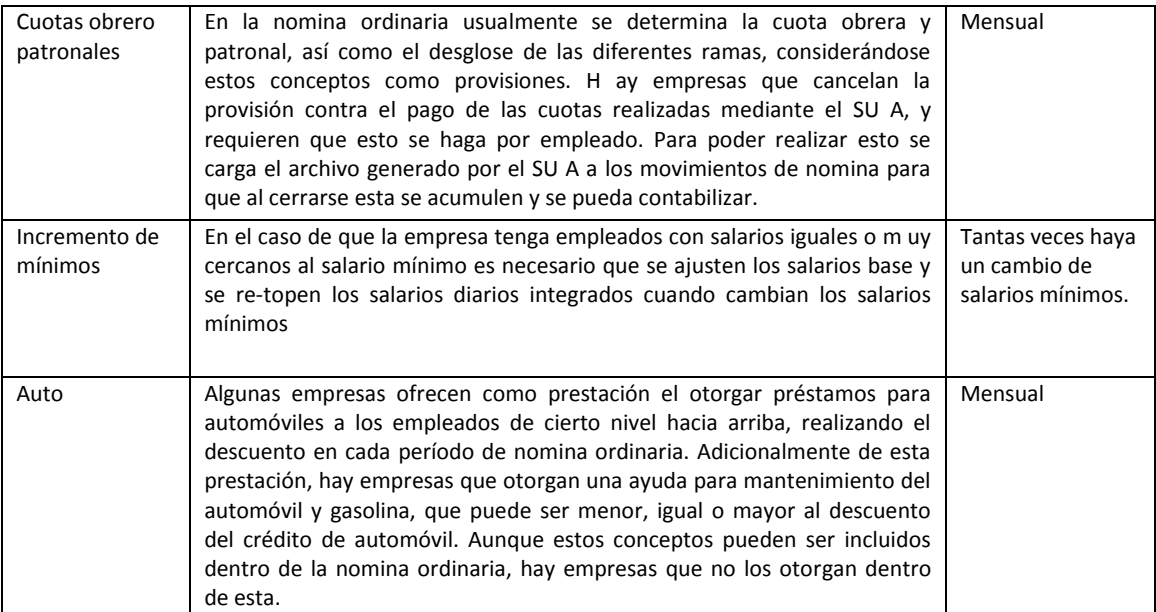

## **Conceptos**

Existen varias formas de clasificar los conceptos. Una de ellas es la que se refiere a la forma en que se obtiene la información para los cálculos, otra es la forma en que son considerados para su pago, etc.

## **Clasificación de Conceptos por tipo de pago**

#### **Percepciones**

Conceptos por los cuales el trabajador recibe algún tipo de ingreso en efectivo. Para los conceptos de percepción se cuenta con 3 formas de operar, esto es si dependen del SUELDO, de PRESTACIONES o de OTRAS PERCEPCIONES.

- **Sueldo:** El sueldo bruto, la prima vacacional, el aguinaldo, el PTU, el Tiempo Extra, Día festivo trabajado, Día de descanso laborado, Prima Dominical.
- **Prestaciones**: Percepciones que no están relacionadas con el sueldo sino con prestaciones que da la empresa, como Bonos de productividad, Bonos de asistencia, Premios por desempeño, Compensaciones, etc.
- **Otras**: Devoluciones de retenciones no procedentes, anticipos de sueldo, etc

## **Deducciones**

Conceptos por los cuales la empresa retiene importes a los trabajadores. Se dividen en:

- **Impuestos y Obligaciones**: Pagos obligatorios que tiene que realizar el trabajador al Gobierno, como ISR, la Cuota IMSS o ISSSTE, el IVA (en algunos casos) y la pensión alimenticia.
- **Crédito Gobierno**: crédito otorgado por el Gobierno Federal, Estatal o Local, como son el Crédito INFONAVIT, el FONACOT, el FOVISSTE, etc.
- **Crédito de la empresa**: diferentes tipos de préstamos, con y sin intereses, como anticipos de sueldo, préstamos a corto plazo, préstamos a mediano plazo o préstamos hipotecarios.
- **Descuento de prestaciones**: percepciones que se requiere que el trabajador aporte una parte, como es el fondo de ahorro, en el cual el trabajador está obligado a aportar una cantidad igual a la que otorga la empresa, o una cuota sindical, que sirve para sostener al sindicato, ayuda de defunción, ayuda legal, o una caja de ahorro, la cual es manejada por los trabajadores y permite ir formando un ahorro, del cual se otorgan préstamos y/o intereses, etc..

# **Módulo de Gestión de Personal Modelo 2**

- 
- **Complemento de seguros**: seguro de retiro, campañas de aseguramiento de vehículos que no son de la empresa, para
- **Otras Deducciones**: ventas de zapatos o chamarras, celulares y acuerda con el área de recursos humanos que les ofrecerá sus productos a los empleados, y a estos se les retendrá periódicamente una parte.

## **Base (Percepción o Deducción)**

conseguir mejores condiciones.

Conceptos que no se pagan ni deducen al trabajador pero que es necesario que se calculen, pues servirán para realizar otros cálculos o pagos, ya sea al trabajador o a organismos gubernamentales.

- **Obligaciones Patronales**: Pagos obligatorios que tiene que realizar la empresa al Gobierno, como son el Impuesto sobre la renta, la cuota patronal IMSS, los Afores, el Retiro, etc.
	- o **IMSS**: Algunos conceptos se desglosan en parte integrable y no integrable mismos que son utilizados en la nómina de variabilidad y para efectos de auditoria.
	- SHCP: Se dividen los conceptos que tienen parte gravable y exenta, como es el caso de la prima vacacional, el aguinaldo, el tiempo extra, los días festivos laborados, los días de descanso laborados, la prima dominical, los premios, el PTU, etc.
- **Provisiones**: Se consideran como gasto cada mes la parte proporcional de aguinaldo, prima vacacional, pagos de primas de seguros, los cuales son llamados provisiones.
- **Prestaciones en especie**: en especie Para poder contabilizar las prestaciones en especie se deben de calcular en el período correspondiente, algunas de estas son los seguros de gastos médicos mayores, los seguros de defunción, vales de despensa, vales de comida, vales de gasolina, etc.
- **Total Percepción, Deducción y Neto:** En muchos casos en vez de volver a sumar las percepciones y restar las deducciones se tiene un concepto de neto pagado para poder realizar la distribución de moneda o los depósitos bancarios.
- **No aplicados:** Conceptos que son se pudieron deducir al trabajador porque sus percepciones no le alcanzaron.

## **Clasificación de Conceptos de acuerdo a su origen**

Aparte de la clasificación de conceptos de acuerdo a su pago, se puede clasificar de acuerdo a como obtienen la información para su cálculo.

Cada una de las clasificaciones que se enuncian a continuación son aplicables tanto a las Percepciones, Deducciones o Auxiliares.

## **Incidencias**

Las incidencias son movimientos que ocurren esporádicamente y que varían de empleado a empleado. La característica principal es que solo son vigentes por un período de nómina.

*Percepciones:* Tiempo extra, Días festivos, Días laborados, etc.

*Deducciones:* Descuento de comedor (cuando se captura período a período)

*Auxiliares*: Viáticos.

#### **Datos Fijos**

Son movimientos que permanecen constantes para varios períodos pero que varían de empleado a empleado. Incluso pueden permanecer indefinidamente, hasta que el usuario de nómina los borra.

 *Percepciones*: Compensaciones.

*Deducciones: Caja* de Ahorro.

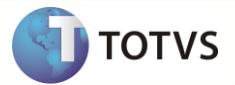

*Auxiliares:* Seguros de auto, con pago directo, periódico y fijo a la aseguradora.

#### **Préstamos**

La característica principal de los préstamos es que tienen un saldo (en importe o unidades). El préstamo permanecerá vigente hasta que el saldo sea cero. A diferencia de los Datos Fijos, se pueden tener tantos préstamos como sea. Algunos ejemplos son préstamos a corto, mediano o largo plazo como Deducciones, pago de impuesto a favor (cuando se realiza en parcialidades) como Percepciones.

## **Ausentismos**

Son movimientos que varían de empleado a empleado y que pueden abarcar varios periodos de nómina, tales como las vacaciones, las incapacidades, las faltas, etc.

#### **Datos base del Empleado**

Son movimientos que se obtienen de los datos asociados al empleado. Algunos ejemplos de esto son el sueldo como Percepción, el ISR como Deducción y el impuesto sobre nómina como Auxiliar.

## **Cálculo de Conceptos**

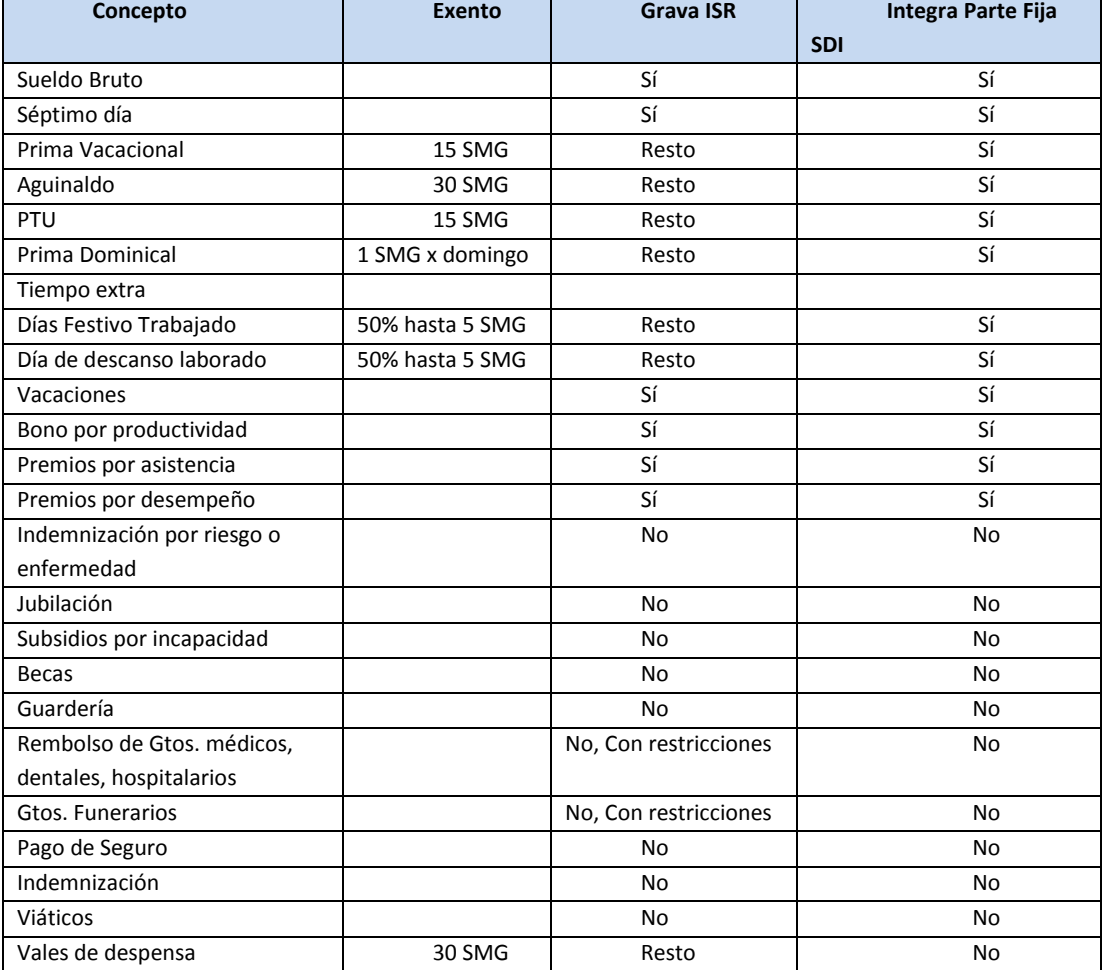

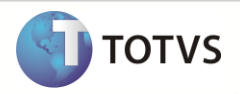

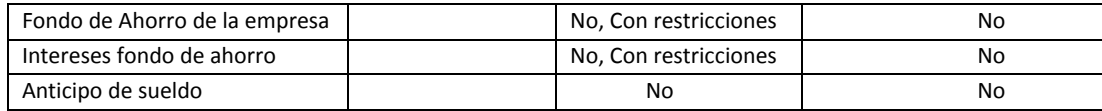

## *Sueldo bruto*

Es el importe a pagar acordado mediante el contrato. El Artículo 82 de la LFT dice "Salario es la retribución que debe pagar el patrón al trabajador por su trabajo."

- **El Artículo 85 de la LFT**: "El salario debe ser remunerador y nunca menor al fijado como mínimo de acuerdo con las disposiciones de esta Ley."
- **El Artículo 86 de la LFT**: "A trabajo igual, desempeñado en puesto, jornada y condiciones de eficiencia también iguales, debe corresponder salario igual."
- **El Artículo 88 de la LFT**: "Los plazos para el pago del salario nunca podrán ser mayores de una Semana para las personas que desempeñan un trabajo material y de quince días para los demás trabajadores."

El sueldo se determina en dos partes: Prim ero los días a pagar y después el importe a pagar.

## **Días a pagar**

Dependiendo de la periodicidad de la nomina ordinaria, se consideran los días a pagar. Por ejemplo, en el caso quincenal usualmente se considerarán 15 días por período sin importar si es primera o segunda quincena.

#### **Existen dos versiones que se pueden considerar con respecto a las vacaciones:**

- 1. Se descontarán los días de vacaciones ya que estos se reportarán en un concepto por separado.
- 2. Se pagan los días de vacaciones dentro del concepto de sueldo. Esto no es lo recomendable ya que se intenta que la nomina refleje la realidad pagada y este registro de vacaciones sirve para llevar el control del saldo de las vacaciones.

#### **Respecto a los ausentismos se pueden considerar:**

- 1. Se descontarán las faltas, incapacidades, permisos con goce y/o permisos sin goce de los días a pagar de sueldo.
- 2. Se considerará el ausentismo como percepciones negativas y de esta forma el concepto de sueldo se pagará integro.
- 3. Se considerará el ausentismo como deducción y en el concepto de sueldo se pagarán los días íntegros.

Se pueden capturar las comisiones o ajustes a los días a pagar a través de incidencias.

Para no tener que crear otro concepto, si el empleado fue ingresado durante el período que se está procesando se determinarán los días de la fecha de ingreso o reingreso hasta la fecha final del período.

## **Importe a pagar**

El salario diario se determina dependiendo del contrato.

Usualmente para contratos mensuales con pagos quincenales o mensuales se determina el salario diario = Salario mensual / 30.00.

Usualmente para contratos mensuales con pagos catorcenales se determina el salario diario = salario mensual / 30.33

En el caso de contratos diarios, el salario mensual = salario diario \* 30.4 ó salario mensual = salario diario \* 30.42.

El salario diario anterior se determina de la misma forma que el salario diario. El importe del salario se determina multiplicando el salario diario \* los días a pagar. Si el empleado tuvo modificación de salario durante el período se pueden considerar de dos formas:

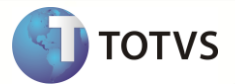

1. Dentro del mismo concepto de sueldo. Es caso de elegirse esta alternativa, hay que tener cuidado de que si el incremento fue retroactivo a una fecha en que ya se presentó la liquidación IMSS (SU A), habrá que presentar una declaración complementaria.

2. En un concepto de retroactivo: Para efectos del SUA, este concepto se considerará dentro de la parte variable.

Para el cálculo del mismo se considerará los días de la fecha de modificación de salario a la fecha de fin de período con el salario diario y la diferencia de estos contra los días a pagar con el salario diario anterior.

Si el empleado tiene modificaciones de salario retroactivas durante el período (la fecha de modificación de salario es antes de la fecha inicio del período), se considerarán los días a pagar por el salario diario y los días de la fecha de modificación de salario -fecha de inicio del período por el salario diario anterior.

## **Séptimo día**

Por cada 6 días de trabajo el trabajador disfrutara de un día de descanso con goce de salario integro (Art. 69 LFT). En caso de que no trabaje la semana, se le pagara la parte proporcional correspondiente (Art. 72 LFT).

El Factor de Séptimo día sirve para calcular la parte proporcional de días trabajados o días de ausentismo este factor se calcula:

Días Semana/Días trabajo, ejemplo, 7/5=1.4 para horarios de Lunes a viernes con descanso sábado y domingo

## **Prima Vacacional**

Es el importe que se paga como una ayuda para las vacaciones. Se puede pagar cada vez que se va de vacaciones o una vez al año (usualmente al aniversario).

 **El Artículo 80 de la LFT** "Los trabajadores tendrán derecho a una prima no menor de veinticinco por ciento sobre los salarios que les correspondan durante el período de vacaciones."

Con respecto al IMSS se considera 100% integrable y está incluido en la parte fija del SDI.

Con respecto al ISR en el artículo 109 fracción XI de la LISR indica el monto exento: "... así como las primas vacacionales que otorguen los patrones durante el año de calendario a sus trabajadores en forma general... hasta por el equivalente a 15 días de salario mínimo general del área geográfica del trabajador..."

#### **Aguinaldo**

Es un bono por haber laborado en la empresa. Este es proporcional a los días trabajados. Debe de ser pagado a más tardar el 20 de diciembre del año en curso.

 **El Artículo 87 de la LFT** "Los trabajadores tendrán derecho a un aguinaldo anual que deberá pagarse antes del día veinte de diciembre, equivalente a quince días de salario, por lo menos. Los que no hayan cumplido el año de servicios, independientemente de que se encuentren laborando o no en la fecha de liquidación del aguinaldo, tendrán derecho a que se les pague la parte proporcional del mismo, conforme al tiempo que hubieren trabajado, cualquiera que fuere éste."

Con respecto al IMSS se considera 100% integrable y está incluido en la parte fija del SDI.

En el artículo 109 fracción XI de la LISR indica la parte que es exenta: "Las gratificaciones que reciban los trabajadores de sus patrones, durante un año calendario, hasta el equivalente del salario mínimo general del área geográfica del trabajador elevado a 30ías, cuando dichas gratificaciones se otorguen en forma general..."

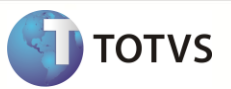

# **PTU**

Es la parte de las utilidades de la empresa que corresponde a los trabajadores. Este es proporcional a los días trabajados y al sueldo ganado. Debe ser pagado a más tardar el 30 de mayo del año en curso.

## **En el capítulo VIII de la LFT explica la forma en que se debe determinar la PTU.**

El Artículo 123 nos indica la forma en que se reparte el PTU "La utilidad repartible se dividirá en dos partes iguales: la primera se repartirá por igual entre todos los trabajadores, tomando en consideración el número de días trabajados por cada uno en el año, independientemente del monto de los salarios. La segunda se repartirá en proporción al monto de los salarios devengados por el trabajo prestado durante el año."

Para efectos prácticos se obtiene un Factor Días obtenido por la suma de todos los días del año y un Factor Pesos obtenido de la suma de todos los salarios del año, la cantidad a repartir se divide entre 2 en partes iguales y a cada trabajador se le reparte su parte proporcional por días y su parte proporcional por salarios.

Con respecto al IMSS se considera 100% integrable y está incluido en la parte variable del SDI.

En el artículo 109 fracción XI de la LISR indica la parte que es exenta: "... la participación de los trabajadores en las utilidades de las empresas, hasta por el equivalente a 15 días de salario mínimo general del área geográfica del trabajador..."

#### **Prima dominical**

En caso de que el trabajador preste sus servicios durante el domingo, tendrá derecho a una prima adicional de un 25% por lo menos del salario ordinario. (Art. 71 LFT).

Con respecto al IMSS se considera 100% integrable y está incluido en la parte variable del SDI.

En el artículo 109 fracción XI de la LISR indica la parte que es exenta: "... Tratándose de primas dominicales hasta por el equivalente de un salario mínimo general del área geográfica del trabajador por cada domingo que se labore."

#### **Tiempo extra**

Es el tiempo adicional laborado de acuerdo al turno que tenga el trabajador. Se divide en tiempo extra doble y triple. Para efectos de ISR se divide en exento y gravado.

#### **Para el pago se considera:**

- **El articulo Artículo 66 de la LFT** "Podrá también prolongarse la jornada de trabajo por circunstancias extraordinarias, sin exceder nunca de tres horas diarias ni de tres veces en una semana."
- **El Artículo 67 de la LFT** "Las horas de trabajo a que se refiere el artículo 65, se retribuirán con una cantidad igual a la que corresponda a cada una de las horas de la jornada. Las horas de trabajo extraordinario se pagarán con un ciento por ciento más del salario que corresponda a las horas de la jornada."
- **El Artículo 68 de la LFT** "Los trabajadores no están obligados a prestar sus servicios por un tiempo mayor del permitido de este capítulo. La prolongación del tiempo extraordinario que exceda de nueve horas a la semana, obliga al patrón a pagar al trabajador el tiempo excedente con un doscientos por ciento más del salario que corresponda a las horas de la jornada, sin perjuicio de las sanciones establecidas en esta Ley."

Hasta 3 horas diarias y tres veces x semana (Art 66 LFT). Y deberá retribuirse dobles. (Art 67 LFT)

En caso de que se exceda de 9 horas a la semana se pagan con un 200% m as del salario x hora (triples).

Con respecto al IMSS se consideran hasta 3 horas diarias, hasta 3 días a la semana y hasta 90 días al año no integrable, el excedente se integra en la parte variable del SDI.

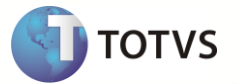

 **En el artículo 109 Fracción I de la LISR** indica la parte exenta "... el 50% de las remuneraciones por concepto de tiempo extraordinario... que no exceda el límite previsto en la legislación laboral y sin que esta exención exceda del equivalente de cinco veces el salario mínimo general del área geográfica del trabajador por cada semana de servicios".

## **Día festivo trabajado**

Cuando el empleado labora en un día festivo indicado por ley o establecido mediante contrato se le paga el doble.

- **En el Artículo 73 de la LFT** "Los trabajadores no están obligados a prestar servicios en sus días de descanso. Si se quebranta esta disposición, el patrón pagará al trabajador, independientemente del salario que le corresponda por el descanso, un salario doble por el servicio prestado."
- **El Artículo 74 de la LFT** "Son días de descanso obligatorio:
	- I. El 1o. de enero;
	- II. El primer lunes de febrero para conmemorar el5 de febrero;
	- III. El tercer lunes de marzo para conmemorar el21 de marzo;
	- IV. El 1o. de mayo;
	- V. El16 de septiembre;
	- VI. El tercer lunes de noviembre para conmemorar el20 de noviembre;
	- VII. El 1o. de diciembre de cada seis años, cuando corresponda a la trasmisión del Poder Ejecutivo Federal;
	- VIII. El 25 de diciembre.

IX. El que determinen las Leyes Federales y Locales Electorales, en el caso de elecciones ordinarias, para efectuar la jornada electoral."

 **En el artículo 109 Fracción I de la LISR** "... el 50% de las remuneraciones... de la prestación de servicios que se realice en los días de descaso sin disfrutar de otros en sustitución, que no exceda el límite previsto en la legislación laboral y sin que esta exención exceda del equivalente de cinco veces el salario mínimo general del área geográfica del trabajador por cada semana de servicios".

Con respecto al IMSS se considera 100% integrable y está incluido en la parte variable del SDI.

## **Día de descanso laborado**

Se le conoce como día de descanso laborados cuando el empleado labora en su día de descanso sin disfrutar de otros en sustitución (Art. 109.I LISR )

 **En el artículo 109 Fracción I de la LISR** se indica la parte exenta "... el 50% de las remuneraciones... de la prestación de servicios que se realice en los días de descaso sin disfrutar de otros en sustitución, que no exceda el límite previsto en la legislación laboral y sin que esta exención exceda del equivalente de cinco veces el salario mínimo general del área geográfica del trabajador por cada semana de servicios".

Con respecto al IMSS se considera 100% integrable y está incluido en la parte variable del SDI.

## **Vacaciones**

 **El Artículo 76 de la LFT** "Los trabajadores que tengan más de un año de servicios disfrutarán de un período anual de vacaciones pagadas, que en ningún caso podrá ser inferior a seis días laborables, y que aumentará en dos días laborables, hasta llegar a doce, por cada año subsecuente de servicios. Después del cuarto año, el período de vacaciones aumentará

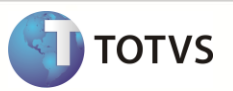

en dos días por cada cinco de servicios".

- **El Artículo 77 de la LFT** "Los trabajadores que presten servicios discontinuos y los de temporada tendrán derecho a un período anual de vacaciones, en proporción al número de días de trabajos en el año."
- **El Artículo 78 de la LFT** "Los trabajadores deberán disfrutar en forma continua seis días de vacaciones, por lo menos."
- **El Artículo 79 de la LFT** "Las vacaciones no podrán compensarse con una remuneración. Si la relación de trabajo termina antes de que se cumpla el año de servicios, el trabajador tendrá derecho a una remuneración proporcionada al tiempo de servicios prestados."
- **El Artículo 81** "Las vacaciones deberán concederse a los trabajadores dentro de los seis m eses siguientes al cumplimiento del año de servicios. Los patrones entregarán anualmente a sus trabajadores una constancia que contenga su antigüedad y de acuerdo con ella el período de vacaciones que les corresponda y la fecha en que deberán disfrutarlo".

## **Bonos por productividad**

Los bonos de productividad usualmente están establecidos en el contrato laboral, así como cuando se pagan y como te haces acreedor del mismo.

## **Premios por asistencia**

Cuando el empleado llega dentro del límite de tolerancia por un período de tiempo (desde 1 m es hasta 1 año) se hace acreedor al premio por puntualidad. Esto siempre y cuando este establecido den el contrato.

#### **Premios por desempeño**

Cuando se contrata al empleado se establecen las metas a las que debe llegar para obtener el premio por desempeño, así como la forma en que se pagará.

#### **Indemnización por riesgo o enfermedad**

En algunas empresas se otorgan indemnizaciones por riesgo o enfermedad adicionales a los otorgados por la Seguridad Social.

 **En el Artículo 109 Fracción II de la LISR** indica que son 100% exentas. "Las indemnizaciones por riesgos de trabajo o enfermedades, que se concedan de acuerdo con las leyes, por contratos colectivos de trabajo o por contratos Ley".

## **Jubilación**

Usualmente, cuando la empresa otorga una jubilación, ya sea por retiro, por incapacidad parcial permanente, por incapacidad total permanente, o por muerte del empleado, se le calcula esta en base a un salario integrado promedio, sumando las percepciones recibidas durante varios años, considerando el salario base y las prestaciones (puede ser en dinero y en especie).

 **Para efectos del ISR el Artículo 109 Fracción III de la LISR** "Las jubilaciones, pensiones, haberes de retiro, así como las pensiones vitalicias u otras formas de retiro, provenientes de la subcuenta del seguro de retiro o de la subcuenta de retiro, cesantía en edad avanzada y vejez, previstas en la Ley del Seguro Social y las provenientes de la cuenta individual del sistema de ahorro para el retiro prevista en la Ley del Instituto de Seguridad y Servicios Sociales de los Trabajadores del Estado, en los casos de invalidez, incapacidad, cesantía, vejez, retiro y muerte, cuyo monto diario no exceda de nueve veces el salario mínimo general del área geográfica del contribuyente."

#### **Subsidios por incapacidad**

El IMSS, en caso de incapacidad por enfermedad general, otorga el 60% del salario diario integrado a partir del 4to día. En algunas compañías se cubre el importe de los 3 primeros días, así como el faltante para el salario diario del 4to día hasta el término de la incapacidad.

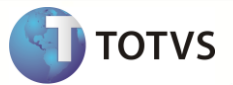

Para efectos del ISR se considera exento siempre y cuando sea una prestación general.

 **El artículo 109 fracción V** "Los percibidos con motivo de subsidios por incapacidad... que se concedan de manera general, de acuerdo con las leyes o por contratos de trabajo.

#### **Becas**

Algunas empresas otorgan una beca a los empleados o a sus hijos, pagando un monto fijo definido por alguna tabla interna (de acuerdo al grado estudiado) o el importe de la colegiatura completa. Esto siempre y cuando tenga algún promedio definido previamente.

Para efectos del ISR se considera exento siempre y cuando sea una prestación general.

 **El artículo 109 fracción V** "Los percibidos con motivo de ... becas educacionales para los trabajadores o sus hijos, ... que se concedan de manera general, de acuerdo con las leyes o por contratos de trabajo."

## **Guardería**

Algunos organismos gubernamentales que no están afiliados al IMSS otorgan una ayuda para guardería para los hijos entre 3 meses y 3 años (varían las edades de acuerdo a cada organismo) de un monto fijo mensual.

Para efectos del ISR se considera exento siempre y cuando sea una prestación general.

 **El artículo 109 fracción V** "Los percibidos con motivo de... guarderías infantiles, ...que se concedan de manera general, de acuerdo con las leyes o por contratos de trabajo."

#### **Reembolso de gastos médicos, dentales, hospitalarios**

En algunas compañías se les reembolsan los gastos médicos a los empleados. Para ello deberán de comprobar los gastos con documentos que cubran los requisitos fiscales y tener el comprobante médico correspondiente.

Para efectos del ISR se consideran exentos, siempre y cuando sea una prestación general para todos los empleados.

 **El artículo 109 Fracción IV** "Los percibidos con motivo del reembolso de gastos médicos, dentales, hospitalarios..., que se concedan de manera general, de acuerdo con las leyes o contratos de trabajo."

#### **Gastos de funerales**

Existen tres modalidades para el pago de gastos funerales.

- 1. A los trabajadores se les descuenta un monto fijo por cada período que se entrega al sindicato y cuando fallece algún familiar o dependiente económico del trabajador, o el trabajador mismo, el sindicato les entrega una ayuda para los gastos funerarios.
- 2. A los trabajadores se les descuenta un monto fijo en el período en que ocurre la defunción de algún familiar o dependiente económico del trabajador, o el trabajador mismo, y la empresa les entrega el monto recaudado para los gastos funerarios.
- 3. La empresa les da directamente una ayuda para gastos funerarios.

Para efectos del ISR se consideran exentos, siempre y cuando sea una prestación general para todos los empleados.

 **El artículo 109 Fracción IV** "Los percibidos con motivo del reembolso de gastos... de funeral, que se concedan de manera general, de acuerdo con las leyes o contratos de trabajo."
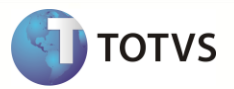

### **Pago de seguros**

Cuando se tiene seguro funerario o seguro de vida, en caso de muerte del empleado, y la empresa realiza los tramites del seguro, se puede generar el pago a sus beneficiarios.

En cuanto al ISR, se considera exento de acuerdo a:

 **El artículo 109 fracciones XVII** "Las cantidades que paguen las instituciones de seguros a los asegurados o a sus beneficiarios cuando ocurra el riesgo amparado por las pólizas contratadas y siempre que no se trate de seguros relacionados con bienes de activo fijo Tratándose de seguros en los que el riesgo amparado sea la supervivencia del asegurado, no se pagará el impuesto sobre la renta por las cantidades que paguen las instituciones de seguros a sus asegurados o beneficiarios, siempre que la indemnización se pague cuando el asegurado llegue a la edad de sesenta años y además hubieran transcurrido al menos cinco años desde la fecha de contratación del seguro y el momento en el que se pague la indemnización. Lo dispuesto en este párrafo sólo será aplicable cuando la prima sea pagada por el asegurado."

Tampoco se pagará el impuesto sobre la renta por las cantidades que paguen las instituciones de seguros a sus asegurados o a sus beneficiarios, que provengan de contratos de seguros de vida cuando la prima haya sido pagada directamente por el empleador en favor de sus trabajadores, siempre que los beneficios de dichos seguros se entreguen únicamente por muerte, invalidez, pérdidas orgánicas o incapacidad del asegurado para realizar un trabajo personal remunerado de conformidad con las leyes de seguridad social y siempre que en el caso del seguro que cubre la muerte del titular los beneficiarios de dicha póliza sean las personas relacionadas con el titular a que se refiere la fracción I del artículo 176 de esta Ley y se cumplan los demás requisitos establecidos en la fracción XII del artículo 31 de la misma Ley. La exención prevista en este párrafo no será aplicable tratándose de las cantidades que paguen las instituciones de seguros por concepto de dividendos derivados de la póliza de seguros o su colectividad.

No se pagará el impuesto sobre la renta por las cantidades que paguen las instituciones de seguros a sus asegurados o a sus beneficiarios que provengan de contratos de seguros de vida, cuando la persona que pague la prima sea distinta a la mencionada en el párrafo anterior y que los beneficiarios de dichos seguros se entreguen por muerte, invalidez, pérdidas orgánicas o incapacidad del asegurado para realizar un trabajo personal.

El riesgo amparado a que se refiere el párrafo anterior se calculará tomando en cuenta todas las pólizas de seguros que cubran el riesgo de muerte, invalidez, pérdidas orgánicas o incapacidad del asegurado para realizar un trabajo personal remunerado de conformidad con las leyes de seguridad social, contratadas en beneficio del mismo asegurado por el mismo empleador. Tratándose de las cantidades que paguen las instituciones de seguros por concepto de jubilaciones, pensiones o retiro, así como de seguros de gastos médicos, se estará a lo dispuesto en las fracciones III y IV de este artículo, según corresponda."

### **Indemnización**

El importe de la indemnización por despido depende si el contrato del trabajador es por tiempo determinado o por tiempo indeterminado:

Si la relación de trabajo fuere por tiempo determinado menor a un año, en una cantidad igual al importe de los salarios de la mitad del tiempo de servicios prestados. Si excediera de un año, en una cantidad igual al importe de los salarios de seis m eses por el primer año y de veinte días por cada uno de los años siguientes en que hubiese prestado sus servicios (Art 50.I LFT).

Si la relación de trabajo fuere por tiempo indeterminado, la indemnización consistirá en veinte días de salario por cada uno de los años de servicios prestados, y tres m eses de salario. (Art 50 II y III LFT).

En caso de que el despido sea por incapacidad por riesgo no profesional, el trabajador tendrá derecho a un m es de salario y doce días por cada año de servicio (Art. 54 y Art. 162 LFT), en caso de que no exista la alternativa de que se le proporcione un empleo compatible con sus aptitudes.

 **De acuerdo al ISR el artículo 109 fracción X** se podrán exentar "Los que obtengan las personas que han estado sujetas a una relación laboral en el momento de su separación, por concepto de primas de antigüedad, retiro e indemnizaciones u otros pagos, así como los obtenidos con cargo a la subcuenta del seguro de retiro o a la subcuenta de retiro, cesantía en edad avanzada y vejez, previstas en la Ley del Seguro Social y los que obtengan los trabajadores al servicio del Estado con cargo a la cuenta individual del sistema de ahorro para el retiro, prevista en la Ley del Instituto de Seguridad y Servicios Sociales de los Trabajadores del Estado, hasta por el equivalente a noventa veces el salario mínimo general del área geográfica del contribuyente por cada año de servicio o de contribución en el caso de la subcuenta del seguro de retiro,

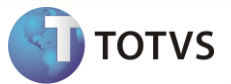

de la subcuenta de retiro, cesantía en edad avanzada y vejez o de la cuenta individual del sistema de ahorro para el retiro. Los años de servicio serán los que se hubieran considerado para el cálculo de los conceptos mencionados. Toda fracción de más de seis m eses se considerará un año completo. Por el excedente se pagará el impuesto en los términos de este Título."

 **El Artículo 84 de la LFT** "El salario se integra con los pagos hechos en efectivo por cuota diaria, gratificaciones, percepciones, habitación, primas, comisiones, prestaciones en especie y cualquiera otra cantidad o prestación que se entregue al trabajador por su trabajo."

### **Viáticos**

En el caso de que el empleado por sus labores tenga que viajar se le proporcionan gastos de viáticos. Aunque este rubro se controla usualmente directamente en contabilidad, de acuerdo a la declaración de sueldos y salarios, debe de incluirse dentro de la misma, por lo cual se podrían capturar los importes de viáticos debidamente comprobados, a través de los pagos fuera de nómina. Las personas a favor de las cuales se realice la erogación, deben tener relación de trabajo con el contribuyente o deben estar prestando servicios profesionales. (Art. 32 fracción V.)

Con respecto al ISR se consideran exentos de acuerdo:

- **Al artículo 109 fracción XIII** el cual dice: "Los viáticos, cuando sean efectivamente erogados en servicio del patrón y se compruebe esta circunstancia con documentación de terceros que reúna los requisitos fiscales.".
- **EL artículo 32 fracción V** no se exentan "Los viáticos o gastos de viaje, en el país o en el extranjero, cuando no se destinen al hospedaje, alimentación, transporte, uso o goce temporal de automóviles y pago de kilometraje, de la persona beneficiaria del viático o cuando se apliquen dentro de una faja de 50 kilómetros que circunde al establecimiento del contribuyente.

Tratándose de gastos de viaje destinados a la alimentación, éstos sólo serán deducibles hasta por un monto que no exceda de \$750.00 diarios por cada beneficiario, cuando los mismos se eroguen en territorio nacional, o \$1,500.00 cuando se eroguen en el extranjero, y el contribuyente acompañe a la documentación que los ampare la relativa al hospedaje o transporte.

Cuando a la documentación que ampare el gasto de alimentación el contribuyente únicamente acompañe la relativa al transporte, la deducción a que se refiere este párrafo sólo procederá cuando el pago se efectúe mediante tarjeta de crédito de la persona que realiza el viaje.

Los gastos de viaje destinados al uso o goce temporal de automóviles y gastos relacionados, serán deducibles hasta por un monto que no exceda de \$850.00 diarios, cuando se eroguen en territorio nacional o en el extranjero, y el contribuyente acompañe a la documentación que los ampare la relativa al hospedaje o transporte.

Los gastos de viaje destinados al hospedaje, sólo serán deducibles hasta por un monto que no exceda de \$3,850.00 diarios, cuando se eroguen en el extranjero, y el contribuyente acompañe a la documentación que los ampare la relativa al transporte.

Cuando el total o una parte de los viáticos o gastos de viaje con motivo de seminarios o convenciones, efectuados en el país o en el extranjero, formen parte de la cuota de recuperación que se establezca para tal efecto y en la documentación que los ampare no se desglose el importe correspondiente a tales erogaciones, sólo será deducible de dicha cuota, una cantidad que no exceda el límite de gastos de viaje por día destinado a la alimentación a que se refiere esta fracción. La diferencia que resulte conforme a este párrafo no será deducible en ningún caso."

#### **Vales de despensa**

La empresa puede proporcionar vales de despensa a sus empleados, los cuales solicita a un proveedor.

Con respecto al ISR se considera una parte exenta de acuerdo:

- **Al artículo 109 fracción XXII** "Los percibidos en concepto de alimentos en los términos de Ley."
- **En el artículo 32 de la LISR** las condiciones bajo las cuales se consideran exentos "Tam poco serán deducibles los gastos en comedores que por su naturaleza no estén a disposición de todos los trabajadores de la empresa y aun cuando lo estén, éstos excedan de un monto equivalente a un salario mínimo general diario del área geográfica del contribuyente por cada trabajador que haga uso de los mismos y por cada día en que se preste el servicio, adicionado con las cuotas de

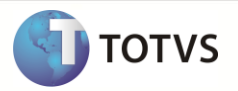

recuperación que pague el trabajador por este concepto."

#### **Fondo de ahorro de la empresa**

La empresa puede otorgar una aportación de fondo de ahorro máximo del 13%, siempre y cuando el empleado aporte otra cantidad igual.

De acuerdo al ISR se considera exento de acuerdo:

- **Al artículo 109 fracción VIII de la LISR** "Los provenientes de... fondos de ahorro establecidos por las empresas cuando reúnan los requisitos de deducibilidad del Título II de esta Ley o, en su caso, de este Título."
- **El artículo 31 fracción XII de la LISR** habla de los requisitos de las deducciones de los gastos de previsión social: "En el caso de las aportaciones a los fondos de ahorro, éstas sólo serán deducibles cuando, además de ser generales... el monto de las aportaciones efectuadas por el contribuyente sea igual al monto aportado por los trabajadores, la aportación del contribuyente no exceda del trece por ciento del salario del trabajador, sin que en ningún caso dicha aportación exceda del monto equivalente de 1.3 veces el salario mínimo general del área geográfica que corresponda al trabajador, elevado al año y siempre que se cumplan los requisitos de permanencia que se establezcan en el Reglamento de esta Ley."

#### **Intereses fondo de ahorro**

La empresa deposita el fondo de ahorro retenido al empleado y el otorgando por la empresa en alguna institución que le genere intereses. A la liquidación del fondo se le regresarán de acuerdo al monto ahorrado y al tiempo.

Se consideran exentos de acuerdo

 **Al artículo 109 fracción XVI de la LISR**, "Los intereses: a) Pagados por instituciones de crédito, siempre que los mismos provengan de... depósitos de ahorro, cuyo saldo promedio diario de la inversión no exceda de 5 salarios mínimos generales del área geográfica del Distrito Federal, elevados al año."

#### **Anticipos de sueldo**

La empresa puede otorgar un préstamo como anticipo de sueldo el cual será descontado en el siguiente período.

Este no es considerado integrable para el IMSS ni gravable para el ISR.

#### *Ayuda de automóvil:*

En algunos casos la empresa proporciona una ayuda de automóvil a los empleados que usan su automóvil con fines de trabajo

Para efectos del ISR de acuerdo

 **Al Artículo 32 fracción XIII** "Tratándose de automóviles, sólo serán deducibles los pagos efectuados por el uso o goce temporal de automóviles hasta por un monto que no exceda de \$165.00 diarios por automóvil, siempre que además de cumplir con los requisitos que para la deducción de automóviles establece la fracción II del artículo 42 de esta Ley, los mismos sean estrictamente indispensables para la actividad del contribuyente. Lo dispuesto en este párrafo no será aplicable tratándose de arrendadoras, siempre que los destinen exclusivamente al arrendamiento durante todo el periodo en el que le sea otorgado su uso o goce temporal."

#### *Primas de seguro de vida:*

Como una prestación la empresa podrá otorgar un seguro de vida a los trabajadores.

 **El artículo 31 fracción XII de la LISR** habla de los requisitos de las deducciones de los gastos de previsión social: "Los pagos de primas de seguros de vida que se otorguen en beneficio de los trabajadores, serán deducibles sólo cuando los beneficios de dichos seguros cubran la muerte del titular o en los casos de invalidez o incapacidad del titular para realizar un trabajo personal remunerado de conformidad con las leyes de seguridad social, que se entreguen como pago único o en las parcialidades que al efecto acuerden las partes. ... las erogaciones realizadas por concepto de gastos médicos y primas de seguros de vida, no podrá exceder de diez veces el salario mínimo general del área geográfica que corresponda al trabajador, elevado al año."

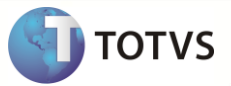

*Primas de seguro de gastos médicos mayores:*

Como una prestación la empresa podrá otorgar un seguro de vida a los trabajadores.

 **El artículo 31 fracción XII de la LISR** habla de los requisitos de las deducciones de los gastos de previsión social: "...Asimismo, serán deducibles los pagos de primas de seguros de gastos médicos que efectúe el contribuyente en beneficio de los trabajadores. ... las erogaciones realizadas por concepto de gastos médicos... no podrá exceder de diez veces el salario mínimo general del área geográfica que corresponda al trabajador, elevado al año."

#### **Previsión Social**

Como una prestación la empresa puede otorgar importes por previsión social.

Respecto al ISR se considera exento una parte de acuerdo:

- **Al artículo 109 fracción XXVIII** "La exención aplicable a los ingresos obtenidos por concepto de prestaciones de previsión social se limitará cuando la suma de los ingresos por la prestación de servicios personales subordinados y el monto de la exención exceda de una cantidad equivalente a siete veces el salario mínimo general del área geográfica del contribuyente, elevado al año; cuando dicha suma exceda de la cantidad citada, solamente se considerará como ingreso no sujeto al pago del impuesto un monto hasta de un salario mínimo general del área geográfica del contribuyente, elevado al año. Esta limitación en ningún caso deberá dar como resultado que la suma de los ingresos por la prestación de servicios personales subordinados y el importe de la exención, sea inferior a siete veces el salario mínimo general del área geográfica del contribuyente, elevado al año. "
- **El artículo 31 fracción XII de la LISR** habla de los requisitos de las deducciones de los gastos de previsión social: "Que cuando se trate de gastos de previsión social, las prestaciones correspondientes se otorguen en forma general en beneficio de todos los trabajadores. Para estos efectos, tratándose de trabajadores sindicalizados se considera que las prestaciones de previsión social se otorgan de manera general cuando las mismas se establecen de acuerdo a los contratos colectivos de trabajo o contratos ley.

Tratándose de trabajadores no sindicalizados, se considera que las prestaciones de previsión social son generales cuando se otorguen las mismas prestaciones a todos ellos y siempre que las erogaciones deducibles que se efectúen por este concepto, excluidas las aportaciones de seguridad social, sean en promedio aritmético por cada trabajador no sindicalizado, en un monto igual o menor que las erogaciones deducibles por el mismo concepto, excluidas las aportaciones de seguridad social, efectuadas por cada trabajador sindicalizado. A falta de trabajadores sindicalizados, se cumple con lo establecido en este párrafo cuando se esté a lo dispuesto en el último párrafo de esta fracción"

#### **ISR**

Sobre todas las percepciones gravables se requiere calcular el im puesto sobre la renta. Para las percepciones de cada período se aplican los artículos 113, 114 y 115 de la LISR.

 **El artículo 113 de la LISR** "Quienes hagan pagos por los conceptos a que se refiere este Capítulo están obligados a efectuar retenciones y enteros mensuales que tendrán el carácter de pagos provisionales a cuenta del impuesto anual. N o se efectuará retención a las personas que en el m es únicamente perciban un salario mínimo general correspondiente al área geográfica del contribuyente.

La retención se calculará aplicando a la totalidad de los ingresos obtenidos en un m es de calendario, la tabla siguiente.

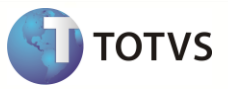

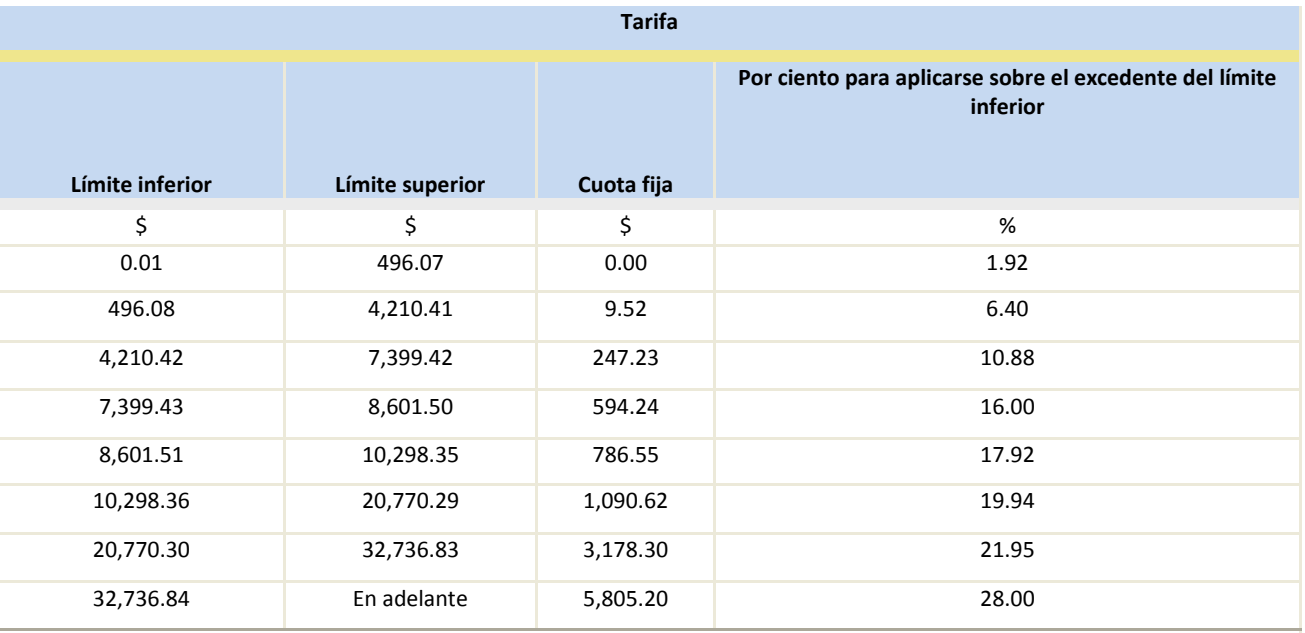

Esta Tarifa se encuentra actualizada al m es de diciembre de 2007. DT 2008-3-VIII Actualización de Tarifas para PF

# **ISR Art 113 Bruto:**

Procedimiento para el cálculo de ISR Bruto (Art 113 LISR) a partid de una base gravable (El total de las percepciones gravables).

- 1. Se identifica el renglón donde la base gravable se encuentre entre el límite inferior y el límite superior.
- 2. Se obtiene la diferencia entre la base gravable y el límite inferior a esta diferencia se le aplica el porcentaje (%) a esta cantidad se le llamará Impuesto Marginal.
- 3. Al Impuesto Marginal se le agrega el monto de la Cuota Fija y el resultado será el ISR Bruto.

### Ejemplo:

Para una percepción mensual de \$15,000

- 1. Se identifica que la percepción gravada mensuales el renglón 6:
- 2. Impuesto Marginal: 15,000 10298.36 = 4,701.64 \* 19.94% = 937.51
- 3. ISR Bruto: 937.51 + 1,090.62 = 2,028.13

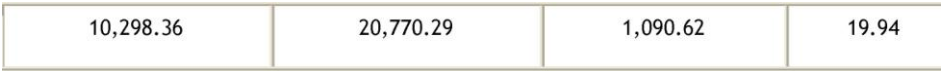

## **Subsidio para el Empleo**

A partir del 1º de enero de 2008 entró en vigor la reforma que determina el Subsidio para el Empleo:

 **Artículo 8 del decreto** especifica "Los contribuyentes que perciban ingresos a que se refieren el primer párrafo o la fracción I del artículo 110 de la Ley del Impuesto sobre la Renta, excepto los percibidos por concepto de primas de antigüedad, retiro e indemnizaciones u otros pagos por separación, gozarán del subsidio para el empleo que se aplicará contra el impuesto que resulte a su cargo en los términos del artículo 113 de la misma Ley. El subsidio para el empleo se

Este manual é de propriedade da TOTVS. Todos os direitos reservados.®

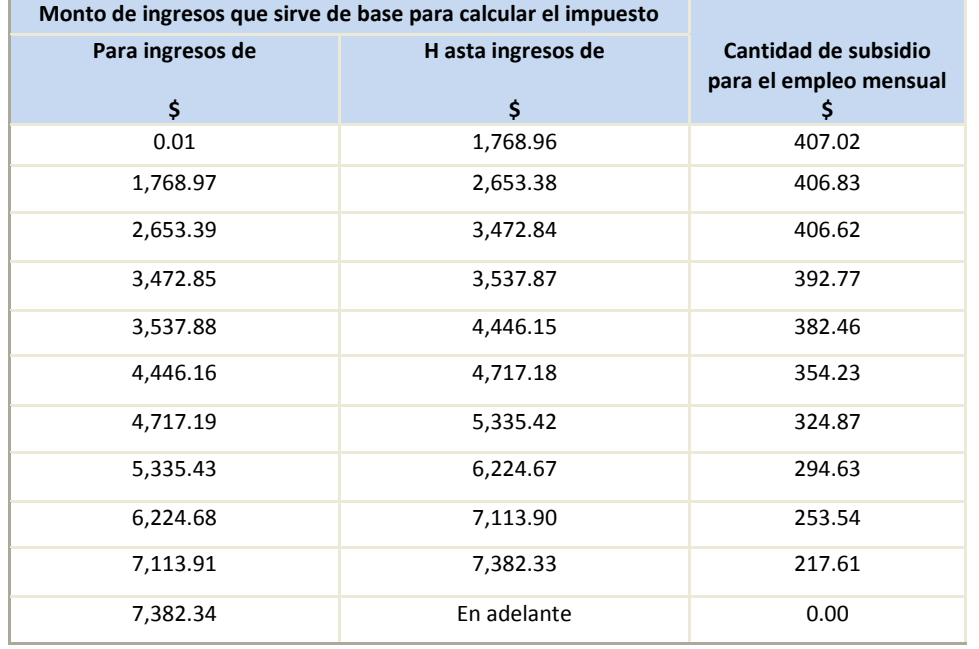

calculará aplicando a los ingresos que sirvan de base para calcular el impuesto sobre la renta que correspondan al m es de calendario de que se trate, la siguiente:"

En los casos en que el impuesto a cargo del contribuyente que se obtenga de la aplicación de la tarifa del artículo 113 de la LIS Renta sea menor que el subsidio para el empleo mensual obtenido de conformidad con la tabla anterior, el retenedor deberá entregar al contribuyente la diferencia que se obtenga. El retenedor podrá acreditar contra el impuesto sobre la renta a su cargo o del retenido a terceros las cantidades que entregue a los contribuyentes en los términos de este párrafo. Los ingresos que perciban los contribuyentes derivados del subsidio para el empleo no serán acumulables ni formarán parte del cálculo de la base gravable de cualquier otra contribución por no tratarse de una remuneración al trabajo personal subordinado.

Ejemplo:

### **ISR Art 142**

Quienes hagan pagos por concepto de gratificación anual, participación de utilidades, primas dominicales y primas vacacionales, podrán efectuar la retención del impuesto de conformidad con los requisitos que establezca el Reglamento de esta Ley; en las disposiciones de dicho Reglamento se preverá que la retención se pueda hacer sobre los demás ingresos obtenidos durante el año de calendario. Ver RISR Art.

I. La remuneración de que se trate se dividirá entre 365 y el resultado se multiplicará por 30.4.

II. A la cantidad que se obtenga conforme a la fracción anterior, se le adicionará el ingreso ordinario por la prestación de un servicio personal subordinado que perciba el trabajador en forma regular en el m es de que se trate y al resultado se le aplicará el procedimiento establecido en el artículo 113 de la Ley.

III. El impuesto que se obtenga conforme a la fracción anterior se disminuirá con el impuesto que correspondería al ingreso ordinario por la prestación de un servicio personal subordinado a que se refiere dicha fracción, calculando este último sin considerar las demás remuneraciones mencionadas en este artículo.

IV. El impuesto a retener será el que resulte de aplicar a las remuneraciones a que se refiere este artículo, sin deducción alguna, la tasa a que se refiere la fracción siguiente.

V. La tasa a que se refiere la fracción anterior, se calculará dividiendo el impuesto que se determine en los términos de la fracción III de este artículo entre la cantidad que resulte conforme a la fracción I del mismo. El cociente se multiplicará por cien y el producto se expresará en por ciento.

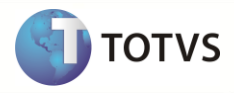

Ejemplo:

Para calcular el ISR de una indemnización, vamos a considerar lo siguiente: Indemnización Gravada = parte gravada de la Indemnización Percepción mensual ordinaria = percepción mensual normal del trabajador

- 1. Indemnización Mensualizada = Indemnización Gravada / 365 \* 30.4
- 2. Percepción mensualizada = Indemnización Mensualizada + Percepción mensual ordinaria.
- 3. ISR Indemnización Mensualizada = aplicar calculo de ISR Art 113 de la Indemnización Mensualizada
- 4. ISR percepción ordinaria = aplicar el calculo de ISR Art 113 de la Percepción mensual ordinaria.
- 5. Diferencia = ISR Indemnización Mensualizada -ISR percepción ordinaria
- 6. Factor = Diferencia entre Indemnización Mensualizada
- 7. ISR de la Indemnización = Factor \* Indemnización Gravada

## **ISR Liquidación**

El cálculo del impuesto anual por indemnización se realiza de acuerdo al artículo 112 de la LISR.

El cual dice "Cuando se obtengan ingresos por concepto de primas de antigüedad, retiro e indemnizaciones u otros pagos, por separación, se calculará el impuesto anual, conforme a las siguientes reglas"

- I. Del total de percepciones por este concepto, se separará una cantidad igual a la del último sueldo mensual ordinario, la cual se sumará a los demás ingreso por los que se deba pagar el impuesto en el año de calendario de que se trate y se calculará, en los términos de este Título, el impuesto correspondiente a dichos ingresos. Cuando el total de las percepciones sean inferiores al último sueldo mensual ordinario, éstas se sumarán en su totalidad a los demás ingresos por los que se deba pagar el impuesto y no se aplicará la fracción II de este artículo.
- II. Al total de percepciones por este concepto se restará una cantidad igual a la del último sueldo mensual ordinario y al resultado se le aplicará la tasa que correspondió al impuesto que señala la fracción anterior. El impuesto que resulte se sumará al calculado conforme a la fracción que antecede.

La tasa a que se refiere la fracción II que antecede se calculará dividiendo el im puesto señalado en la fracción I anterior entre la cantidad a la cual se le aplicó la tarifa del artículo 177 de esta Ley; el cociente así obtenido se multiplica por cien y el producto se expresa en por ciento.

 **El artículo 113** "Las personas que hagan pagos por los conceptos a que se refiere el artículo 112 de esta Ley, efectuarán la retención aplicando al ingreso total por este concepto, una tasa que se calculará dividiendo el impuesto correspondiente al último sueldo mensual ordinario, entre dicho sueldo; el cociente obtenido se m ultiplicará por cien y el producto se expresará en por ciento. Cuando los pagos por estos conceptos sean inferiores al último sueldo mensual ordinario, la retención se calculará aplicándoles la tarifa establecida en este artículo."

# **ISR Anual**

Una vez al año se deberá calcular el im puesto anual según se indica en el artículo 116 de la LISR.

 **En el artículo 116 fracción III de la LISR** "No se hará el cálculo del im puesto anual a que se refiere este artículo, cuando se trate de contribuyentes que":

a) Hayan dejado de prestar servicios al retenedor antes del 1o. de diciembre del año de que se trate.

b) Hayan obtenido ingresos anuales por los conceptos a que se refiere este Capítulo que excedan de \$400,000.00.

c) Comuniquen por escrito al retenedor que presentarán declaración anual."

- **Y en la fracción I** "El impuesto anual se determinará aplicando a la totalidad de los ingresos obtenidos en un año de calendario, por los conceptos a que se refiere el primer párrafo y la fracción I del artículo 110 de esta Ley, la tarifa del artículo 177 de la misma. El impuesto a cargo del contribuyente se disminuirá con el subsidio que, en su caso, resulte aplicable en los términos del artículo 178 de la misma y con la suma de las cantidades que por concepto de crédito al salario mensual le correspondió al contribuyente."
- **El artículo 177 de la LISR** se refiere a la tarifa del impuesto anual, "Las personas físicas calcularán el impuesto del ejercicio sumando, a los ingresos obtenidos conforme a los Capítulos I, III, IV, V, VI, VIII y IX de este Título, después de efectuar las deducciones autorizadas en dichos Capítulos, la utilidad gravable determinada conforme a las Secciones I o II del Capítulo II de este Título, al resultado obtenido se le disminuirá, en su caso, las deducciones a que se refiere el artículo 176 (exenciones adicionales) de esta Ley. A la cantidad que se obtenga se le aplicará la siguiente tarifa.

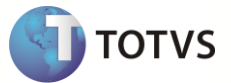

No será aplicable lo dispuesto en este artículo a los ingresos por los que no se esté obligado al pago del impuesto y por los que ya se pagó im puesto definitivo.

#### **Impuesto a favor o en contra**

Cuando el impuesto anual sea diferente al retenido se generará un Ipuesto a Favor o en Contra el cual se pagará o retendrá al trabajador.

 **En el artículo 116 Fracción III** dice "La diferencia que resulte a cargo del contribuyente en los términos de este artículo se enterará ante las oficinas autorizadas a más tardar en el m es de febrero siguiente al año de calendario de que se trate. La diferencia que resulte a favor del contribuyente deberá compensarse contra la retención del m es de diciembre y las retenciones sucesivas, a más tardar dentro del año de calendario posterior. El contribuyente podrá solicitar a las autoridades fiscales la devolución de las cantidades no compensadas, en los términos que señale el Servicio de Administración Tributaria mediante reglas de carácter general."

#### **IVA**

La para trabajadores que su forma de contratación es por Honorarios, se calcula y se retiene lo correspondiente al IVA.

#### **Pensión alimenticia**

Puede haber más de una pensión por trabajador y la base o conceptos que se integran de cada una dependerá del oficio emitido por el juez, así como el porcentaje o monto.

En el caso de existir más de una pensión se aplicará de acuerdo a la fecha de emisión de la pensión. Esto es, se aplica primero la que tenga la fecha de emisión más antigua y sobre el monto sobrante, se aplicará la siguiente, y así sucesivamente.

#### Ejemplo:

Un trabajador tiene 3 pensiones alimenticias. Para la primera se aplica el 30% sobre el salario bruto; para la segunda es el 30% sobre TODAS las percepciones en efectivo o en especie que reciba el trabajador menos impuesto. Suponiendo que el trabajador tenga un sueldo bruto de 10,000 pesos, y que reciba el 13% de fondo de ahorro, el cual se liquida en las segundas quincenas de enero y julio, el 10% de vales despensa, 15 días de vacaciones a partir del 1er año, con una prima vacacional del 40% 30 días de aguinaldo, y en el m es de julio (segunda quincena) reciba el 2% de bono de productividad.

El cálculo de percepciones del trabajador en la segunda quincena de junio, considerando que si recibe el bono de productividad y que se va una semana de vacaciones, sería como sigue:

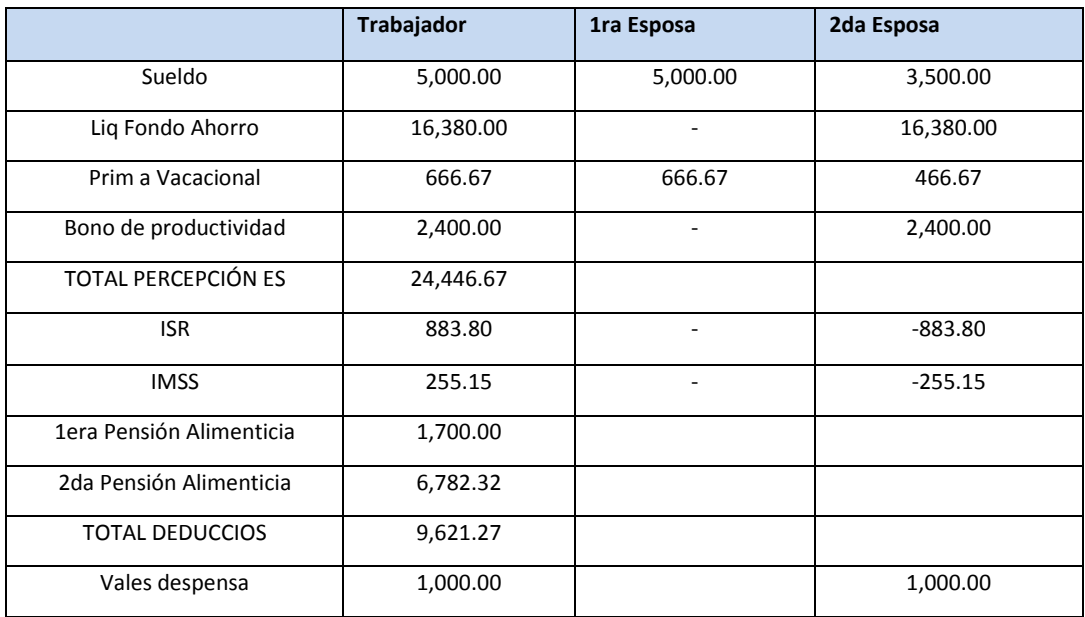

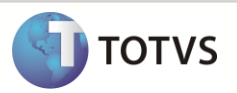

Existen tres formas de calcular las cuotas de amortización del Créditos Infonavit.

1. Salario: Se multiplica el SDI por los días trabajados IMSS, y se le aplica el porcentaje.

2. Veces SMG: Se multiplican las veces por el SALMIN DF a esta se multiplica por dos para tener el total bimestre, a este se divide entre los días del bimestre y se multiplica por los Días IMSS.

3. Cuota Fija. Se divide la cuota fija entre los días del bimestre y se multiplica por los días trabajados IMSS.

# **FONACOT y FOVISSTE**

Préstamos a corto plazo, mediano plazo o largo plazo (hipotecarios).

La empresa puede otorgar diferentes préstamos a los trabajadores, los cuales cumplan con el reglamento interno definido por la empresa. Estos pueden ser con o sin intereses.

 **El Artículo 110 de la LFT** "Los descuentos en los salarios de los trabajadores, están prohibidos salvo en los casos y con los requisitos siguientes:"

"I. Pago de deudas contraídas con el patrón por anticipo de salarios, pagos hechos con exceso al trabajador, errores, pérdidas, averías o adquisición de artículos producidos por la empresa o establecimiento. La cantidad exigible en ningún caso podrá ser mayor del importe de los salarios de un m es y el descuento será al que convengan el trabajador y el patrón, sin que pueda ser m ayor del treinta por ciento del excedente del salario mínimo; "

### **Fondo de ahorro empleado**

La empresa puede otorgar hasta un 13% de su salario como fondo de ahorro siempre y cuando sea una prestación generalizada y el empleado aporte una cantidad igual a la de la empresa.

### **Caja de ahorro**

Los empleados se pueden organizar para poder llevar una caja de ahorro en la cual los empleados pueden entrar voluntariamente con el monto que elijan. Esta caja de ahorro administra las aportaciones y puede hacer prestamos con bajo interés. Pueden optativamente, devolverse las aportaciones, junto con los intereses generados.

 **El artículo 110 fracción IV** se puede descontar la caja de ahorro de acuerdo a lo siguiente "Pago de cuotas para la constitución y fomento de sociedades cooperativas y de cajas de ahorro, siempre que los trabajadores manifiesten expresa y libremente su conformidad y que no sean mayores del treinta por ciento del excedente del salario mínimo;"

De acuerdo al ISR se considera exento de acuerdo:

 **Al artículo 109 fracción VIII de la LISR** "Los provenientes de cajas de ahorro de trabajadores... cuando reúnan los requisitos de deducibilidad del Título II de esta Ley o, en su caso, de este Título."

# **Préstamo caja de ahorro**

La caja de ahorro organizada por los trabajadores puede otorgar créditos los cuales se descontarán de acuerdo al monto solicitado.

# **Cuota patronal IMSS**

Aplica para todos los empleados con días pagados diferente de cero. Las cuotas a cubrir y su fundamentación son las siguientes:

- 1. Enfermedad y Maternidad (articulo 105 LSS)
	- a) Prestaciones en especie (articulo 106 LSS)
		- Cuota Fija (articulo 106-I LSS)
		- Cuota Excedente (articulo 106-II LSS)
	- b) Prestaciones en Dinero (articulo 107 LSS)
- 2. Invalides y Vida (articulo 147 LSS)

Este manual é de propriedade da TOTVS. Todos os direitos reservados.®

Este manual é de propriedade da TOTVS. Todos os direitos reservados.

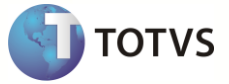

- 3. Guarderías (articulo 211 LSS)
- 4. Riesgo de trabajo (articulo 71 LSS)
- 5. Pensionarios y Beneficiarios (articulo 25 segundo párrafo LSS)
- 6. Retiro (articulo 168-I LSS)
- 7. Cesantía en edad avanzada y Vejes (articulo 168-II LSS) Y debemos agregar lo correspondiente al Infonavit
- 8. Infonavit (articulo 29 y 5 transitorio Linfonavit)

El siguiente cuadro muestra los factores para la generación de las cuotas IMSS:

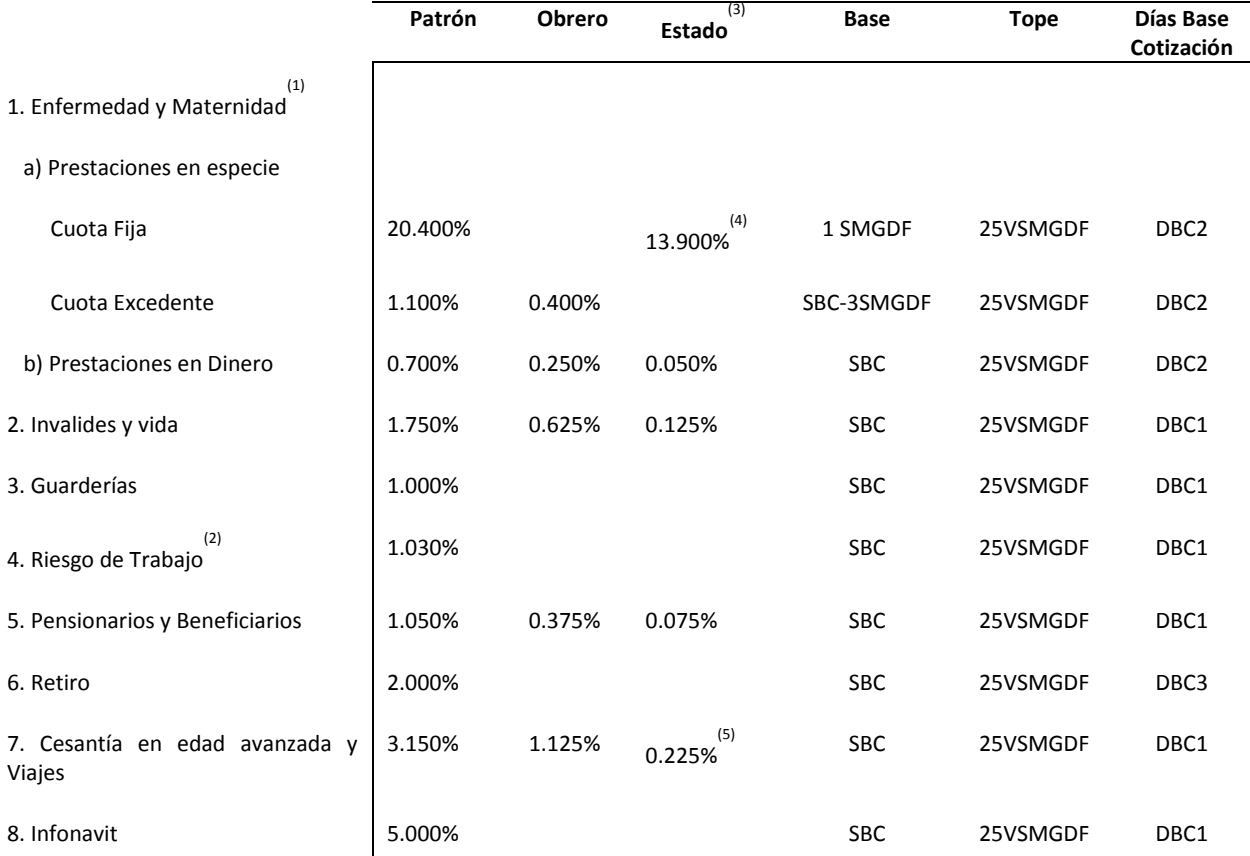

#### **Notas:**

(1) Las Cuotas de Enfermedad y Maternidad a partir del año 2008 ya permanecen fijas

(2) El porcentaje de este riesgo es diferente para cada empresa y es determinado por la misma a partir de 1998. Artículos 72,73 y 74 LSS y Artículos 35, 36, y 37 RLSS.

(3) Estas cuotas no intervienen en los cálculos de empresa. Se presentan con un dato informativo.

(4) El porcentaje de este riesgo es correspondiente al Estado, es sobre el SMG DF a la fecha de entrada en vigor de la Ley (26.45 X .139 = 3.67655) y se actualiza trimestralmente desde entonces.

(5) A estos porcentajes se debe agregar la cuota social del Estado de 5.5% de un SMG DF por cada día trabajado.

**TOTVS** 

Los días base de cotización (Articulo 31 LSS) los determinamos como sigue:

- DBC1 = Días de Sueldo + Días de vacaciones pagadas -Faltas –Incapacidades
- DBC2 = Días de Sueldo + Días de vacaciones pagadas –Incapacidades
- DBC1 = Días de Sueldo + Días de vacaciones pagadas –Faltas

Ejemplo:

Calcularemos las cuotas utilizando la siguiente información básica:

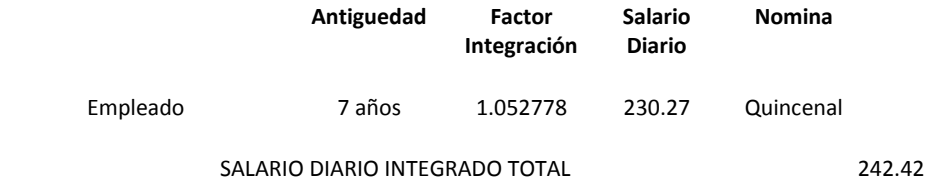

Comprobación de los topes. Si el Salario diario integrado total es mayor a los topes, el tope será el SBC, si no será el salario diario integrado total.

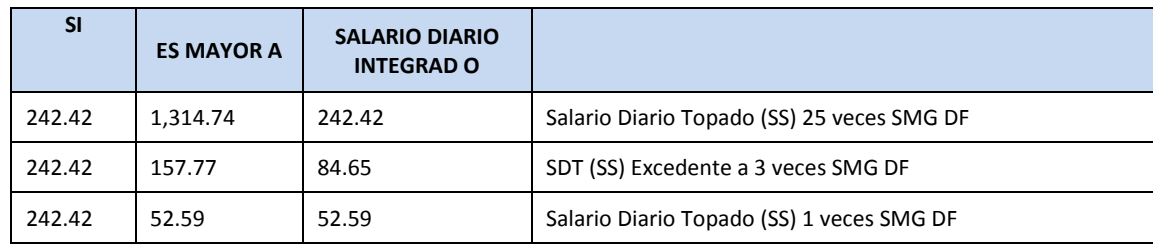

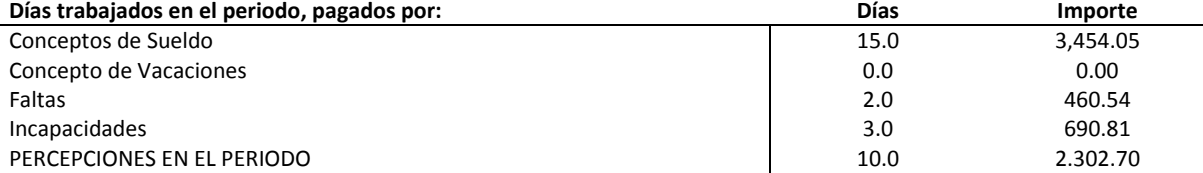

# **Los Días de Base Cotización son:**

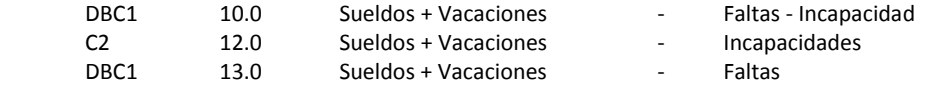

**TOTVS** 

#### **El cálculo de las Cuotas quedará de la siguiente manera:**

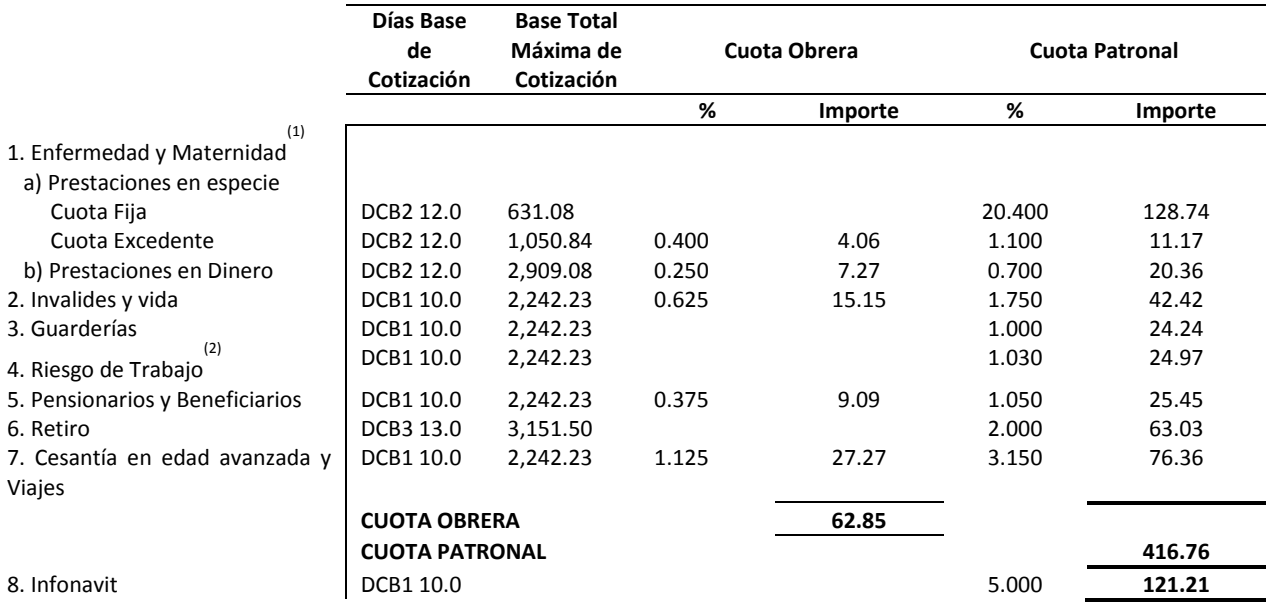

En la declaración de SUA, el patrón declarará tanto las cuotas obrera y las cuotas patronal del todos los trabajadores.

### **Cuota IMSS**

Son las Cuotas que paga el empleado al IMSS.

Tomando como base el ejemplo anterior, en el recibo de pago del trabajado le serán descontado 62.85 pesos por concepto de IMSS.

Cuando la empresa absorbe el importe de las cuotas obreras del IMSS se considera exento de acuerdo al artículo 109 fracción IX de la LISR: "La cuota de seguridad social de los trabajadores pagada por los patrones."

### **Cuota ISSSTE**

Cuando la empresa absorbe el importe de las cuotas obreras del ISSSTE se considera exento de acuerdo al artículo 109 fracción IX de la LISR: "La cuota de seguridad social de los trabajadores pagada por los patrones."

#### **Acrónimos**

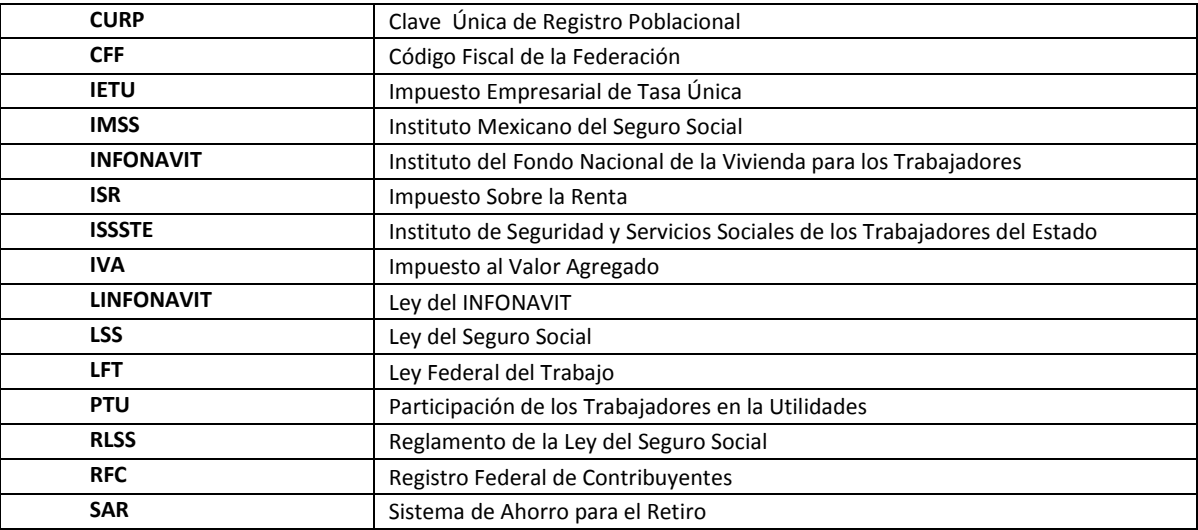

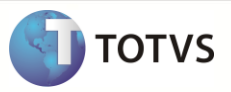

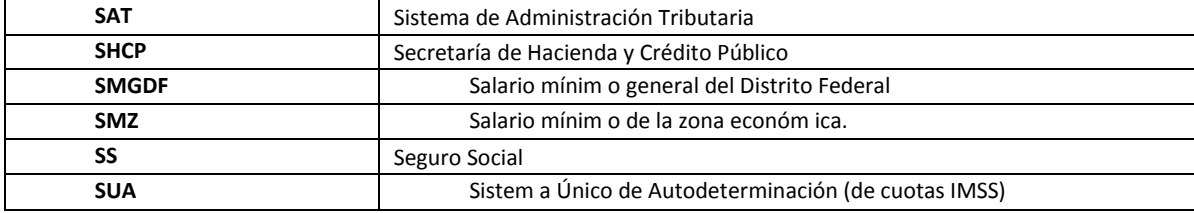

# **Glosario**

## **Nomina:**

Documento en el que se consignan los días trabajados y los sueldos percibidos por los trabajadores y se asientan los demás conceptos de percepción o deducción para cada uno de ellos, en un periodo determinado.

## **Proceso de Nomina**:

Proceso periódico o esporádico que necesitamos hacer para determinar las percepciones (netas) que tenemos para pagar a un empleado por sus servicios, para cubrirle prestaciones, para cubrirle indemnizaciones o para modificar sus registros acumulados derivados de los conceptos anteriores.

## **Registro patronal:**

Es el registro ante el IMSS y pueden ser más de uno.

# **Zona de Salario Mínimo:**

Zona que corresponde a la dirección de la empresa (Zonas A, B, C)

# **Prima de Riesgo de Trabajo:**

Es la que se determina en los términos de la LSS (articulo 71 LSS). La fecha de vigencia normalmente es del 1o de marzo al 28 de febrero del año siguiente Prim a de Riesgo de Trabajo.

### **Factor de Conversión:**

Días del mes a considerar. Normalmente son 30 días o 30.4 días fijos independientemente del período.

### **Factor de Integración:**

Factor que multiplicado por el salario diario de contratación resulta el SDI

# **SDI:**

Es el salario diario que integra todas las prestaciones de ley y las pactadas con la empresa.

(Sueldo mensual \* 12 + Prim a Vacacional + Aguinaldo + otras percepciones fijas anuales) / 365 (Salario diario \* 365 + Prim a Vacacional + Aguinaldo + otras percepciones fijas anuales) / 365

Con la ayuda de la tabla de Factores de integración por Antigüedad el SDI se calcula fácilmente:

- Salario diario \* Factor de integración de acuerdo a la antigüedad del trabajador.
- Salario Diario Integrado para el cálculo de la cuota IMSS.
	- o SDI IMSS es el salario integrado topado a 25SMGDF
	- o SDI IVC o INFONAVIT es el salario integrado topado a 25 SMG DF

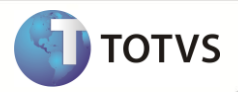

# **DETERMINACION DE SALARIO DIARIO INTEGRADO DE NUEVO INGRESO**

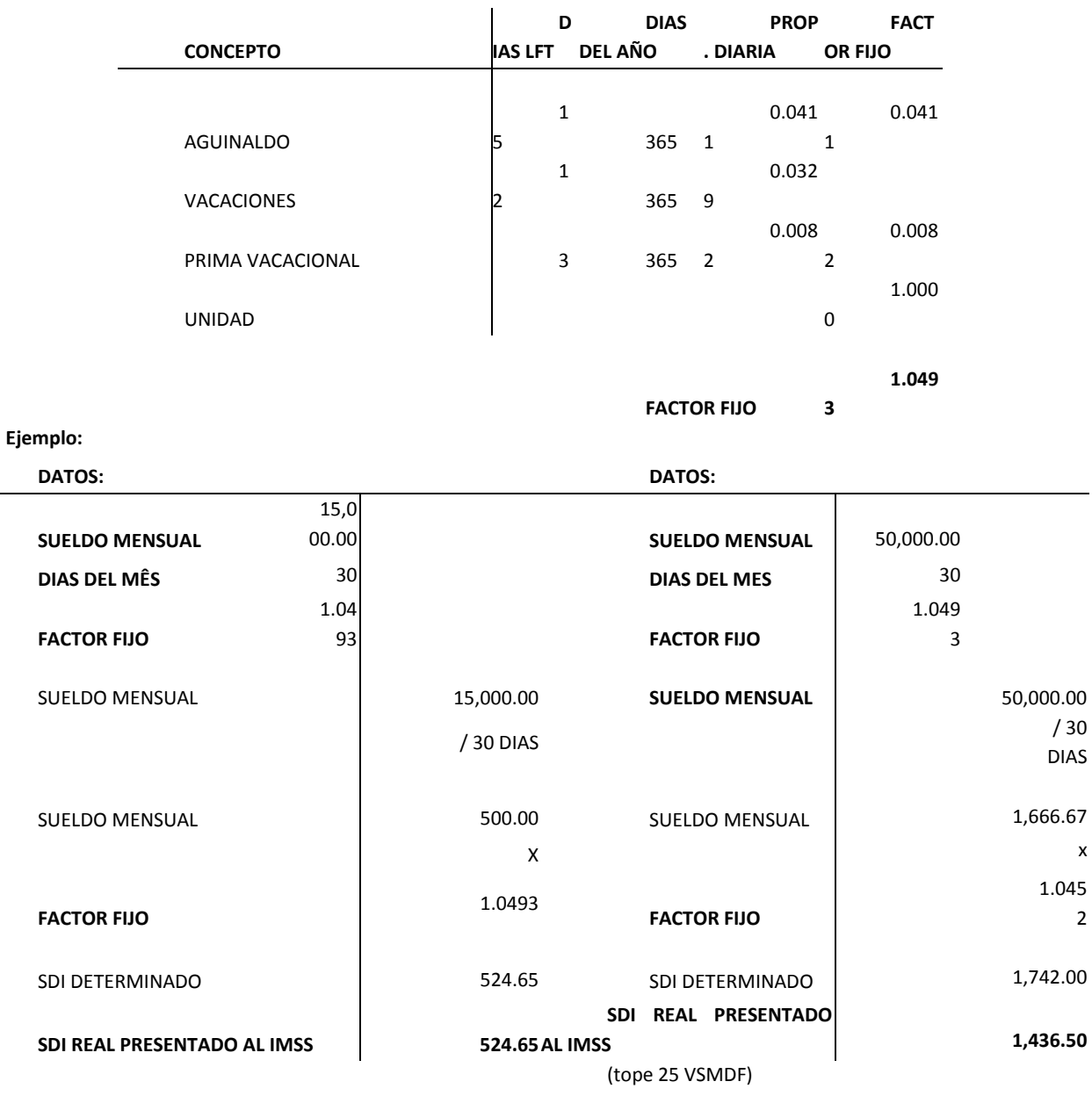

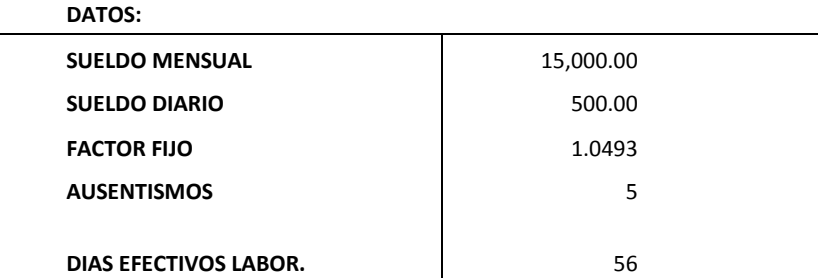

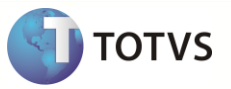

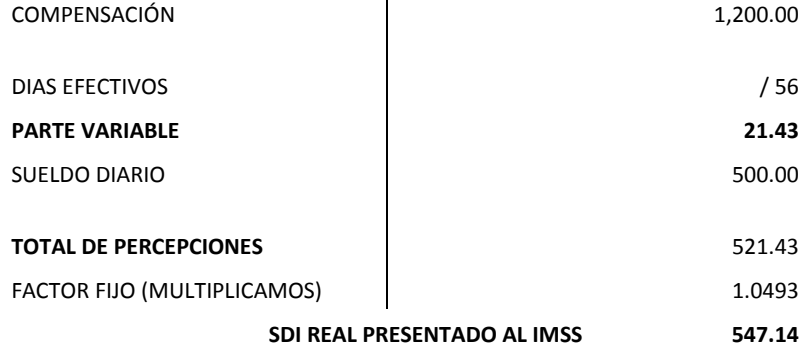